# SOFTWARE O mercado em busca de sua identidade

 $\mathcal{L}(\mathcal{M})$ 

**RSN 080-004** 

Contractive ADPC

# No compayer de Pig

# $\label{eq:11} \mathcal{L}(\mathbf{p},\mathbf{q})=\mathcal{L}(\mathbf{p},\mathbf{q})\mathcal{L}(\mathbf{p})$ Continuing proto MDP

En antillse: Curio e Editorio

A marin to the light left stum Carriera Clarge & Carriera music

mm —

L\_-- \_\_\_Z. •• -

. . • . • V- • ", - . .Ã'\*: - ' ,

Cláudio

## lançamentos:

Faça seu pedido enviando cheque para Só Software - Estrada da Barra da Tijuca, 1.636 - Bl. E - Loja G - Rio de Janeiro - CEP 22600 ou pelo telex 21-38773 ou pelos tels.: (021) 228-4985, 248-0376, 254-3173 e 234-5974 de 24 a 6? das 9 às 18:00h ou (021) 399-7878 ou 399-1181 de 2? a 6? das 10 às 20:00h e sábados das 10 às 16:00h. Só Software - Rio Grande do Sul - Porto Alegre - Tel.: (0512) 224118 - Rua Padre Chagas, 66 - Cobertura.

#### **ENERGRAPHICS** FLOW CHART II PLUS V. 2.43 GRAPHWRITER II HARVARD GRAPHICS V. 2.1 **STATGRAPHICS** HARVARD GRAPHICS BUSINESS SYMBOIS

- NORTON UTILITES ADVANCED
- HARVARD GRAPHICS V 2.1
- FLOW CHART II PLUS
- WORKS

#### A LOJA COM TODOS OS PROGRAMAS PARA O SEU COMPUTADOR

Entrega Imediata em todo o Brasil

HARVARD GRAPHICS DESIGNER GALLERIES HARVARD GRAPHICS QUICK CHARTS HARVARD GRAPHICS US MAPMAKER HARVARD GRAPHICS SCREENSHOW UTILITIES IMAGEM - ANtMAÇAO DE HISTÓRIAS E IMAGENS

 $\sim$ 

COMPRESS PI LOTUS 1-2-3 DAVE DATA ENTRY PROFESSOR PC PARA LOTUS 1-2-3 SIDEWAYS PC SOS PARA LOTUS 1-2-3 ALLWAYS - THE SPREADSHEET PUBLISHER

#### LINHA XENIX E MICROFOCUS

MS-COMPILADOR BASIC MS-CQMPILADOR FORTRAN MS-COMP1L.ADOR PASCAL MS-INTERPRETADOR BASIC I.PI-COBOI. PARA 386

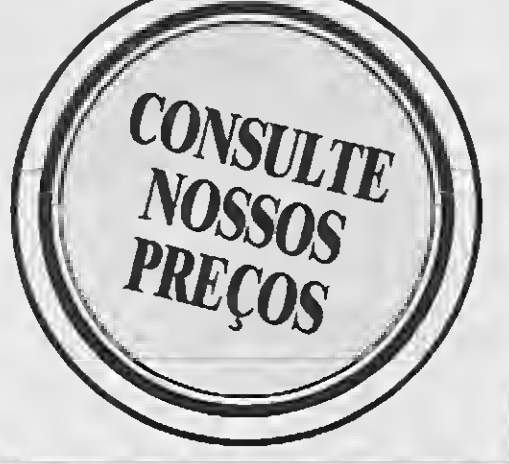

#### COMPILADORES/LLNGUAGENS

BASICCOMPILER - MICROSOFT V. 5.36 BASIC COMPILER - V. 6.0 BRIEF - EDITOR DE PROGRAMAS C COMPILER - MICROSOFT V. 5.1 CLIPPER V. SUMMER 87 COBOL - MICROSOFT V. 3.0 ' DIALOG PLUS REDE DIALOG PLUS/C (com compilador) DIALOG/C + X2 + GERADOR DE APLICAÇÕES FORTRAN - MICROSOFT V. 4.10 MACRO ASSEMBLER V. 5.1 - MICROSOFT MUMPS - MEDIDATA PASCAL COMPILER - MICROSOFT V. 4.0 QUICKC-MICROSOFT V. 1.0 QUICKBASIC - MICROSOFT V. 4.0 TURBO ASSEMBLER + DEBUGGER TURBO BASIC TURBO CPROFESSIONAL V. 2.0 TURBO CV. 2.0 TURBO DATABASE PASCAL V. 4.0 TURBO DATABASE TOOLBOX BASIC TURBO EDITOR PASCAL V. 4.0 TURBO GRAPHIX TOOLBOX PASCAL V. 4.0 TURBO NUMERICAL METHODS PASCAL V. 4.0 TURBO PASCAL PROFESSIONAL V. 5.0 TURBO PASCAL V. 5.0 TURBO TUTOR PASCAL V. 4.0 TURBO MUMPS SUPER MUMPS

> APAGA BEST FRIEND BEST MENU CAMBRIDGE ANALYST CONSTITUIÇÃO ELETRÔNICA FORMAX V. 2.0 - Editor dc Formulários GAP-IESA KSORT - SORT PARA PC MALA DIRETA - KERNEL MOSAICO LESA PCTOOLS DE LUXE PROFESSOR PC SISTEMA OPERACIONAL SIDEKICK PLUS V. 1.00A SIDEKICK PORTUGUÊS V. 1.56B SISTEMA X2 (PARA BACKUP) SPOOL MUMPS THE WORKSHEET UTILITIES THINK THANK XTREE XTREE PRO AUTO PROGRAM

#### PROCESSADORES DE TEXTO

AUTOMAÇÃO DE CONSULTÓRIOS MÉDICOS - MEDSD CONTABILIDADE PARA ESCRITÓRIOS CONTÁBEIS CONTABILIDADE PARA UMA EMPRESA FOLHA DE PAGAMENTO - DINÂMICA SAGtT CONTABILIDADE + CONTAS A RECEBER + CONTAS A PAGAR SAGIT CONTAS A RECEBER + CONTAS A PAGAR SAGIT CONTROLE DE ESTOQUE SAGIT CONTABILIDADE SAGIT FATURAMENTO SAGIT FOLHA DE PAGAMENTO SISTEMA PARA AGENCIAS DE TURISMO - SPTUR PROJURID - AUTOMAÇÃO DE ESCRITÓRIOS **JURÍDICOS** 

BEST SPELL - CORRETOR ORTOGRÁFICO BEST WORD (PORTUGUÊS) CARTA CERTA III V. 3.2 CARTA CERTA JUNIOR V. 3.3 FACIL FIRST PUBLISHER - PFS MS-PAGEVTEW - MICROSOFT MS-WORD NETWORK (5 ESTAÇÕES) MS-WORD V. 4.0 - PORTUGUÊS OPEN ACCESS - ESCRITÓRIO ORTOGRAF-ACENTUADOR WORDPERFECT - PORTUGUÊS WORDPERFECT V. 4.2 NETWORK WS 2000 - PORTUGUÊS WS PROFESSIONAL V. 4.2 CARTA CERTA <sup>111</sup> V. 3.3 LETRA CERTA PALAVRA CERTA - CORRETOR

CIPO - COMUNICAÇÃO PC/PO 8 BITS CIPO V CPM (Comunica com PC) ICONE 3270 - EMULADOR DE TERMINAIS IBM MALA TELEX TELEX 16 BITS TI - LIGAÇÃO PC/MICRO TI - MICRO/MICRO (Porta Serial)  $ZAQS - CLIPPER = MAINFRAME$ 

#### BANCO DE DADOS/PLANILHAS

BEST CALC (PORTUGUÊS) BEST FILE (PORTUGUÊS) DBASE IV PLUS - ASHTON TATE DBASE IV - ASHTON TATE - REDE DIALOG PLUS COM COMPILADOR LOTUS 1-2-3 V. 2.01 C/ALLWAYS MS-EXCEL WINDOWS V. 2.0 MULTIPLAN V. 3.0 - PORTUGUÊS PARADOX - MONOUSUÃRIO PARADOX - NETWORK QUATTRO - BORLAND RBASE 5000 SYSTEM REFLEXV 1.14 SUPERCALC 3 V. 2.0 SUPERCALC 5 DBASE IV DEVELOPMENT KIT

GRÁFICOS

CHART-MICROSOFT V. 2.0 CHART - MICROSOFT V. 3.0

#### INTEGRADOS

GEFOCI - GERADOR DE FONTES DE DIGITAÇÃO EM COBOL GELICOB PLUS - GERADOR DE UNHAS COBOL

MICROSOFT WORKS V. 1.05 OPEN ACCESS II EM PORTUGUÊS SYMPHONY LINK SYMPHONY SPEEL CHECK SYMPHONY TEXT OUTLINER SYMPHONY V. 2.0 - INTEGRADO DA LOTUS

#### MICROSOFT

DOS V. 3.3 HJGHT SIMULATOR V. 3.0 FUGHT SIMULATOR V. 2.12 MS-WINDOWS 286 V. 2.1 MS-WINDOWS 386 V. 2.1 SORTV. 1.05 WINDOWS - KIT DE DESENVOLVIMENTO WINDOWS V. 2.03

#### LOTUS

FREELANCE MAPS FREELANCE PLUS HAL MANUSCRIPT MEASURE **METRO** REPORT WRITER AGENDA SQZPLUS

#### DIVERSOS

#### FERRAMENTAS PARA LOTUS 1-2-3

XY7 - Consolida Planilhas 101 MACROS PARA LOTUS 1-2-3 4-5-6 UNK COMUNICAÇÃO POIBM AUDITOR LOTUS I-2-3 CELLNOTER 1-2-3

#### FERRAMENTAS PARA DBASE

101 UTILITÁRIOS DBASE lü FONTES BIBLIOTECA (DBASE e CLIPPER) DBRÍEF EDITOR DE PROGRAMAS DBX - CONVERSOR DE PROGRAMAS DBASE PARA C PRO-DB - GERADOR DE PROGRAMAS PRO-DB - PLUS - GERADOR DE PROGRAMAS SCREEN - GERADOR DETELAS THE DOCUMENTOR THE DESCRITOR

#### FERRAMENTAS PARA SUPERCALC

101 MACROS PARA SUPERCALC SPREA SHEET AUDITOR

#### ADMINISTRATIVOS

#### COMUNICAÇÕES

#### PETER NORTON

DEMO II V. 28

NORTON COMMANDER V. 2.0 NORTON EDITOR V. I.3C NORTON GUIDES ASSEMBLY V. 1.0 NORTON GUIDES BASIC V. 1.0 NORTON GUIDES C V. 1.0 NORTON GUIDES OS/2 V. 1.0 NORTON GUIDES PASCAL V. 1.0 NORTON UTILITIES ADVANCED EDITTON V. 4.5 NORTON UTILITIES STANDARD EDITION V. 4.0

#### LPI-DEBUG PARA 386 LPI-FORTRAN PARA 386 LPI-PASCAL PARA 386 LYRIX PARA 286 E 386 MICROFOCUS VS COBOL COMPILADOR MICROFOCUS VS COBOL FERRAMENTAS DESENV MICROFOCUS VS COBOL SISTEMA RUNTIME MS-MULTIPLAN (286 E 386) MS-WORD PARA 286 E 386 MULTIVIEW PARA 386 MULTIVIEW PARA 286 PROFESSIONAL PARA 286 PROFESSIONAL PARA 386 XENIX COMPLETO PARA 286 V. 2.2 **XENDLCOMPLETO PARA 386 V. 2.3** XENIX SYSTEM PARA 386 V. 2.3 XENIX SYSTEM V. 286 2.2

**COLLEGE** 

#### INTELIGÊNCIA ARTIFICIAL

MS-LISP PATER GERADOR DE SISTEMAS ESPECIALISTAS TURBO PROLOG TOOLBOX V. L00 TURBO PROLOG V. 2.0

#### PROJETOS E ENGENHARIA

#### FERRAMENTAS PARA COBOL

#### LINHA PARA 8 BITS

ARBOR HPM II V. 3.0 PROJECT V. 4.0 SUPERPROJECT EXPERT V. 1.1 SUPERPROJECT PLUS V. 3.0

BASIC COMPILER - MICROSOFT V. 5.36 COBOL - MICROSOFT DBASE II - MSX MS-BASIC PARA CP 500 (CPM 80) SUPERCALC 2 PARA MSX SUPERCALC2 PARA APPLE V. 1.0 SUPERCALC 3.<sup>\*</sup> V. 1.0 SUPERCALC2 V. 1.0 PARA CP 500 (CPM 80) TELEX 8 BITS TURBO PASCAL - BORLAND V. 3.02 WS PARA CP 500 (CPM 80) WS-APPLE

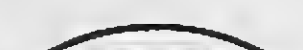

# NESTE NUMERO

CLUBE DO LEITOR

27 CARTAS 34 EDTGRAF

32 ÁTOMO 36 ABREVIADOR DE COMANDOS 38 DICAS

# APLICATIVO

3

CONTROLE DE VENDAS POR CORREIO.18

PROGRAMAÇÃO<br>PROJETO PRO KIT — PARTE 2

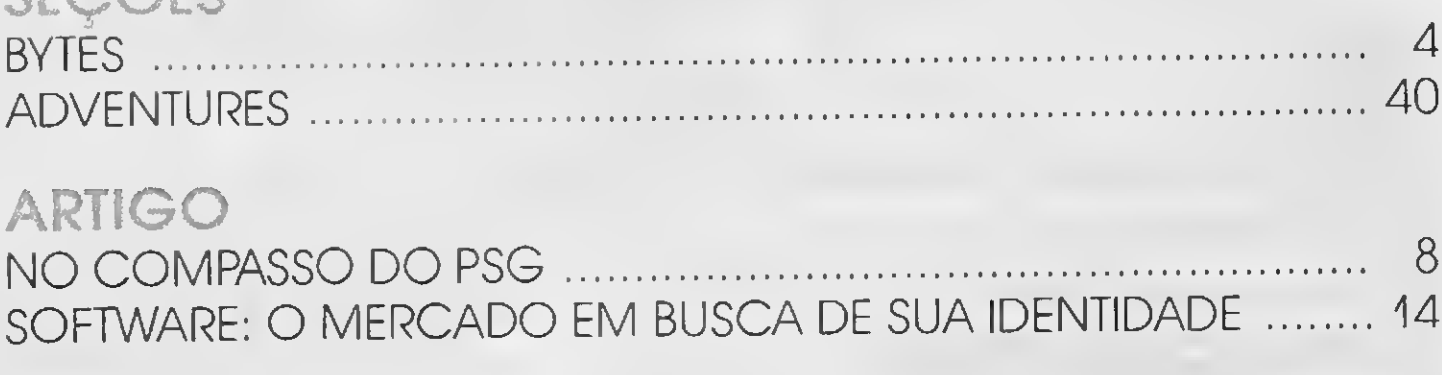

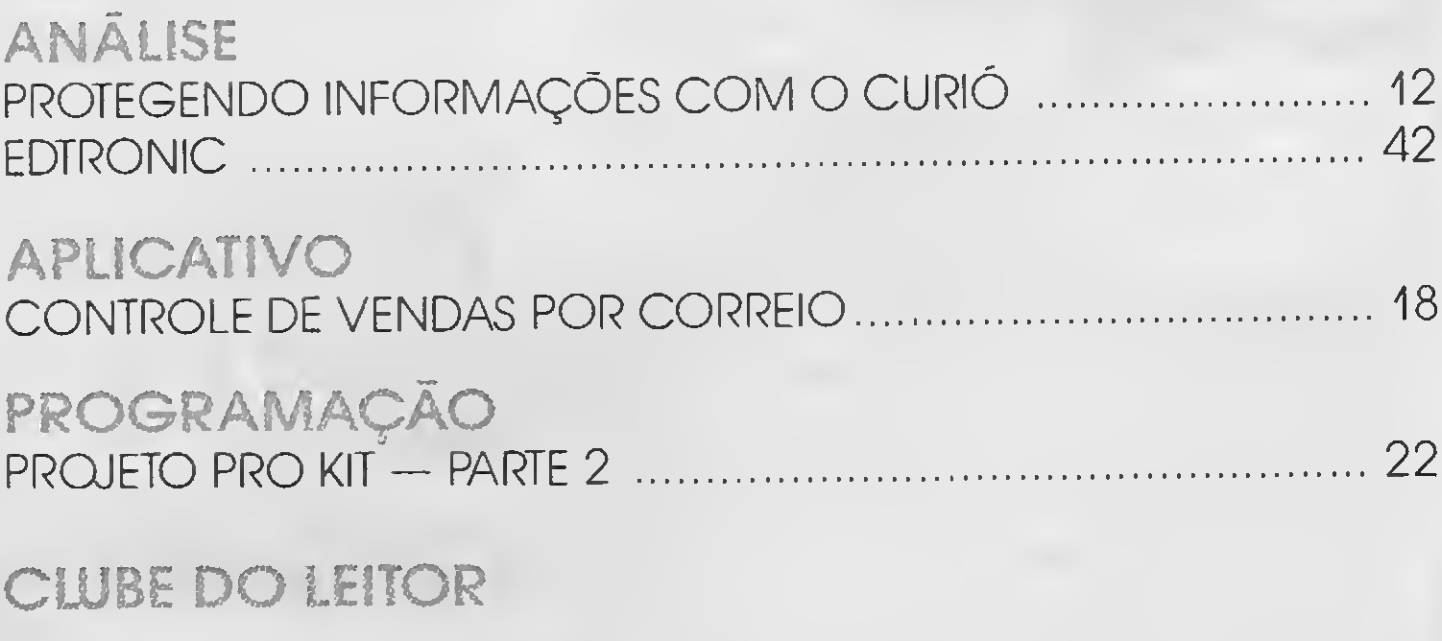

PRODUÇÃO EDITORIAL: Luiz F. Moraes, Cláudio Costa, Wellington Silvares (diagramação)

José Eduardo Neves, Mary Lou Rebelo, Sylvio Messias Morais, João Krish Jr., Cláudio Victor Nasajon, José Rafael Sommerfeld. Elias de Oliveira.

> Iniciamos nesta edição também a publicação de um sistema de controle e cadastro para vendas por correio. Tal sistema será de extremo valor para todos aqueles interessados em automatizar a sua atividade.

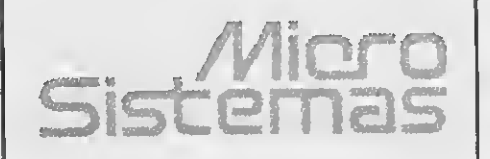

DIRETOR TÉCNICO: Renato Degiovaní

**CIRCULAÇÃO** E ASSINATURAS: Ademar Belon Zochio (RJ)

FOTOLITOS: **Litolaser** 

#### COLABORADORES:

PROJETO GRÁFICO: Cláudio Costa e Wellington Silvares

REVISÃO: Myriam Salusse Lussac

ADMINISTRAÇÃO: Adernar Belon Zochio

MICRO SISTEMAS é uma publicação da ATI — Análise, Telepro cessamento e Informática Editora Ltda.

PUBLICIDADE: São Paulo: Lúcia Silene da Silva Tels: (011) 887-7758 e 887-3389

Av. Pres. Wilson 165 grupo 1210 — Centro— Rio de Janeiro/RJ — CEP <sup>20030</sup> - Tel: (021) <sup>262</sup> <sup>6306</sup> Rua Oliveira Dias 153— Jardim Pau lista — São Paulo/SP — CEP 01433<br>— Tel: (011) 887 7758 e 887-3389.

Rio de Janeiro: Georgina de Oliveira Tel: (021) 262-6306

JORNALISTA RESPONSÁVEL: Luiz F. O. Franceschini - R.P. 15877

COMPOSIÇÃO: Bitaurus e Gazeta Mercantil

IMPRESSÃO: Gráfica Editora Lord S.A.

DISTRIBUIÇÃO: Fernando Chinaglia Distribuidora Ltda Tel: (021) 268 9112

ASSINATURAS: No pais: NC/S 25.00

Os artigos assinados são de responsabilidade única e exclusiva dos autores. Todos os direitos de repro dução do conteúdo da revista estão reservados e qualquer reprodução, com finalidade comercial ou não, só poderá ser feita mediante autoriza çâo prévia. Transcrições parciais de trechos para comentário ou referên cias podem ser feitas, desde que se jam mencionados os dados bibliográficos de MICRO SISTEMAS. A revista não aceita material publici-

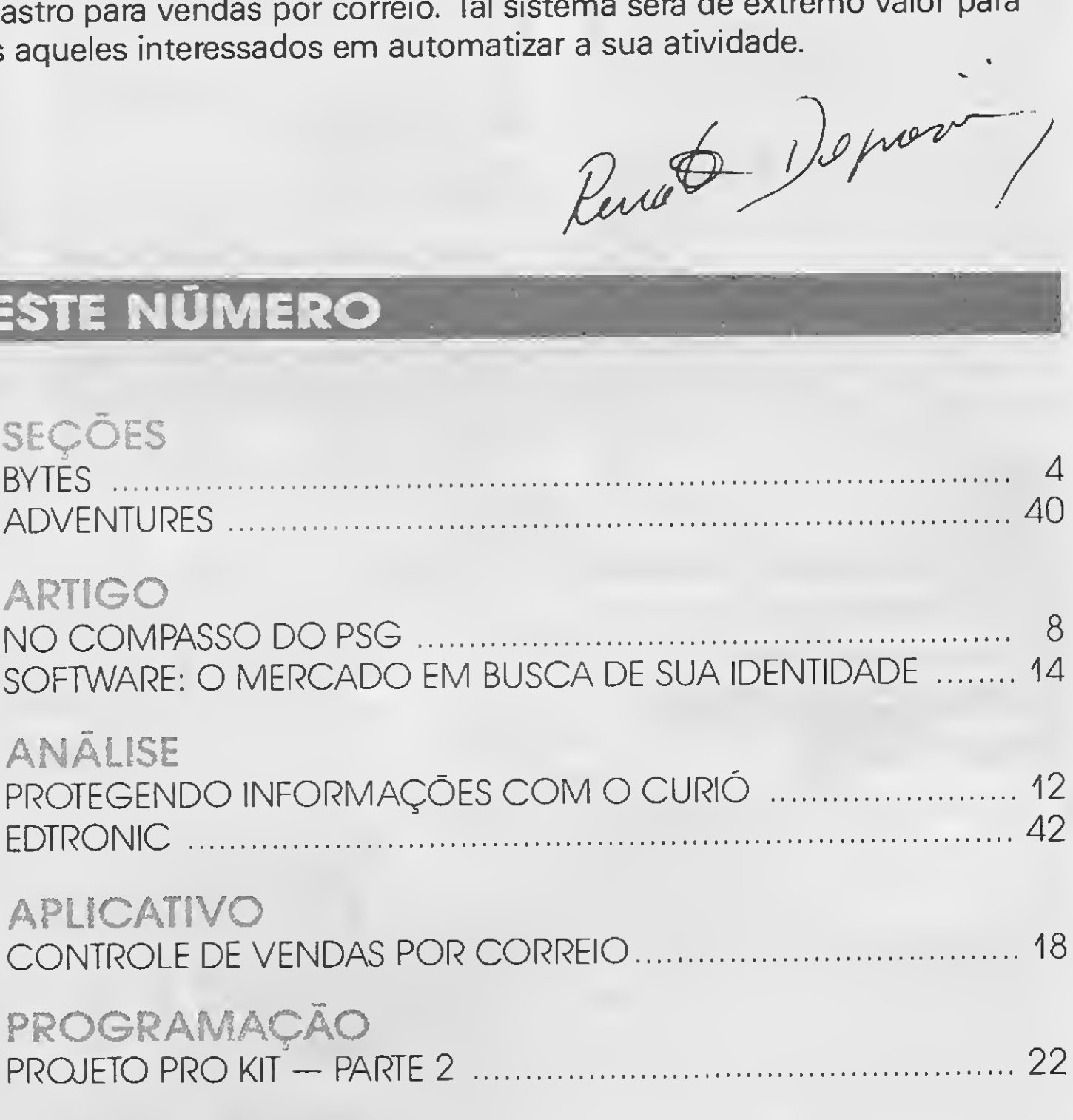

tário que possa ser confundido com matéria redacional.

#### Endereços:

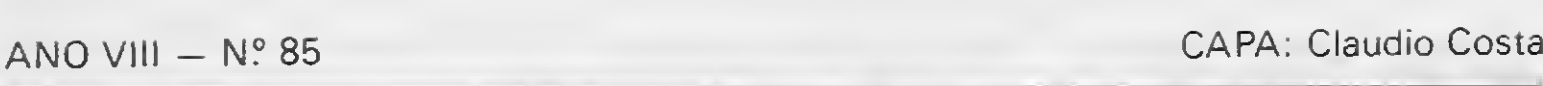

## PREZADO LEITOR

Nesses últimos sete anos a MICRO SISTEMAS tem acompanhado de perto o desempenho do mercado de software nacional. Participando como meio de divulgação de produtos, a revista sempre buscou levar ao seu leitor a visão que traduzisse de fato a realidade do mercado.

Porém o nosso mercado é bastante dinâmico e isto nos obriga a constantes exercícios de compreensão e análise. Nesta edição tratamos de questões polêmicas, tais como preço do software, pirataria e divulgação.

Estes problemas estarão sempre presentes nas páginas de MS, tratados como artigos ou como análises e opiniões. O espaço está aberto.

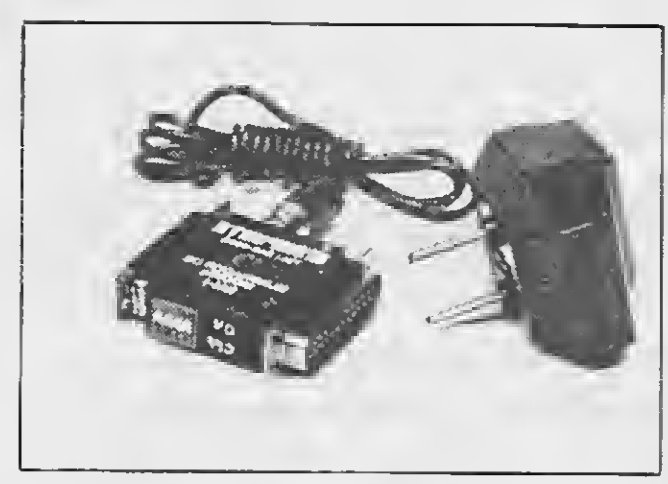

**Y IE** 

# Eliminador de modem

A Suporte Indústria e Comércio de Produtos Eletrônicos Ltda. lançou no mercado o EM-I, um eliminador de modem com tamanho reduzido. O EM-I possui um gabinete de 4 por 5,5 cm de base e 1,6 cm de altura, e é utilizado para substituir um par de modens em ligações locais síncrona ou assíncrona, half ou full duplex, entre ETD's (Equipamento Terminal de Dados).

Um oscilador de cristal de quartzo gera velocidade de operação de 2400, 4800, 9600, ou 19.200 baud. O usuário pode optar entre as velocidades, selecionando a posição desejada na microchave existente na superfície lateral do EM-I. O Eliminador de Modem vem acompanhado de uma fonte de alimentação, com chave seletora para operar em 110 ou 220 volts.

Agora as ligações entre, por exemplo, uma IBM 3274 e um terminal ou entre a 3274 e uma Unidade de Controle 3705, pode dispensar a instalação de 2 modems. Ele pode substituir os modens simplificando as ligações.

C SICOMOD (Simulador de operação para motor Diesel) é uma ferramenta pedagógica idealizada pela empresa francesa SUD MARI-NE ENTREPRISES para o treinamento de operadores de motores Diesel. Este computa-

O SICOMOD permite ao instrutor provocar falhas e aos alunos encontrar uma solução para as mesmas. A imagem do motor, cujo funcionamento é simulado, é apresentada numa tela gráfica e o ruído emitido pelo motor em funcionamento é reproduzido como se houvesse um verdadeiro motor. O aluno coloca o dedo nas zonas da tela onde estão localizados os elementos a serem controlados na hora da checagem antes da partida do motor; caso seja omitida uma ação primordial de segurança ocorre então uma falha durante a partida do motor.

A Suporte projetou o EM-I para operar segundo as normas estabelecidas pela C.C.I.T.T. para comunicação serial de dados. A Suporte oferece uma garantia de fábrica de <sup>1</sup> ano.

### ■■■■■RiiMH Computador simula motor diesel

dor simula o funcionamento de um grupo eletrógeno de 4 tempos com 6 cilindros.

O TK286 12 A é acompanhado pelo sistema operacional MULTIDOS compatível com o MS DOS 3.3. Sua BIOS segue as ten dências internacionais recentes de incorporação das rotinas de set-up em memória permanente (ROM). A placa principal, padrão BABV, no tamanho XT, viabilizada pela

Teclado "Enhanced" com 103 teclas equipa este computador permitindo ampla utilização dos recursos padrão AT. A Memória é de 2 Megabytes "on board" mas pode ser elevada até 16 Megabytes por adição de placa de expansão. A Microdigital também está liberando um modelo com memória de 736 (640 + 96) Kbytes para usuários que necessitem de velocidade, mas operem programas que permitam capacidades inferiores de memória.

**TOLOGICA AGENCY SALE A SON** 

Este simulador é constituído do posto de controle do instrutor e de um posto de trabalho para os alunos. O monitor de vídeo com tela táctil está instalado no posto do instrutor, que escolhe num menu as diversas configurações de funcionamento (normal ou falha) tocando apenas as zonas sensíveis da tela. Dessa forma, ele pode dar partida ou parar o motor, modificar as cargas, alterar as condições atmosféricas (pressão e temperatura), provocar falhas nos circuitos do fluído ou, ainda, simular falhas aleatórias. O instrutor pode, também, variar a velocidade de simulação e apresentar imagens aos seus alunos explicando os fenômenos estudados ou a estrutura do motor.

O posto de trabalho dos alunos comporta um painel de controle com diversos aparelhos de medição (pressão, temperatura, nível de fluído, tensão elétrica) instalados em volta do monitor de vídeo e agrupados de acor $\cdot$ do com sua função.

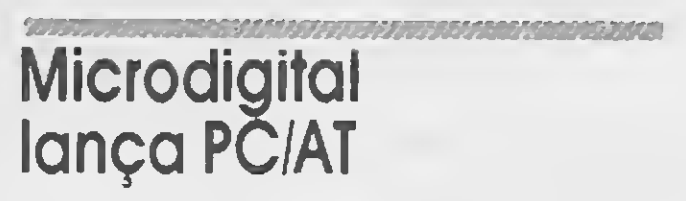

Dando continuidade ao desenvolvimento de sua linha de computadores profissionais, a Microdigital tem, agora, mais uma opção para seus usuários: o TK 286 12 A. Este PC completa a linha que integra o Extended, o TK 286X e a placa aceleradora Cometa 286. Com arquitetura eletrônica atualizada e reduzida, o TK 286 12 A é baseado no microprocessador 80286 de 16 bits reais e é com patível com a linha IBM PC/AT, com clock selecionável de 8 até 12 Mhz.

utilização de quatro pastilhas de circuito integrado tipo ASIC (Application Specific Integrated Circuit), foi desenvolvida para este projeto.

# Aprendizado "in house"

O vasto mercado de cursos de treinamento em microcomputadores ganha mais um espaço. Com a emergência da necessidade do uso de microcomputadores somado á falta de tempo dos profissionais que procuram cursos rápidos para um aprendizado prático, uma nova tendência desponta no mercado. A modalidade chama-se "IN HOUSE" e se dispõe a atender a necessidade imediata dos interessados em entrar no mundo da Informática.

As aulas são idealizadas para pequenos grupos no próprio local de trabalho, e definidas previamente de acordo com as necessidades das pessoas. Por exemplo: um grupo de pessoas da área financeira aprende a utilizar um micro na elaboração de planilhas de cálculo, fluxo de caixa e o pessoal de marketing a utilizar um gerenciador de bancos de dados de clientes da empresa.

A PERFIL, treinamento personalizado, por exemplo, vem atraindo a pequenos, médios e grandes empresários que querem se iniciar na informática. Maiores informações (011) 579-9837.

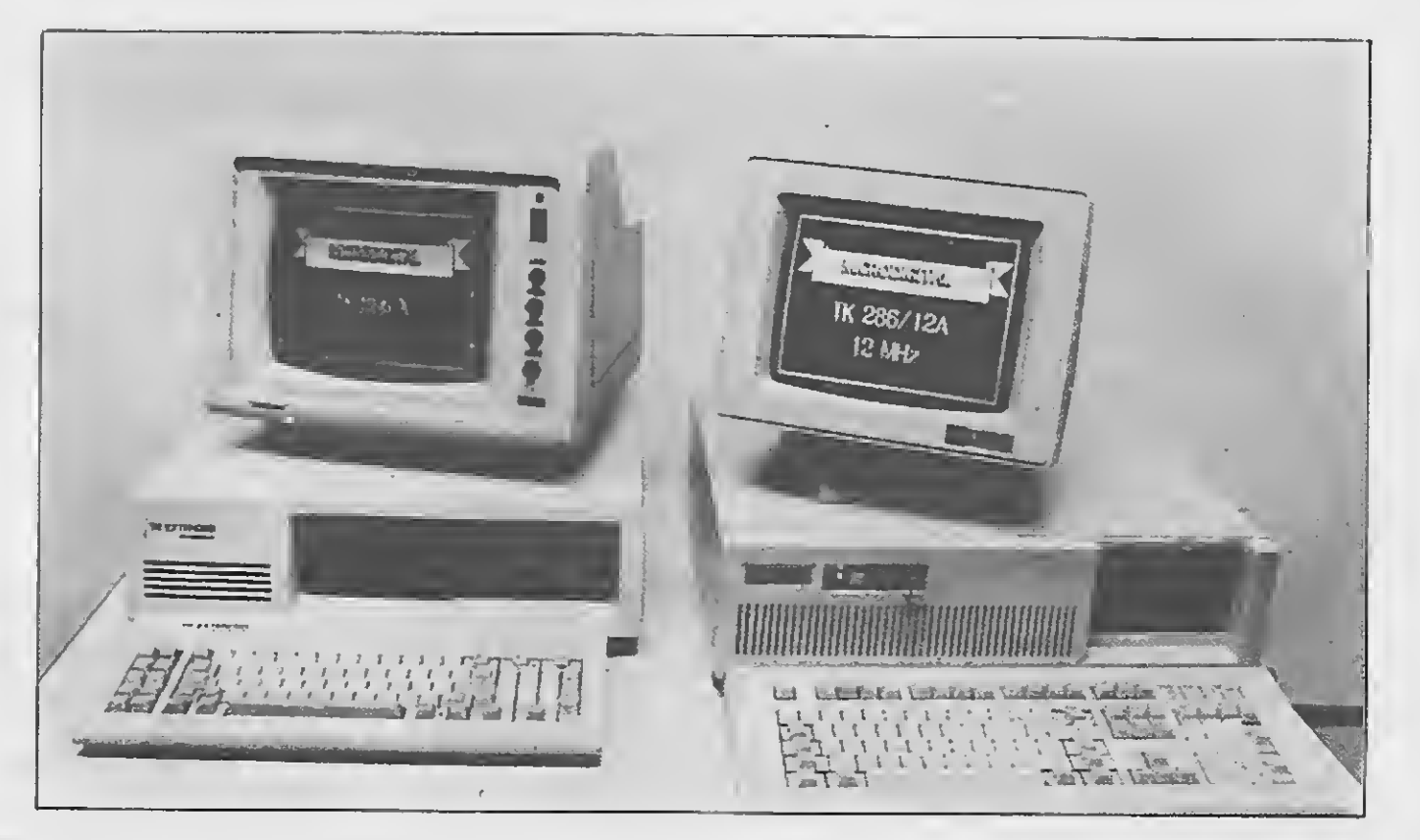

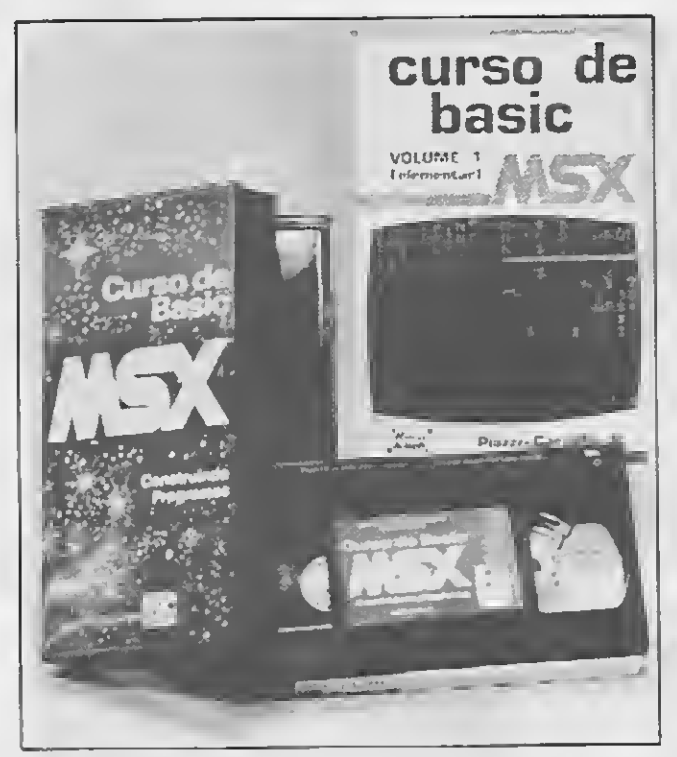

# Basic emvideocassete

Em conseqüência do sucesso obtido com o lançamento da fita de videocassete "Dominando o MSX" para profissionais da área, a M.P.O. VIDEO está colocando no mercado de informática outro produto inédito: a fita "Curso de Basic MSX"

O curso ensina os interessados no tema a

Com 80 minutos de duração, a fita abrange programas como: operações financeiras, desenhos e gráficos, animações e comandos musicais. Além disso ela contém várias dicas para o dia-a-dia de um programador.

se tornarem programadores da linguagem Basic e, como suporte, a fita vem acompanhada de um livro que traz exercícios para serem resolvidos pelo aluno, além da explicação teórica da linguagem.

O "Curso de Basic MSX" já pode ser encontrado nos grandes magazines.

# Imarés lança placa de som para PCs

A IMARÉS Desenvolvimento e Projetos Especiais (ID) está lançando no mercado sua placa de som para PCs. Esta placa capta fonemas digitados num micro tipo PC e através de um processo de sintetização de voz, transmite com qualidade do som de FM as frases e palavras armazenadas em disco.

O responsável pelo desenvolvimento do hardware da placa de som foi o engenheiro Umberto Crepaldi, consultor da ID. Ele diz que a idéia dessa placa de som evoluiu de um modelo semelhante que ele havia criado

Crepaldi diz que a tecnologia não é desconhecida, porque na realidade o que houve foi uma junção de dois blocos de conhecimento com um terceiro bloco de software, fazendo com que tudo isso fosse usado para captação de sons do mundo exterior, edição, armazenamento e, por fim, para a reprodução. O micro é a fonte elétrica responsável pela edição do som, tornando possível a visualização das formas de onda, fonemas, trechos de música e o som específico de cada instrumen to. Ele destaca que essa placa pode ser usada para diversas finalidades que tenham a ver com sons em computador, com animação de vídeo, análise de sons e fonoaudiologia, entre outras. Para quem pretende desenvolver programas de animação, ele garante uma flexibilidade incrível, principalmente na sequência de animação.

anteriormente, que emitia sons por vários canais, os quais eram transmitidos a partir de um arquivo de músicas no software.

A primeira apresentação da placa de som da ID foi feita pela Petrobrás numa feira realizada em outubro do ano passado. Aliada a uma animação criada pela ID, a placa emprestava a voz a um personagem chamado Petrolino, para que ele divulgasse os produtos da empresa através de um microclip gerado num microcomputador Nexus.

Solicite catálogo 89 totalmente gratuíto e agora também com programas para MSX II.

> R Miguel Maldonado, 173<br>
> Bairro Jd. São Bento<br>
> Tel : (011), 266, 2902 Bairro Jd. São Bento<br>Tel.: (011) 266-2902<br>CEP 02524 S. Paulo/SP.

# MSX VIDEO GRAPHICS PLUS

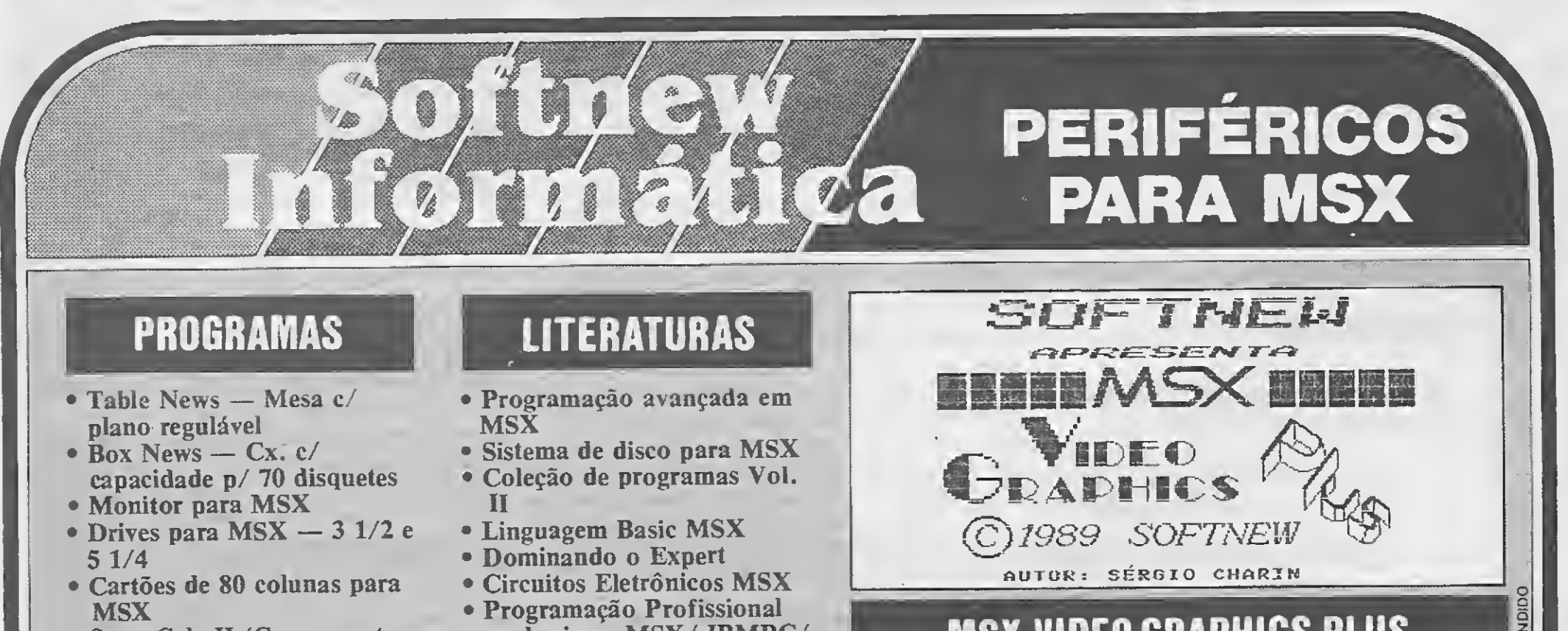

- em basic MSX/ IBMPC/ MBASIC
- Manual do Drive Leopard 3.1/2

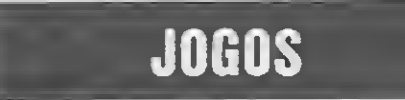

- 
- SuperCalc II (Compucenter
- e Princesware)
- dBase II Plus (Datalógica e

# SUPRIMENTOS **JOGOS**

- Temos mais de 2.000 programas que você poderá encontrar fácil, fácil.
- Consulte os nossos endereços e localize o mais perto de sua localidade em nosso anúncio na página 27.
- 
- Fitas p/ impressoras
- Disquetes
- Capas protetoras
- Formulários Contínuos

# <sup>A</sup> informática e o desperdício de papel

Cerca de 8 bilhões de folhas de papel em formulário contínuo são desperdiçadas por ano no Brasil, configurando o corte inútil de milhares de árvores. O dado é do diretor comercial de Sun Software, Roger Chadel, que representa no país o que é chamado de "software verde", o WSF 2, criado pela RSD S/A, de Genebra, como alternativa para o desperdício de papel.

Segundo, Chadel, o consumo nacional de formulários contínuos é de aproximadamente  $2\%$  da produção mundial - algo como 20 bi-Ihões de folhas. Só no Estado de São Paulo, para ele, são abatidas 200 milhões de árvores por ano para fabricação de papel.

Uma pesquisa da Xplor International, dos EUA, retomada pela RSD demonstra que apenas em 86, os computadoras de grande porte consumiram 1 trilhão de folhas de papel - equivalente a  $7,5$  mil vezes o Monte Everest. Do total, 400 bilhões de folhas foram para o lixo por conter informações não aproveitáveis. Números desse porte levaram a RSD ü desenvolver, para mainframes IBM, o WSF 2, que com apelo ecológico somado à minimização de desperdício, já funciona em 400 empresas de 15 países.

De acordo com Chadel, é comum a emissão de grandes listagens só parcialmente usadas, o que deixa de ocorrer com o WSF 2, que dá acesso a relatórios em terminal de vídeo e permite a impressão apenas do essencial. No Brasil, o Citibank e a Pirelli aderiram ao WSF 2 racentemente.

A Elginlaser 1006 é o mais recente lançamento da Elgin Eletrônica. Trata-se de uma impressora a laser de produção nacional. A Elginlaser foi estudada durante três anos por especialistas da empresa e segundo o diretor de marketing, Reinaldo Marques Rangel, esta impressora se compatibiliza com os softwares do mercado.

# Zapt liga micros ao mainframe

Sem a intenção de substituir as já conhecias matriciais, a Elginlaser 1006 tem como característica a capacidade de combinar a impressão de textos a gráficos com qualidade de definição. São 300 pontos por polegada que levam cerca de 20 segundos para imprimir uma página. A carga de trabalho mensal oscila entre quatro mil páginas. A alimentação automática de papel pode ser tam bém manual com várias fontes internas de caracteres, operando também com cartuchos adicionais HP (ou compatíveis) que podem ser conectados por duas entradas distintas. Emula como padrão a HP Laser Jet II e vem com 512 Kbytes de memória RAM.

Parte dos 55 micros da Saab Scania do Brasil já pode emular terminais Bull, comunicando-se com o equipamento central da  $ampresa - um$  DPST  $2 - e$  fazendo transferência de arquivos. Essa automatização do processo de transmissão de dados foi concretizada através do Zapt com filtro Z 7105, da Humana Informática, adquirido pelo Centro de Informações da Scania. Este software pode viabilizar o processamento cooperativo, que por sua vez, permite a ligação de qualquer aplicação do mainframe a qualquer aplicação do micro sem intermediação de arquivos em disco ou uso de disco virtual remoto. O Zapt com filtro Z 7105 já está sendo comercializado pela Humana e a empresa vendeu, num período de 8 meses, cerca de 100 cópias do programa para usuários como a Rede Ferroviária Federal, Sulfabril, Ticket Restaurante, Univarsidade Fedaral de Goiás a CBTU — Companhia Brasileira de Transportes Urbanos.

# Elgin lança a primeira laser nacional

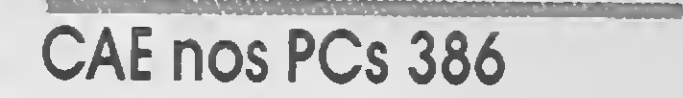

A Engewara, empresa da São Bernardo do Campo especializada em CAE (Computer Aided Engineering), está comercializando uma versão do programa COSMOS/M que explora as potencialidades dos recém-lançados PC's 386.

O programa, que raaliza análise estrutural e de transfarência de calor pelo Método dos Elemantos Finitos, opera em ambiente DOS, endereça 4Mb de memória RAM e acessa a áraa da memória protegida. Isto permite a eliminação de "overlays" e diminui os acessos a disco, resultando em redução do tempo de processamento em até 10 vezes, se comparado aos PC/AT s.

O COSMO/M conta com pré e pós-processador gráfico que emprega monitores coloridos EGA ou CGA para represantar os modelos matemáticos e os resultados de deslocamentos, tensões e temperaturas.

# Uma associação gráfica

A computação gráfica brasileira já tem uma associação. Fundada em 28 de fevereiro deste ano a ABCG, Associação Brasileira de Computação Gráfica, congrega os profissionais e empresas brasileiras que atuam neste novo e dinâmico campo da computação. Filiada à NCGA, National Computer Graphics Association, a ABCG tem o status de capítulo brasileiro daquela entidade. A NCGA é uma grande associação nos Estados Unidos, possuindo mais de cem mil associados.

A Associação Brasileira de Computação Gráfica tem como objetivo estimular, facilitar e promover o desenvolvimento da tecnologia e deverá atuar no forum da área incenti vando e elaborando estudos e pesquisas correlatos. Deverá promover e participar na definição de normas e padrões de computação gráfica, formar capítulos regionais para ampliar e divulgar informações em todo o território brasileiro e promover reuniões técnicas, seminários, conferências, congressos, convenções e feiras nacionais e internacionais.

A diretoria é composta por Mauro Bartoliní, José Armando Coppola e Peter Ebling, sendo Tomas Venetianer o presidente. A ABCG fica em São Paulo e a associação pode ser feita nas categorias individual, corporativo e estudante.

6

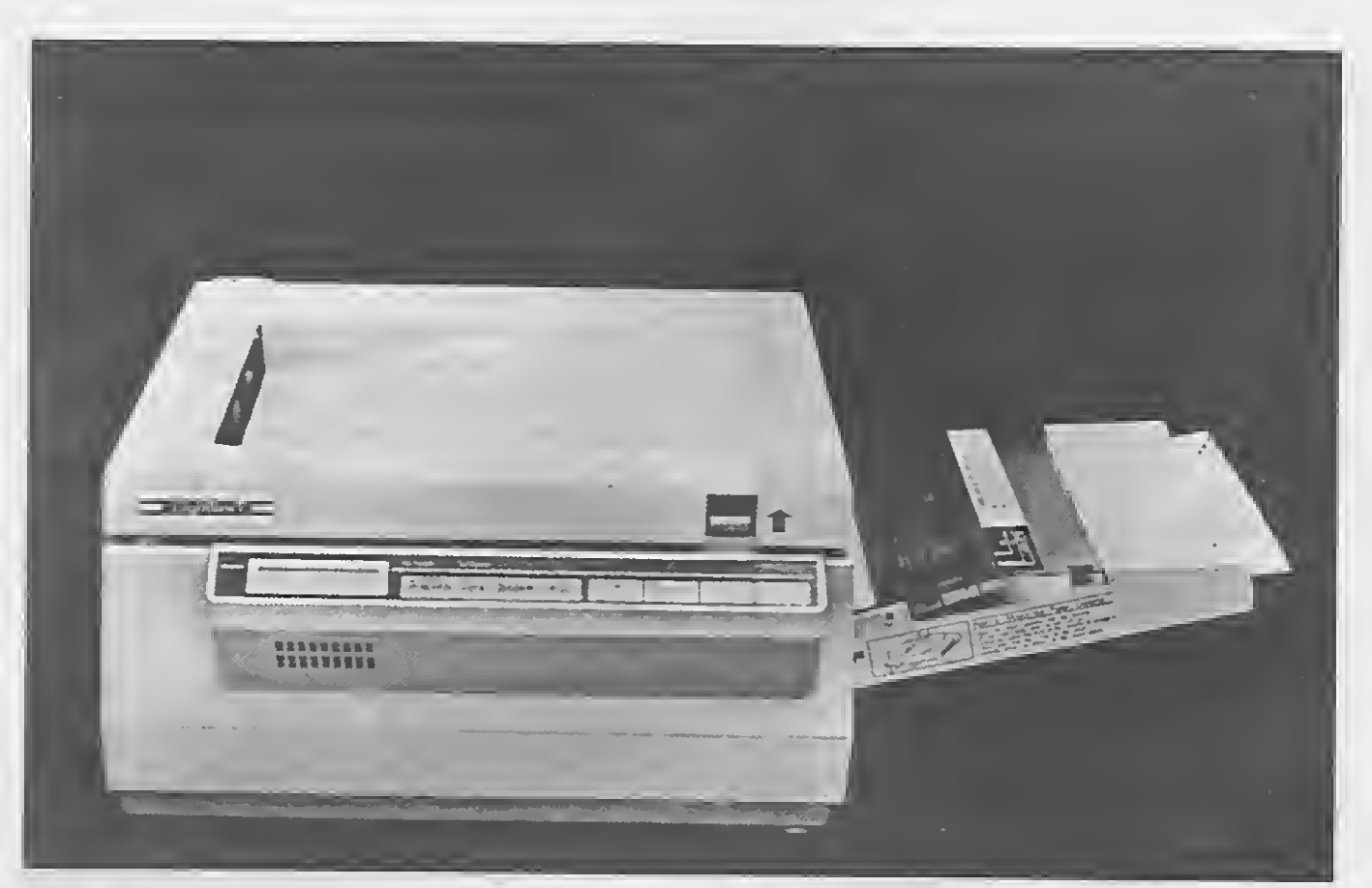

### MSX TURBO

Nfio é mágica, é tecnologia!!! Um incrível software que vai deixar suas rotinas de cálculo e plotagem de gráficos de 6 a 20 vezes mais rápidas! MSXTURBO é um compilador que opera na memória, acelerando incrivelmente as operações de cálculo.

Super Editor de sprites 16x16 que inclui rotinas para reversão, espelho de 1/2 e 1/4.

NCz\$ 24,00 (disco ou fita)

### EDTRONIC

Einnlmcnlc alguém pensou em você, técnico ou hobbista de eletrônica, e criou um auxiliar para seus projetos.

Tabela Padráo de simbologia em Eletrônica; Recursos p/ edição, montagem e impressão de esquemas p/ projetos eletrônicos. Acompanha Arquivo Exemplo.

NCz\$ 24,00 (disco ou fita)

### GRAPHIC VIEW

Prestes Maia, 241 - conj. 908 (a 100 metros da Estação São Bento do Metrô). FONE: (011) 228-1313

Um genial programa para incrementarem suas telas gráficas rotinas de Scroll (movimentação de telas) selecionadas, a fim de que com facilidade você possa criar um SHOW VISUAL.

# PAULISOFT Informática

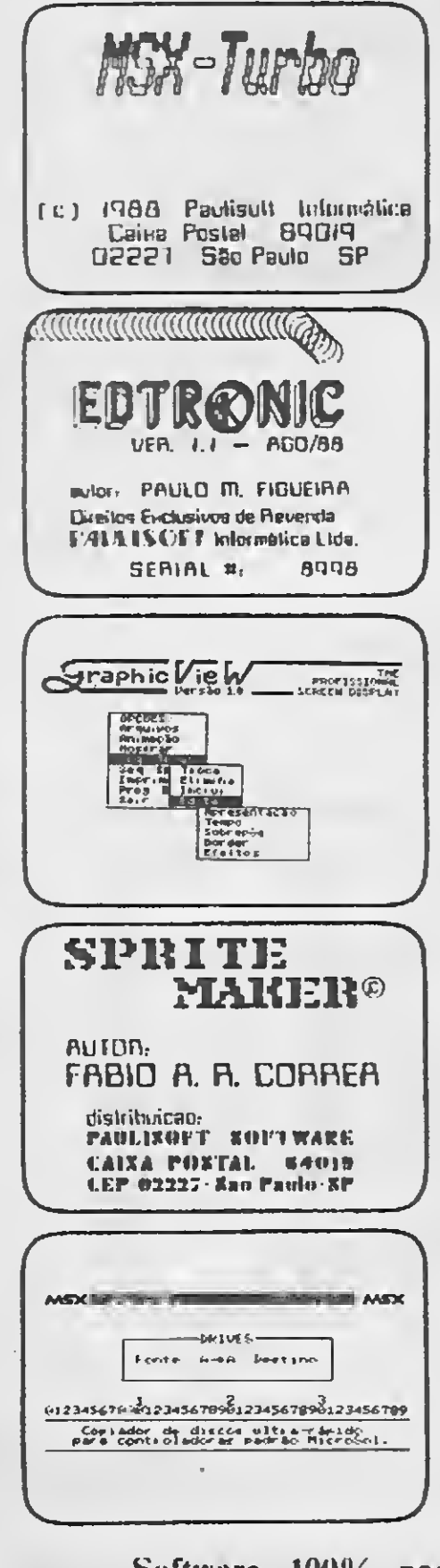

 $\mathcal{M}(\mathcal{E}_t)$  , where  $\mathcal{E}_t$ 

NCz\$ 15,00 (só disco)

### SPRITE IYIAKER

NCz\$ 18,00 (disco ou fita)

### FAST C0PY

Para a vergonha dos micros de 16 bits e muitos Kbs de memória. Copia um disco completo no MSX mais rápido que num PC. Precisa dizer mais alguma coisa?

- Copiador de discos ultra-rápido p/ controladoras padrão Microsol.

NCz\$ 9,20 (só disco)

Software 100% nacional desenvolvido pela PAULISOFT c/manual, cópias com <sup>119</sup> de série, garantia de up to date e assistência ao usuário.

#### Também nas melhores lojas e softhouses do Brasil.

Para breve: BKP-Disco (por Júlio Veloso) { Novas versões com novos **\** comandos implementados.

<sup>C</sup> aso deseje solicite catálogo completo (grátis) com nossos produtos. Envie seu pedido para Cx. Postal 64.019 - CEP <sup>02227</sup> SP/SP, acompanhado de cheque nominal ou vale postal, ou visite-nos:

# PALILISOFT

### ARTIGO

# No compasso doPSG

#### Luiz Fernandes de Moraes

verdade que muita coisa já foi dita sobre o PSG em livros e publicações especializadas. Mesmo assim existem programadores que ainda não entenderam, com profundidade todas as características deste chip que é responsável por uma das facetas mais interessantes do MSX : seus elevados dotes musicais.

Mas como assuntos desgastados exigem sempre uma nova abordagem para que tudo não venha a se tornar maçante, pretendo traçar um caminho inédito para a maioria das pessoas que, embora com grande inclinação para a música, ainda não deixaram de lado o pavor da eletrônica digital e de tudo aquilo que o seu aprendizado representa.

fabricante como Programable Sound Generator. O doravante denominado 8910-A é um chip de 40 pinos, cada um destes com uma denominação, que pode ser observada na figura 1.

Sendo assim, falaremos sobre a arquitetura do chip num misto de eletrônica e programação. Talvez dessa forma o leitor consiga visualizar melhor como o som se produz no MSX, usando um poderosíssimo circuito integrado que, pela primeira vez, trouxe para a grande maioria dos usuários brasileiros a realidade de conviver com um micro com 3 canais de áudio.

#### NAS MALHAS DA ELETRÓNICA

Como todos sabemos, o "culpado" pela capacidade sonora do MSX é o circuito integrado AY-3-8910-A, batizado pelo

que nível se dá essa comunicação, devemos conhecer as funções executadas por cada um dos 40 pinos do 8910-A. Vejamos:

Cada um desses pinos possui uma função. O envio de um sinal para um ou mais pinos indicará o que o 8910-A deve fazer. Se apenas como um exercício de didática trocarmos a palavra "função" pela palavra "registro", e a palavra "sinal" por "dado", a frase anterior teria uma leitura bem mais fácil de ser compreendida.

Outro lado importante é que o Z80 "maneja" o 8910-A como se ele fosse um outro periférico qualquer (joystick, impressora, etc.). Embora atuem separadamente, existe uma constante comunicação entre ambos. Mas para sabermos a

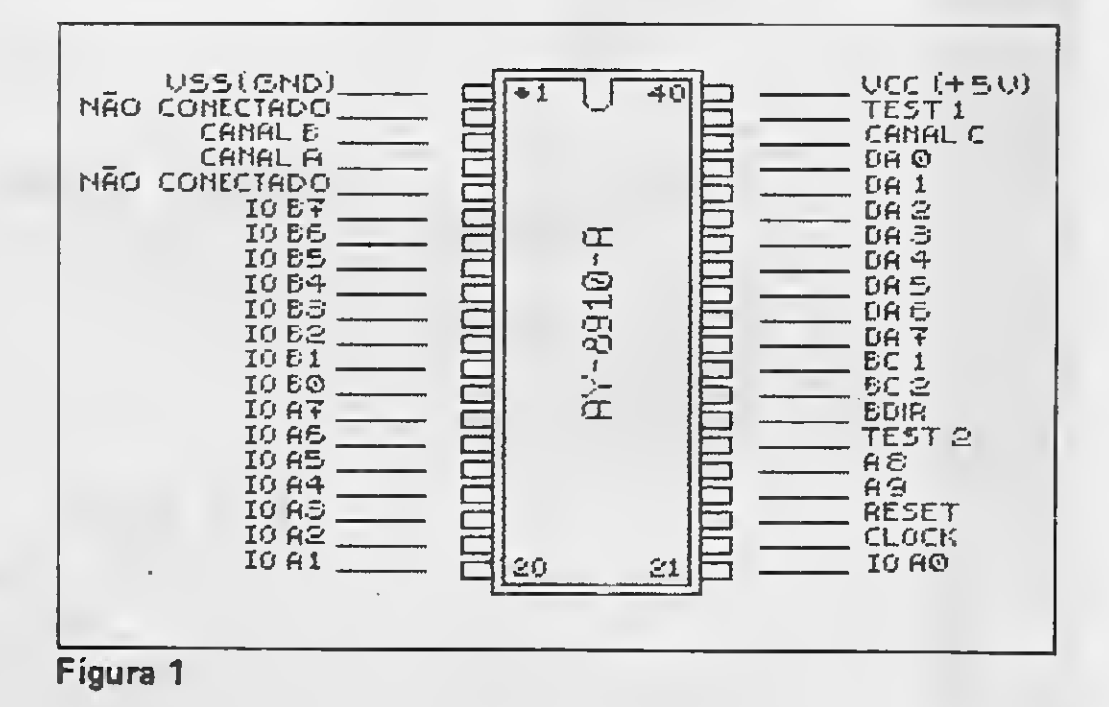

IO AO / IO A7 e IO B0 / IO 87 — Esses pinos compõem as linhas de entrada e saída A e B, conhecidas como portas de entrada è saída. É a estas linhas que se conectam os periféricos. Cada periférico deve enviar e receber sinais para funcionar, mas nem todos os periféricos podem receber sinais ao mesmo

tempo que o processador os envia, nem podem estar todos conectados ao mesmo barramento de dados. Além disso nem todos são capazes de "entender" uma informação em binário.

A melhor maneira de solucionar estes inconvenientes foi a criação destas portas de entrada e saída. Imaginemos estas portas como lugares onde os dados são armazenados pelo processador até que possam ser lidos pelo periférico correspondente ou até que possam ser convertidos para que um dado periférico seja capaz de interpretá-los. As portas AO a A7 constituem a porta externa A e as portas de B0 a B7 constituem a porta externa B. Para cada uma dessas portas corresponde um registro (R14 para A e R15 para B). Os dados são escritos e lidos nestes registros.

I

DA0/DA7 — Configuram um outro barramento de dados que serve para a comunicação com a CPU para selecionar o registro a modificar.

A8 / A9 — Configuram dois bits de significação para o 8910-A, para aqueles sistemas que possuam mais de um periférico conectado. Por exemplo, se desejarmos ativar o 8910-A, deveremos enviar +5 volts para o pino A8 (nível lógico 1) e 0 volts para o pino A9 (nível lógico 0). Qualquer outra configuração resulta em não funcionamento de DAO a DA7, o que impedirá a modificação dos valores de qualquer registro.

BDIR, BC2 e BC1 - São os encarregados de decodificar (traduzir) os sinais enviados em DAO a DA7, tanto para a entrada quanto para a saída de dados. A combinação dessas três linhas permite que o 8910-A execute várias operações. Estas combinações podem ser observadas na figura 2.

TEST 1 e TEST 2 - Não possuem nenhuma função aproveitável pelo usuário. Servem apenas para que o fabricante possa testar o bom funcionamento do chip. Não é conveniente conectar algo a esses pinos pois o fabricante não fornece maiores explicações sobre eles e o manual técnico, contém apenas um parágrafo.

 $CLOCK - E$  uma entrada do tipo TTL, usada para criar os tempos dos sons, ruídos e envoltórias (embora muitos prefiram chamar de envelope, eu sinceramente não consigo. Para mim é envoltória).

Para a criação de sons se utilizam dois contadores. O primeiro contador se inicializa com o conteúdo do registro de controle do canal correspondente. O número com que inicializa o contador é de 12 bits: 8 bits para o ajuste fino e 4 (bit 0 a bit 3) para o ajuste grosso.

Cada vez que um pulso é enviado do primeiro para o segundo contador, este aumenta em <sup>1</sup> o seu valor até chegar a 11 (não é onze, é 3 em decimal). No próximo pulso este valor é repetido e, no pulso seguinte, começa a decrescer até chegar a 00. O ciclo se repete sucessivamente até que o registro de controle possua valor 0.

VCC e VSS — Tensão de alimentação para o 8910-A. Deve ir de +5v a 0v em VCC e VSS, respectivamente.

CANAIS A, B e C — Saída analógica de som para cada canal (A, B ou C).

#### NA TRILHA DO SOM

Para criar ruídos a forma é bem similar è criação de sons. A diferença é que o primeiro contador se inicializa com o valor do registro R6. Com esse dado se gera um sinal que modula a amplitude do gerador de ruído. Mas lembremos que embora exista um canal somente para isso, devemos indi car em qual canal (A, B ou C) queremos escutar o ruído.

Este valor inicial irá decrescendo em uma unidade a cada dois ciclos do clock. Ao chegar a zero torna a receber outro valor do registro de controle de algum canal e gera um pulso. Este pulso é que serve de entrada para o segundo contador, sendo que o seu valor é contido em um número de 2 bits (00,01, 10 ou 11).

Os dois bits do segundo contador são usados como entrada de um conversor analógico/digital. Dessa forma se obtém um sinal periódico, cuja freqüência é determinada pela fórmula:

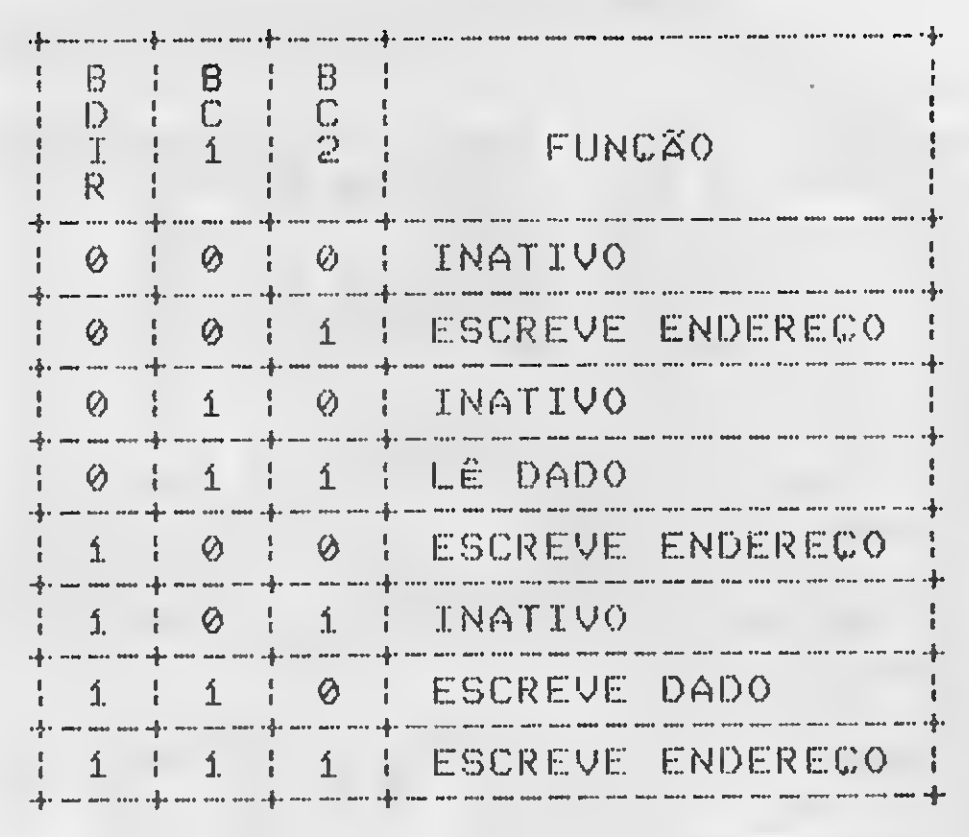

Figura 2

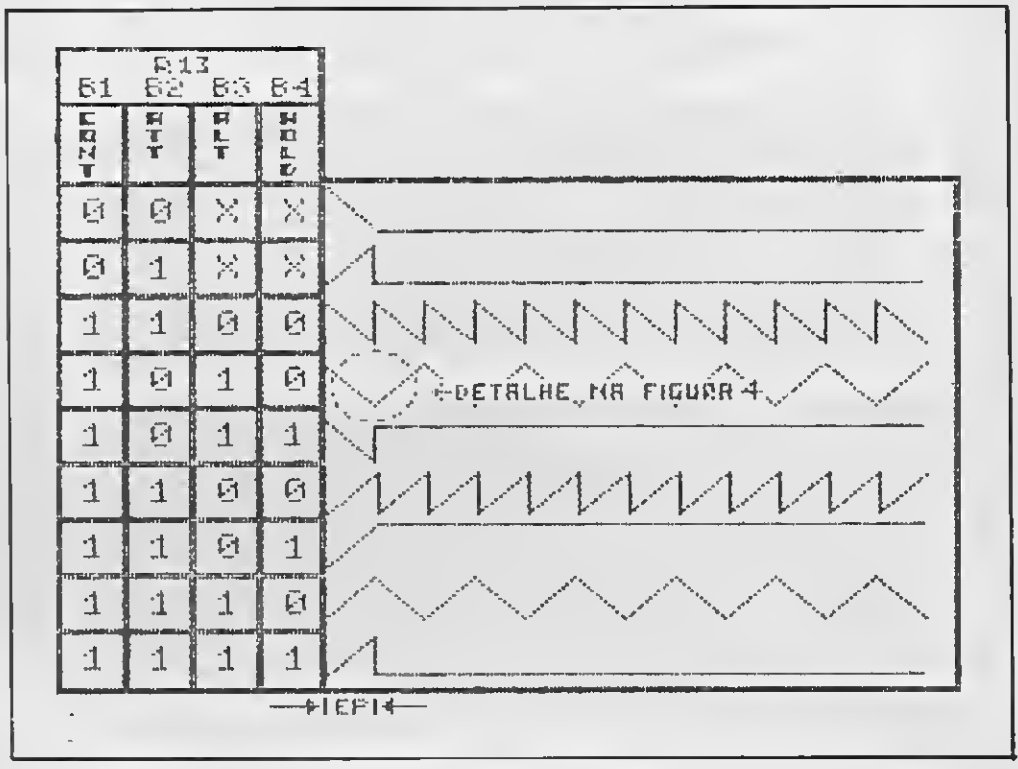

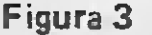

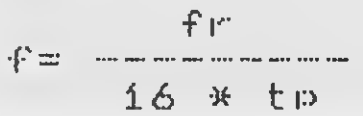

onde "f" é a freqüência do sinal de saída, "fr" é a freqüência do relógio interno do MSX e "tp" é o conteúdo do registro de controle (os registros para cada canal são: R0 e RI para A, R2 e R3 para B e R4 e R5 para C).

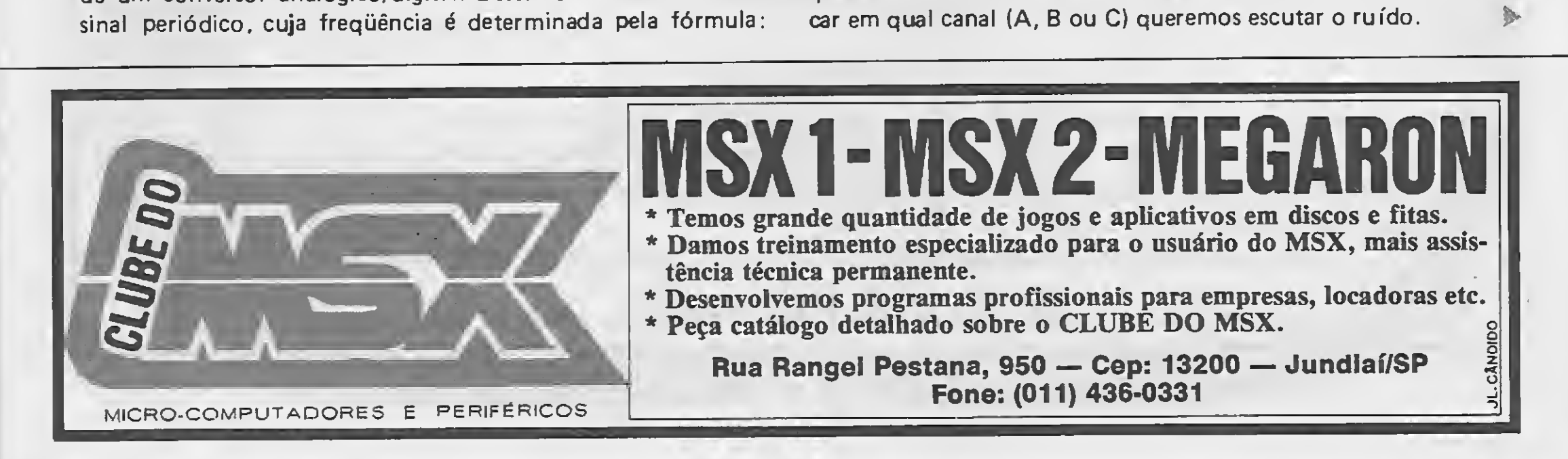

#### UM SOM MAIS ENVOLVENTE

A envoltória é gerada através de 3 registros: R11 e R12 determinam o período da envoltória e RI3 determina sua forma através dos quatro bits menos significativos. Vejamos cada um deles (e também as figuras 3 e 4):

 $ATT - Indica$  de que maneira deve começar a forma envoltória: ascendente se o nível lógico é <sup>1</sup> e descendente se o nível lógico é 0.

HOLD — Em nível lógico 1, se acabou o primeiro ciclo da forma da envoltória, mantém o valor com que a envoltória se finalizou (ascendente ou descendente). Em função disso o volume será máximo ou nulo (silêncio absoluto). Se o nível lógico for 0 a envoltória se repete ciclicamente.

ALT — Alterna as rampas em ascendentes ou descendentes, caso esteja com o nível lógico 1.

CONT — Em nível lógico 1, indica que a forma da envoltória será definida por HOLD. Se for 0, ao fim do primeiro ciclo haverá silêncio.

Os bits de 3 a 4 (ruído), quando em nível lógico 0, permitem que se "mixe" o ruído ao som do canal.

fará com que ao chegar um dado do processador para a porta respectiva, esta mantenha o valor do dado nas linhas do barramento de dados até que este valor seja lido. Caso o nível lógico seja 0 o processador, ao querer ler o registro, lerá na realidade um valor binário que se encontra nas linhas do barramento exterior de dados. O nível lógico <sup>1</sup> é a SAiDA de dados e o nível lógico 0 é a ENTRADA de dados. Não é simples?

O período da envoltória é dado pela seguinte fórmula:

rínida por HOLD. Se for U, ao rim do prim  
silência.  
eríodo da envoltória é dado pela seguinte fórm  

$$
R11 + 256 \times R12
$$
  

$$
T = 256 \times R12
$$

onde "fr" (mais uma vez) é a freqüência do relógio interno do MSX.

#### O CONTROLE FINAL

Eu acredito que após termos visto cada um dos aspectos do 8910-A sob a ótica do programador curioso, vale a pena o leitor rever sua literatura disponível sobre o PSG, em especial a sua edição original em inglês (que maravilha) do MSX RED BOOK. Você verá que dessa vez tudo soará como música para os seus ouvidos.

O encarregado de "misturar"' os sons e os ruídos gerados é o registro R7. Ele é composto de 3 partes: som e ruído (ambos de 3 bits sendo <sup>1</sup> bit para cada canal) e entrada/saída (de 2 bits sendo <sup>1</sup> bit para a porta A e <sup>1</sup> bit para a porta B).

Os três primeiros bits deste registro (de 0 a 2) controlam o som a executar por cada canal. Se o nível lógico é 0, o canal correspondente executará o som indicado pelos registros de controle. Se o nível lógico for 1, nenhum som será reproduzido no respectivo canal.

Já os bits restantes (6 e 7) direcionam a porta em que se pretônde operar (A e B, respectivamente). O nível lógico <sup>1</sup>

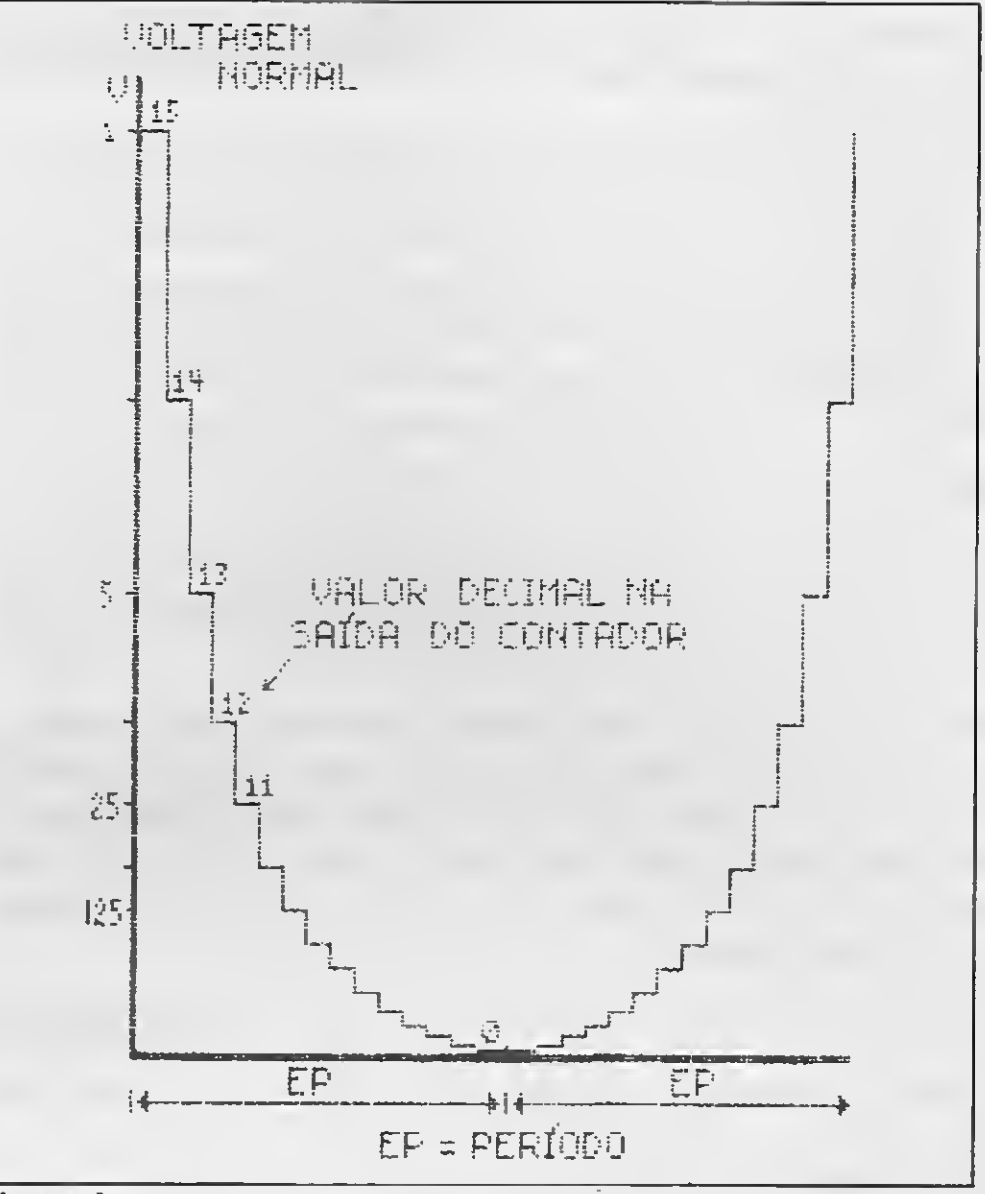

#### Figura 4

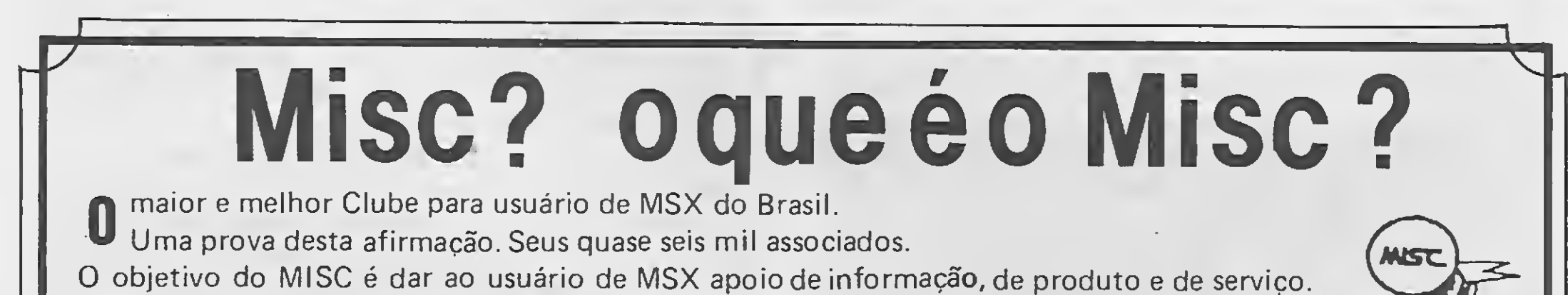

INFORMAÇÃO: Jornal do MISC, biblioteca, livros e revistas nacionais e importadas. PRODUTOS: Hot Bit e Expert semi-novos com garantia, drives, monitores, TV com RGB, modems, impressoras, a mais completa softhouse para MSX. SERVIÇOS: transformação para MSX 2.0, cartucho megaram, assistência técnica. Associe-se ao MISC. Pague uma taxa única de Ncz\$ 6,50 (até 30/04) em cheque nominal a EMBASS EDITORA LTDA. ou através de depósito no BRADESCO na Ag. 0108 conta nº 141.184-5. Escolha sua coleção brinde de jogos em fitas K-7 ou disco 5 1/4. MISC-A solução definitiva para o usuário MSX. PEÇA CATÁLOGO GRÁTIS

Rua Xavier de Toledo, 210 - Cj. 23 - 01048 - São Paulo - SP - Fones: (011) 36-3226 e 34-8391.

# ABASTECAL SEUIA AECTRON

### EQUIPAMENTOS PARA MSX

Driver MSX 5 1/4 Driver MSX 3 1/2 Video Station Interface p/ Drive Cartão 80 Colunas Modem Monitores de Vídeo Gabinete e Fonte p/ Driver Ponta Discos "Acrílico" 100 Discos Mesa para Computador Mesa para Impressora

### **SUPRIMENTOS**

#### — Fitas de Vídeo

• Na Ectron você encontra o último lançamento "MPO" em videocassete "Curso de Basic MSX" acompanha livro. • "Dominando e MSX"

### **SOFTWARE**

**Disquetes** Fitas p/ Impressora Formulários Contínuos Capas Protetoras p/ Equipamentos • D.Base Ferramenta Profissional p/ manipulação de banco de dados. • Super Cale: A mais famosa Planilha de cálculos. (Ambos com suporte técnico e reposição de versão)

### APLICATIVOS

Os mais potentes do mercado

#### LITERATURAS

Livros 100 Dicas Livros 50 Dicas (EM LANÇAMENTO) Livros Programação Avançada Livros Astrologia Livros Curso de Música Livros Curso de Basic

### JOGOS

Temos a coleção completa inclusive os últimos lançamentos.

Solicite nosso catálogo inteiramente GRÁTIS.

**GTM&P** 

Nossa caixa Postal 12005 - Cep. 02098/ São Paulo/

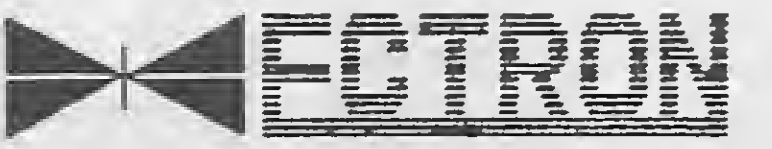

## ECTRON ELETRÓNICA LTDA.

Rua Dr.Cesar, <sup>131</sup> -Metrô Santana-S.Pauio/SP TEL: (011) 290-7266

# ANÁLISE

# Protegendo informações com o Curió

#### José Eduardo Neves

om a grande expansão do uso de informações manipuladas por microcomputadores, a segurança do equipamento, tanto quanto das informações propriamente ditas, torna-se a cada dia mais importante.

Neste momento temos que identificar os possíveis perigos aos quais o sistema está sujeito:

Em alguns casos, no entanto, as informações gravadas em disco são mais valiosas do que o equipamento em si. Seja pela dificuldade de recuperá-las, ou pelo fato de serem in $\cdot$ formações confidenciais, ligadas aos seus negócios, a segurança contra danos e acesso indevido aos dados armazenados é um dos pontos mais importantes na definição de um sistema de proteção.

O ESPIÃO - é a pessoa que de uma forma ou de outra tenta copiar suas informações, seja para proveito próprio ou para vender a terceiros. Este indivíduo atinge principalmente as áreas financeira, de pesquisa, de desenvolvimento de tecnologia, de marketing e editorial.

O HACKER  $-$  é a pessoa que, por diversão ou interesse pes $\cdot$ soal, tenta incansavelmente acessar o seu sistema. Atinge normalmente sistemas conectados à rede telefônica, e pode provocar desde a destruição de dados preciosos, a panes relativamente inconseqüentes.

0 INCOMPETENTE INOCENTE — é a pessoa que por pura incompetência ou falta de conhecimento, pode acidentalmente causar danos graves e irreversíveis aos dados armazenados.

Levando em conta que as mídias removíveis como fitas e discos podem ser de uso individual, além da possibilidade de serem guardadas em cofres ou outros lugares de alta segurança, sobram os discos rígidos, normalmente de uso comum a vários usuários, como fator de risco.

0 EMPREGADO INSATISFEITO — uma pesquisa recente comprovou que a maioria dos crimes de computador foram cometidos por funcionários.

O sistema vem acondicionado numa embalagem plástica e é composto por um manual encadernado com espiral e dois disquetes 5 1/4". O primeiro disco contém o sistema de proteção e o aplicativo Agenda em um subdiretório. O outro disco contém vários utilitários de manutenção e o gerenciador de aplicações.

O disco do sistema é protegido contra cópias e só permite uma instalação. Para ser transferido para outro disco, o Curió deverá ser antes desinstalado.

O processo de instalação e desinstalação é totalmente automático, sendo necessária a presença do disco original no drive A. No final da instalação é solicitado o reset do computador de modo a ativar o sistema de proteção. Uma vez instalado, a ação do Curió consistirá em:

Na primeira vez em que o computador for ligado ou ressetado, depois da instalação do Curió, o único usuário cadastrado é o gerente, um superusuário com acesso irrestrito, responsável pelo cadastramento dos grupos e dos outros usuários. Ao gerente cabe também a tarefa de definir o nível de acesso, o diretório corrente do usuário quando entra no sistema e sua senha inicial.

Neste particular o Curió da Módulo Consultoria e Informática demonstrou uma série de facilidades no controle do acesso a informações restritas. Ele possui também recursos capazes de registrar quem usou, quando e por quanto tempo foi usado cada programa ou arquivo do disco rígido, permitindo assim uma auditoria sobre o uso do computador.

#### O CURIÓ 2.0

— Proibir o acesso de pessoas não cadastradas;

— Limitar o acesso dos usuários cadastrados;

— Administrar o disco rígido.

Sempre que o computador for ligado ou ressetado, o Curió assume o controle de todos os acessos ao disco rígido, só o permitindo aos usuários cadastrados através de seus nomes e senhas. Qualquer tentativa de subjugar o Curió, carregando o sistema operacional pelo drive A, torna o acesso ao disco rígido impossível, pois o computador deixará de reconhecer a sua existência.

Depois de instalado, o gerente termina a configuração da proteção definindo os grupos, cadastrando os usuários, protegendo e desprotegendo os diretórios.

Os grupos são os principais elementos do sistema. Eles definem um conjunto de diretórios protegidos ligados a uma atividade específica. Desta forma, cada usuário cadastrado em um determinado grupo terá acesso a todos os diretórios relacionados a ele. O cadastramento do grupo começa pela defini ção de seu nome em uma função própria do menu de controle do Curió. Depois definem-se os diretórios e os usuários rela-

cionados a ele. Cada usuário e diretório pode pertencer a vários grupos, sem restrições.

Um usuário só é considerado cadastrado quando possui seu nome e uma senha constando no sistema de proteção. No cadastramen\*:), o gerente define ainda se o usuário será ou não um superusuário, o que lhe dará acesso irrestrito a todos os arquivos e diretórios. Esta prerrogativa deve ser usada com bastante cuidado, pois um superusuário terá todos os poderes do gerente. Depois disto o gerente deve definir um diretório que será protegido e de uso exclusivo deste usuário, além da cota máxima permitida a este usuário para gravações e o período de validade de sua senha, quando deverá ser obrigatoriamente alterada.

Os diretórios podem ser protegidos ou desprotegidos pelo gerente, a qualquer momento. Quando for necessário que o acesso aos drives A e B seja restrito, eles podem ser protegidos como se fossem um diretório. Durante o processo de proteção de um diretório, é pedido o nome do seu dono, que terá permissão para ler, gravar e executar qualquer de seus arquivos. Depois definem-se os grupos e o seu nível de acesso. Caso um diretório só tenha programas executáveis, deve ser configurado apenas para execução, assim será impossível a qualquer usuário copiar seu conteúdo para outro diretório ou disco, e será evitada a contaminação por vírus. Desta forma, o acesso aos diretórios fica restrito às seguintes possibilidades:

O utilitário Fim é de uso geral, e permite ao usuário indicar que terminou sua sessão. Neste ponto o Curió pedirá o nome e a senha do próximo usuário a usar a máquina.

— o diretório está desprotegido, e pode ser acessado por qual quer usuário;

— o diretório está protegido, mas o usuário que está operando o computador é o seu dono, o gerente ou um superusuário; — o diretório está protegido, mas faz parte de um grupo no qual o atual usuário está cadastrado.

Através de uma função chamada histórico do usuário, o gerente pode ter acesso a um histórico de uso do sistema, que indica o nome do usuário, a data e a hora em que entrou e em que saiu, além do número de tentativas fracassadas. Os relatórios podem ser apresentado na tela, impressos ou gravados em disco em ASCII com tamanho de registro fixo, o que permite que ele seja manipulado por qualquer editor de textos ou banco de dados.

As funções auxiliares do Curió são executadas por uma série de programas utilitários, alguns de uso geral e outros de uso exclusivo do gerente ou dos superusuários.

O utilitário Senha permite a qualquer usuário redefinir a senha original, definida pelo gerente no momento em que foi cadastrado, por outra senha qualquer a seu critério. Este utilitário pode ser usado tantas vezes quantas o usuário achar necessário redefinir sua senha para mantê-la em segredo.

O Config é um utilitário de uso exclusivo do gerente, e permite configurar vários parâmetros do sistema. Entre tais parâmetros temos a existência ou não de um arquivo Log, seu tipo e seu tamanho máximo; inibir ou não a carga do sistema caso o arquivo Log ou a cota de uso do disco rígido do usuário excedam os limites definidos; impedir o uso de datas anteriores à última usada, período no qual o vídeo po $\cdot$ de ficar sem atividade antes do sistema desligá-lo,

O Relatos é outro utilitário de uso exclusivo do gerente. Fornece relatórios detalhados sobre o sistema na tela, na impressora ou gravados em disco. Seus relatórios apresentam informações sobre a configuração do sistema mostrando os usuários e grupos cadastrados, os diretórios e suas relações com os grupos e usuários, o uso do sistema por usuário ou geral, mostrando a data e hora de entrada e saída de cada programa usado.

0 Curió dispõe ainda de um gerenciador de aplicações, que permite indicar quais programas o usuário pode usar, sem que ele precise saber onde estão. Por este método, o usuário verá uma tela com as opções que pode escolher usando as setas e executando com ENTER. Na definição das aplicações cria-se um nome, define-se o diretório dos programas executáveis que deve estar liberado pelo menos para execução, o nome do programa, se tem parâmetros a serem passados pelo usuário no momento da execução, os usuários e os grupos autorizados a usá-lo. O usuário que participa de um grupo autorizado a executar uma aplicação não precisa ser cadastrado novamente como usuário desta aplicação. O gerenciador pode ser executado automaticamente quando da entrada de um usuário no sistema, e se ele não tiver acesso ao sistema operacional, ficará restrito aos programas ali definidos.

0 pacote do Curió ainda apresenta o programa Agenda, que possui funções de controle de compromissos, telefones, endereços e anotações, além de uma calculadora, um calendário e um relógio com despertador.

Enfim, o sistema Curió mostrou-se bastante competente para o que se propôs, embora o seu manual pudesse conter explicações mais detalhadas sobre a fase de cadastramento de grupos e de aplicações. Isto, de forma alguma, denigre o desempenho deste produto genuinamente nacional.

**Contract Street** 

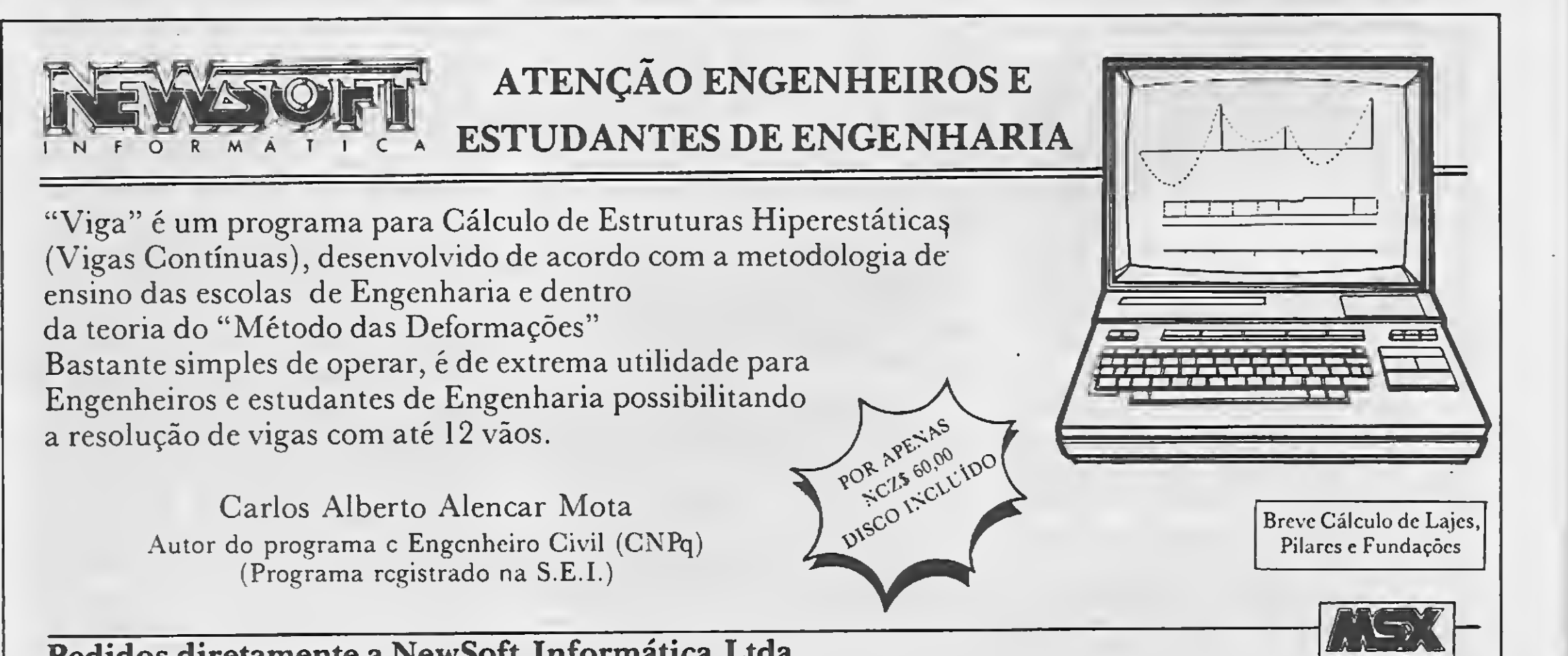

Pedidos diretamente a NewSoft Informática Ltda. Av. Nilo Pcçanha, 50 sala 906 — CEP 20.020 Rio de Janeiro - RJ - ou através de vale postal "AG. ARCOS" — cod. 522317 ARTIGO

# SOFTWARE: o mercado em busca de sua identidade

#### Renato Degiovani

O mercado de software nacional está atravessando atualmente uma de suas fases mais complicadas; distribuidores, produtores, autores e usuários discutem qual seria o efetivo potencial de consumo deste mercado. Três questões parecem dominar o debate: por que não há divulgação em larga escala dos produtos; por que o software nacional custa tão caro; por que a pirataria, apesar dos

esforços legais, diminuiu tão pouco. São basicamente estas questões que diversos profissionais da área têm nos trazido para debater e, dependendo do caso, cobrar uma maior participação da revista MICRO SISTEMAS. Paralelamente, intensificaram-se bastante nos últimos meses as consultas de leitores acerca dos rumos que o mercado está tomando.

classes. Numa delas encontramos os programas "feitos sob medida" pelas softhouses ou empresas de assessoria e con sultoria de software. Tais programas são desenvolvidos segundo parâmetros fornecidos pelo próprio usuário final (geralmente empresas) e existirá, na grande maioria dos casos, apenas uma cópia do sistema.

Todas essas questões estão ligadas ao nosso mercado e como ele está constituído hoje. De fato, a pergunta que melhor parece traduzir a situação atual é: por que o mercado de software na cional é como é.

Esta matéria não objetiva responder a tal questão, mas sim listar alguns fatos e conceitos que podem ajudar na compreensão deste nosso mercado.

#### O SOFTWARE EM LARGA ESCALA

Os programas de computador são divididos atualmente em duas grandes

Na outra classe estão os programas considerados como "produtos". Oriundos de empresas produtoras de software, esses programas são colocados à venda para o público em geral, das mais variadas formas: em lojas especializadas ou não; pelo correio, através de publicidade em revistas ou mala direta; de porta em porta por intermédio de vendedores. Quanto mais cópias do sistema forem vendidas, maior será o lucro da empresa.

Tais programas compõem o comércio de software que mais se destaca nos meios de comunicação, e fornece, por este motivo, toda a coloração de avanço ou estagnação neste ramo da informática. Em setembro de 1985 tive a oportunidade de participar, em conjunto com a empresa JVA Microcomputadores Ltda., do projeto para lançamento de um programa nacional. Nesta época fizemos uma campanha publicitária que se traduziu, em termos de anúncio, numa página inteira a quatro cores nas revistas MICRO SISTEMAS e MICRO VI-

É importante ressaltar que, na época do lançamento desse programa, parecia haver indícios claros de que o mercado de software de massa iria caminhar naquela direção: a exemplo do que acontecia nas publicações estrangeiras, começaríamos a ver, nas revistas nacionais, cada vez mais anúncios como aquele. De fato, após os programas de maior apelo popular, tal como os jogos, viriam as campanhas publicitárias dos processadores de texto, das planilhas eletrônicas, dos gerenciadores de banco de dados, dos utilitários, das linguagens, etc. Nada disto aconteceu. Podemos conjecturar que a responsabilidade por tal fato recaiu sobre a situação econômica do país; afinal, durante esse período, tivemos os planos Cruzado I e II e o Plano Verão. Tais planos, independente de seus méritos ou equívocos, acabaram trazendo uma insegurança generalizada para a classe empresarial, embora não pareçam claros seus efeitos de empobrecimento para a população. De qualquer forma, o resultado imediato desta situação é a falta de produtos "expostos" pa-

DEO, e mais a terceira capa da revista MSX Micro.

Toda esta publicidade paga foi di recionada para um único programa de computador: um jogo do tipo adventure. Estranhamente, de 1985 até hoje foram raros os casos onde se viu um único software ter um investimento publicitário deste porte.

ra o consumo na área de informática.

Sabemos que hoje em dia existem bons programas, com grande potencial de venda, que já foram e ainda continuam sendo desenvolvidos. Sabemos também que os usuários de microcomputadores estão dispostos a consumir produtos originais e de boa qualidade. Vivemos, curiosamente, um momento onde o consumidor quer consumir, porém não tem informações sobre o que comprar, por quanto e onde.

#### O QUE ESTAMOS PERDENDO

Pode-se, com toda razão, argumentar que os mercados estrangeiros são maiores em volume e potencial de consumo. Também é certo considerar os países mais adiantados, principalmente os Estados Unidos, como detentores não só da tecnologia em si, como também da orientação e direcionamento de vendas dos produtos de informática.

Nada disto é capaz de explicar, porém, por que no Brasil praticamente inexiste a propaganda institucional dos programas de computador. Entenda-se por propaganda institucional aquele tipo de anúncio onde se faz uma descrição sucinta do produto: suas especificações técnicas, tipo de aplicação a que se destina, relação de compatibilidade, disponibilidade para quais equipamentos, necessidades de periféricos adicionais, etc. Geralmente tais peças publicitárias ter-

<sup>É</sup> inevitável, neste ponto, fazer uma comparação entre o mercado brasileiro e o mercado estrangeiro, através das publicações especializadas em informática. Basta folhear qualquer revista importada para se perceber a presença marcante do software na propaganda. Não precisamos nem mesmo considerar os "listões" de programas, mas tão-somente os anúncios específicos.

> Com a ausência de propaganda institucional na mfdia impressa perdemos justamente a ligação com a estrutura

que criou o programa; com quem realmente conhece as potencialidades e limites do software; com quem, em última análise, deve responder pelo desempenho geral do produto.

Frequentemente os produtores nacionais de software se queixam de que os investimentos na área de divulgação e publicidade são baixos devido à pouca resposta comercial que os veículos nacionais, notadamente as revistas, proporcionam. Esta é uma questão polêmica e que dificilmente desaguará em consenso, visto que os dogmas do setor possuem raízes profundas e resistentes.

minam com uma frase do tipo "à venda na melhores casas do ramo". Tais anúncios são importantes porque a sua função primordial é vender ao consumidor o conceito embutido no software: a idéia; a finalidade. Vender o produto em si é função das lojas e softhouses, que usarão como argumento de vendas o preço, condições de pagamento, brindes, descontos, promoções, etc.

No Brasil vendemos software da mesma forma que se vende peixe nas feiras-livres, ou seja, partindo do principio de que toda pessoa que tem um microcomputador sabe exatamente para que serve um editor de texto, um gerenciador de banco de dados ou uma planilha eletrônica. Falta mostrar ao mer-

..."No Brasil vendemos software da mesma forma que se vende peixe nas feiras livres."...

cado consumidor quais as aplicações que possibilitam extrair de um dado programa a melhor relação custo/benefício. Sem ter estes dados bem assimilados, será muito diffcil convencer um usuário a pagar 300 dólares por um programa de computador. Seja de que tipo for.

#### DIVULGAÇÃO **VERSUS** PROPAGANDA

Apesar disto, há um ponto que não resiste a nenhum questionamento: o consumidor não é capaz de adivinhar o que existe no mercado para ele consumir. Isto não acontece nem mesmo na Ilha da Fantasia.

As revistas brasileiras são acusadas de não darem a devida cobertura aos produtos nacionais. Ora, nenhum veículo pode tratar de todos os produtos o tempo todo. Por outro lado, não se deve esquecer que compete às entidades que criaram e produziram determinado programa divulgar as informações, técnicas ou não, pertinentes a esse produto. Nós da MS já sofremos críticas severas por não sermos "como as revistas estrangeiras" e publicarmos mais matérias técnicas sobre os programas disponíveis no mercado; ou ainda, publicarmos mais matérias sobre o lançamento de novos produtos. Vendo a questão por outro ângulo, não deve ser difícil perceber que nem a MICRO SISTEMAS nem qualquer outra revista, brasileira ou estrangeira, pode ser capaz de adivinhar o que

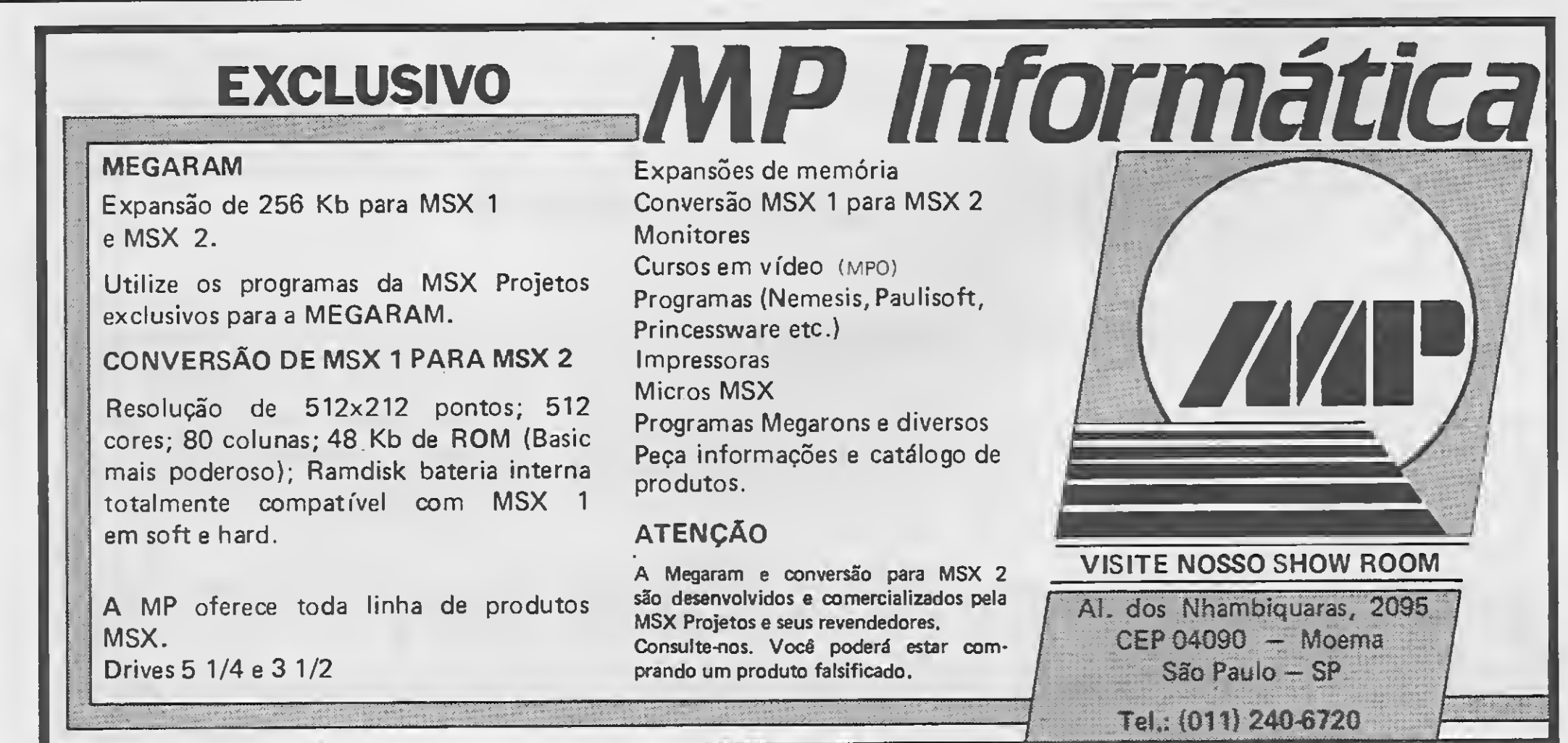

as produtoras estão planejando ou realizando entre quatro paredes. Da mesma forma, é impossível adivinhar quando um produto será lançado, para qual público ele se destina e para o que ele realmente serve.

Num país de economia caótica como o nosso, investir em equipes técnicas cujo único objetivo seja reinventar ou redescobrir algo que já existe denota, no mínimo, falta de bom senso. Todas as entidades do mercado produtores, autores, profissionais, associações de  $classe$ , editoras, etc.  $-$  são responsáveis pela disseminação e divulgação das atividades e resultados dentro do seu próprio mercado.

A questão do baixo retorno comercial deve-se mais à falta de experiência de profissionais na área de vendas, principalmente em sé tratando de programas de computador. Antes de passar um atestado de ineficácia do veículo, devemos considerar itens tais como: freqüência de inserção, tamanho e área de exposição do anúncio; localização e adequação do produto ao público alvo; eficácia da mensagem e, finalmente, interesse do mercado no produto em questão.

A experiência demonstra que, no Brasil, os equívocos criativos podem ser mais freqüentes que a ineficiência dos veículos.

#### O PREÇO E AS FORMAS DE VENDA

Outro ponto bastante discutido é o que diz respeito ao preço do software. Vamos tomar como exemplo os processadores de texto, dado que são os programas mais populares. Em fevereiro de 1989, a média dos preços de processadores de texto nacionais era de NCz\$ . . . . 600,00 ou 100 OTNs. Convertendo para dólar paralelo teríamos algo em torno de 300 dólares, o que estaria coerente com os preços médios dos processadores de texto vendidos nos Estados Unidos.

O problema aqui não é saber se o produto nacional oferece tanto quanto o produto estrangeiro pelo mesmo preço, e sim estabelecer uma relação mínima entre o preço do software e do hardware. Nos Estados Unidos, um PC XT com um drive e mais um disco rígido de 40 Megabytes custa algo em torno de 1.200 dólares. Desta forma, o software usado no nosso exemplo corresponderia a 25% do preço do hardware.

fora dele. Tomentos como padrão, ao invés do hardware, uma garrafa de Coca-Cola. Tal garrafa custa, nos Estados Unidos, <sup>1</sup> dólar, e portanto 300 dólares compram 300 garrafas do refrigerante. No Brasil, a mesma garrafa custa em torno de NCzS 0,30. Convertendo ao preço do dólar paralelo, teríamos 300 dólares =  $NCzS$  600,00 = 2.000 garrafas de Coca-Cola. Por este raciocinio; um editor de texto nacional deveria custar então, como nos Estados Unidos, 300 garrafas  $-$  ou NCzS 90,00.

Algumas softhouses nacionais estão até mesmo se especializando em atender unicamente a este tipo de empresa. Com isto, o usuário pessoal, o profissional liberal e a pequena empresa ficam relega-

Convertendo para cruzados novos, o mesmo equipamento no Brasil deveria custar em torno de NCzS 2.400,00. Na prática entretanto, o preço real deste equipamento está oscilando entre 5 e 8 mil cruzados novos.

dos a um segundo plano. Para alguns, este tipo de consumidor, de cópia única, não dá "ibope".

Aparentemente o software nacional estaria bem mais barato, em percentuais, do que o software americano. Esta teoria, no entanto, tropeça no poder de compra que 300 dólares têm no Brasil e

Se há escassez de oferta de software, seja por questões de volume de produção, seja pelo preço elevado, o usuário irá se abastecer na piratohouse mais próxima. Esta é a realidade.

Este raciocínio foi feito apenas para se mostrar a relatividade das coisas, e não há, por trás dele, nenhuma proposta de reindexação da economia com base nas garrafas de Coca-Cola. O que temos a questionar é que deve haver um preço justo para o software nacional que não seja a mera equiparação, em dólares, com os preços praticados fora do Brasil. <sup>É</sup> preciso levar em conta as diferentes realidades.

..."É muito mais fácil vender duzentas cópias de um programa para uma estatal brasileira."...

Apesar deste problema existir e atingir duramente o usuário nacional, o fato é que o preço praticado aqui é exatamente este e nenhum consumidor pode se dar ao luxo de escolher entre os produtos nacionais e os estrangeiros, no caso de compras dentro da lei.

Na verdade, a reserva de mercado para a informática acabou induzindo as produtoras e concentrar o seu esforço de comercialização unicamente em multinacionais e estatais. Sob este prisma, é muito mais fácil vender 200 cópias de um determinado programa para uma estatal brasileira, do que convencer 200 usuários a comprar, cada um, uma cópia do mesmo programa. Concentrando-se nas vendas para empresas estatais e multinacionais, as empresas produtoras de software não têm a menor necessidade de veicular publicidade paga sobre o seu produto e nem mesmo de divulgá-lo através de revistas e jornais especializados.

#### A PIRATARIA

Com esta política de vendas fica, então, muito difícil conter o flagelo do mercado, que é justamente a pirataria de software. Ela tem mantido o seu poder de causar prejuízos quase intacto, apesar dos dispositivos legais colocados à disposição de todos aqueles que se sentirem lesados.

As lutas travadas esporadicamente contra tais infratores ainda não tiveram resultados concretos e palpáveis. Ainda não se viu nenhum pirata baixar às masmorras, embora tal ação esteja prevista na lei. Neste setor tem havido tanto equívoco que o consumidor é quem está sendo mais penalizado: tanto quando é visto e tido como o bandido por comprar software ilegal, como quando é levado a tal prática por falta de opção.

£ preciso entender a pirataria como um mal que produz estragos em todos os setores e ramificações da informática. Porém, ela não surge da simples vontade atávica de prejudicar o semelhante, como muitos querem crer. A pirataria nasce da existência de oportunidades e da falta de controles eficientes sobre o mercado. Ela se fortalece justamente com as falhas da lei de oferta e procura.

De pouco adiantam as campanhas de moralização se o usuário não tem a contrapartida da oferta legal do produto. O que estamos assistindo atualmente é a aceitação, por parte dos usuários, dos argumentos para o consumo do produto legal. Porém na hora de consumir, ou o usuário não sabe onde encontrar o produto, ou considera seu preço exorbitante.

Desta forma, torna-se difícil manter o consumidor fiel ao produto original. Não há como, a curto prazo, escapar deste círculo vicioso.

CONCLUSÃO

As questões que vimos, relativas ao mercado de software, constituem um assunto por demais complexo para ser discutido em um único artigo. É fundamental sustentar e ampliar cada vez mais o foro deste debate. No ponto que alcançamos, temos a alternativa de aceitar os fatos pacificamente ou então lutar pelo que representará uma efetiva melhoria de condições para a criação e a comercialização de produtos cada vez mais essenciais ao êxito da microinformática.

16 MICRO SISTEMAS

52

# **PERCA TEMPO**

## APROVEITE ESTA OPORTUNIDADE PARA ADQUIRIR OS MELHORES SOFTS DO MERCADO!

A LENDA DA GÁVEA — O clássico da aventura do TK90, agora também para MSX. NC<sub>z</sub>S 12,30.

### PRO KIT SOFTWARE

**PRO KIT FILES** — Arquiva que permite a organização do canteúdo de cada um das disquetes, cataloganda e fornecendo informações sobre toda a biblioteca de software do usuário. NCzS 15,40.

GRAPHOS III (V  $1, 2$ ) — E o mais poderoso editor gráfico nacional. Permite a criação de aberturas, desenhos e shapes, alfabetos especiais, etc. NCzS 18,50.

ALFABETOS N.° <sup>1</sup> — Banco de alfabetas para a GRA-PHOS III, contendo mais de 30 alfabetos tamanho padrão e diversos alfabetos para títulos.- NC<sub>z</sub>S 9,20.

DIGITAL BOOK Nº 1-Uma nova maneira de usar o seu microcomputador. O livro digital que nào pode faltar na sua biblioteca de software. NC/S 15,40.

**PRO KIT ZAPPER — A fer**ramenta de todo usuário de dri ve. Permite ordenar os arquivos de discos, verificar e editar setares, trilhas, testar a velacidade de rotação do drive, etc. NC<sub>z</sub>S 15,40.

### PRO KIT SCANNER — Sis-

tema de pesquisa e coleta de figuras e desenhos. O SCAN-NER examina os arquivos do disco, de forma conjunta ou in dependente. Os desenhos, sprites e shapes são arquivados num disco compatível com o GRAPHOS III. NCzS 15,40

 $AMAZONIA - O$  mais famoso adventure nacional. NCzS 9,20.

SERRA PELADA — A fortuna o espera em SERRA PELADA e você nem precisa sujar as mãos. Possui um sistema de mapas. NCzS 9,20.

PROPAGANDA ELETRO-NICA — Agara com muita mais atrativos. Anuncie as mercadorias nas vitrines de todo o Brasil. Faça dinheiro alugando seu equipamento. NCzS 18,50.

BUC-COPY — Um ótima capiador acompanhado de um excelente manual. O livra negro da pirataria, que ensina tudo sobre cópias em fita. NCzS 6,20.

BUC-SINTH — Uma verda deira mesa de som para você colocar efeitos sonoros em seus pragramas em Basic.<br>NCzS 9,20.

GRAPHOS-TELAS <sup>1</sup> — Telas prontas paro usa em programas do usuário. NCzS 9,20.

**BUC-COMPOSER — Escre**va suas cartas, trabalhas escolares e pequenas publicações com sua impressora matricial podendo optar entre 35 tipos de caracteres diferentes, além daqueles que o programa permite criar. Um excelente pracessador de textos com incríveis gráficos. NCzS 18,50.

GRAPHOS-SHAPES <sup>1</sup> — Coletânea de shapes e desenhos de eletrânico e arquitetura, além de selos e vinhetas. NCzS 9,20.

STRIP GIRLS i e II — Para tirar a roupa delas você tem de saber cantá-las. NCzS 9,20.

SISTEMA EDITOR Versão 3.4 — Sua grande oportunidade de criar o seu próprio adventure. NCzS 24,70.

> — Patente gerenciadar de estaque de pradutas e matérias-primas, permitinda até 1800 registros. NCzS 88,20.

FLUXO DE CAIXA — Pode rasa programo com o qual vacê tem um perfeito estudo da sua situação financeira e da sua empresa.  $NCz$  \$ 9,20.

Venha vender seu praduto conosco. Você sá tem o ganhar! Informações pelo telefone (021) 262-6306

# OS MELHORES SOFTS PARA SEU MSX

#### BUCANEER SOFT

COPY-BAIXARIA — Copia de disco para fita (até 5 blocos de cada vez) e vice-versa, lê en dereços do disco, troca nomes, executa arquivas, deleta, etc. NCzS 9,20.

SUBLIM — Nãoé hipnotismo. Faça experimentos com mensagens subliminares no vídeo do seu MSX. NCzS 9,20.

TRANCA-FILES — Esconde arquivos no diretório e protege programas. NCzS 9,20.

> APLICATIVOS <sup>E</sup> UTILITÁRIOS

#### CONTROLE DE ESTOQUE

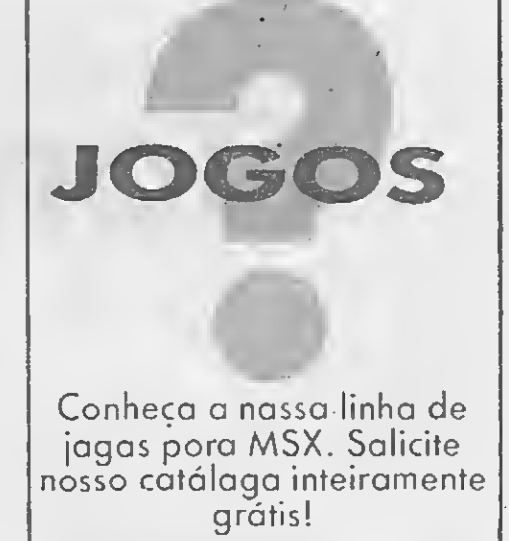

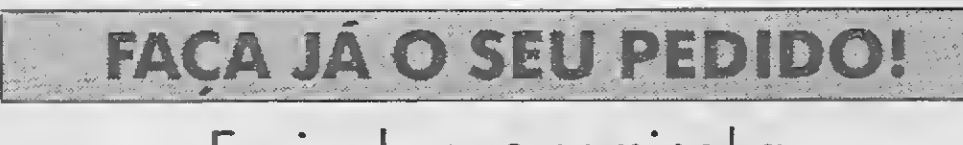

Caixa postal 1793 — CEP 20001 — Rio de Janeiro — RJ telefone: (021) 262-6306

DBASE III PLUS — Sistema de gerenciamento de dados. NCzS 92,50.

#### Envie cheque nominal a ZOCHIO REPRESENTAÇÕES LTDA. PLANILHA MSX Versão 2.0 NCzS 20,00 (disquete) CONTROLE DE ESTOQUE NCzS 20,00 (disquete)

SUPERCALC 2 — A planilha eletrônica mais poderosa e a mais fácil de ser usada. NCzS 92,50.

> CIBERTRON ELETRÔNICA

MSX WORD NCzS 11,00 (fita cassete)

MSX WORD Versão 3.0 NCzS 23,00 (disquete)

PLANILHA MSX NCzS 11,00 (fita cassete).

BANCO DE DADOS NCzS 11,00 (fita cassete)

ASSEMBLY & DESAS-SEMBLY NCzS 13,50 (disquete)

**APLICATIVO** 

# Controle de vendas por correio Parte 1

#### Luiz Fernandes de Moraes

Uma das atividades que mais se desenvolveu em meio á crise econômica, foi a venda direta de produtos por correio. Basta alguns produtos, um mínimo de organização e uma lista de pessoas que responderam ao anúncio e efetuaram o pagamento. Gerenciar isso é fácil quando o volume é pequeno mas é sabido que a intenção de qualquer empresário é aumentar o seu volume de negócios. E é aí que começa o problema.

Se você vende livros, perfumes, programas de computador ou qualquer outro produto utilizando a ECT como in termediária da transação, então você sabe que é necessário ter o maior controle possível sobre cada uma das etapas do seu processo de trabalho.

Partindo do princípio de que a ven-

Para isso é importante ter um departamento de expedição muito ágil.

da foi feita e você recebeu a correspon dência solicitando um ou mais produtos, a primeira etapa é cadastrar este cliente de forma a poder incluí-lo em qualquer mala direta oferecendo novos produtos, descontos e promoções em compras futuras. Para esse cliente não é necessário publicar anúncios em qualquer veículo: ele já é seu! Basta saber como mantê-lo plenamente satisfeito com os seus serviços.

O tempo ideal para esse tipo de atividade é de duas semanas. A empresa precisa ter condições de fechar lotes semanais de pedidos e processar os peditos de cada lote no início da semana seguinte. Das duas, uma: ou você tem um batalhão de pessoas cuidando do processo ou você parte para a automação. É nessa hora que você irá precisar de um microcomputador e de um programa que controle o processo de venda.

capaz de receber um lote de pedidos, empacotá-los e efetuar a remessa sem qualquer tipo de erro, quer sejam pedidos incompletos ou pedidos trocados em virtude da falta de controle sobre o destinatário.

Se a sua expedição não é ágil e o nível de confusão beira o pânico, a satisfação do seu cliente cessa já no primeiro pedido podendo dar início a propaganda negativa no caso de reclamações públicas. Outra coisa irritante para qualquer cliente é, mesmo recebendo seu pedido sem qualquer erro, ter que esperar vários meses para pôr as mãos no tão sonhado "objeto do desejo".

Foi pensando nos empresários que atuam nessa área que eu desenvolvi o sistema de controle de venda por correio. Como é um controle de processos, ele não atua como um simples controle de cadastro permitindo pesquisas por qual-

Structure for database: b\*clientes.dbf Structure for database: B\*vendas.dbf

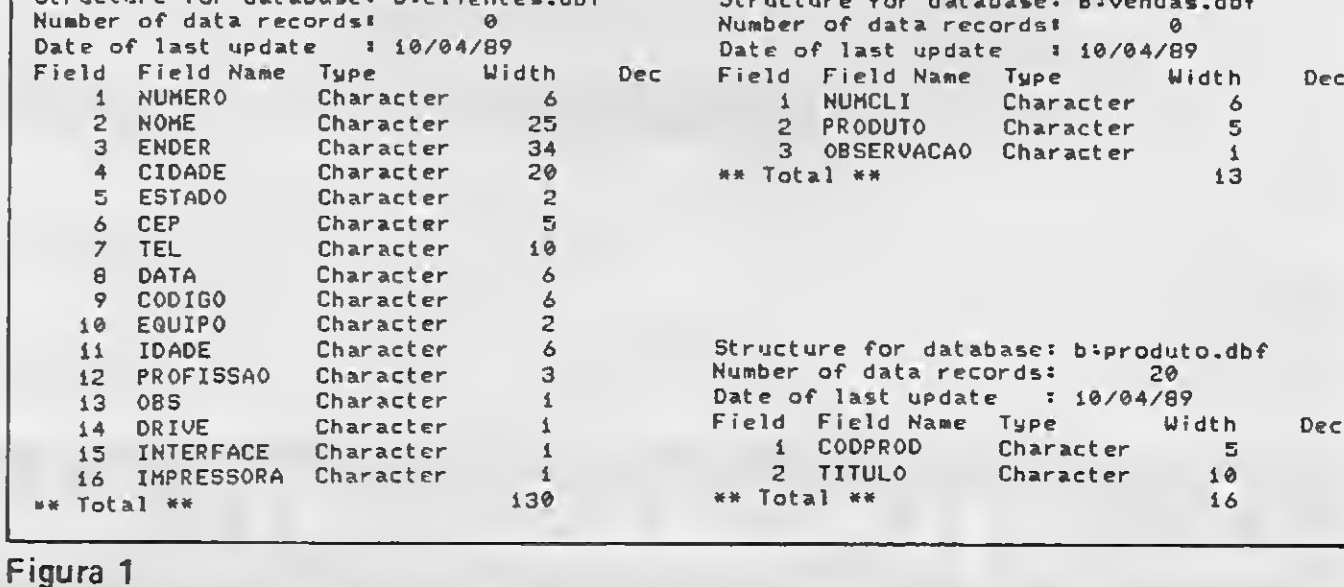

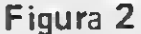

quer chave ou mil e uma listagens estatísticas. É preciso ficar claro que o sistema controla um cadastro de clientes permitindo entrada de clientes, entrada de pedidos, listagem de produção e etiquetas de endereçamento que serão usadas pela expedição, entrada de novos pedidos para um cliente já cadastrado, alteração e exclusão de dados,cadastrais dos clientes.

O campo chave é o nome do cliente que é digitado separadamente. Após sua digitação o sistema busca a existência do nome no cadastro e em caso negativo ou positivo, o usuário terá sempre um dado que auxilie uma tomada de decisão.

O sistema foi desenvolvido em CLIPPER versão Summer 87, mas roda perfeitamente em ambiente interpretado através do dBASE III ou dBASE III Plus. É claro que dessa maneira ele se torna bem mais lento mas, em contrapartida, não inviabiliza o seu uso por aqueles que não possuam o CLIPPER.

Nessa primeira parte faremos apenas uma introdução ao sistema. O diagrama de blocos pode ser visto na figura 2 e com ele você já tem uma idéia da complexidade e do tamanho dos fontes. A estrutura modular é muito boa para facilitar a implementação de novas funções ao sistema, o que o leitor será fatalmente tentado a fazer. Siga em frente!

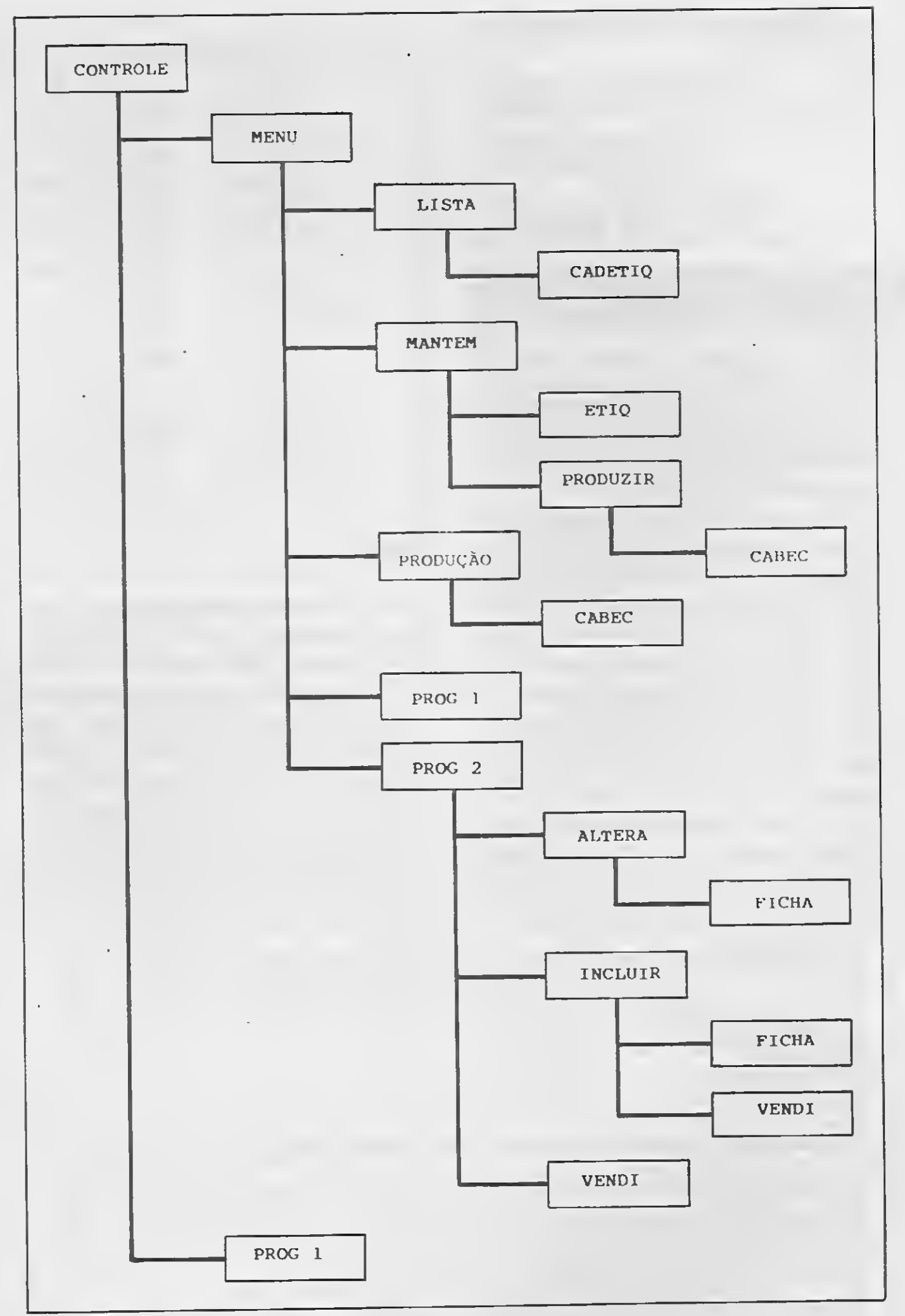

O módulos principais são os seguintes:

CONTROLE - Inicializa a data do processamento e testa a existência do disco de arquivos no drive B; PROG1 - Define a password ou senha

Além disso, a principal preocupação durante o desenvolvimento do sistema foi aproximar o código-fonte para o "jeitão" do dBASE II. A intenção é facilitar a vida de quem está passando agora para uma máquina de 16 bits e ainda não é tão experimentado no dBA-SE III quanto era no dBASE II. Outro dado é que sendo escrito dessa maneira, o sistema de controle de vendas pode ser facilmente transplantado para o ambiente dBASE II e rodar em qualquer máquina de 8 bits.

> MENU — Menu principal do sistema. Não foi usado o comando PROMPT do Clipper, mas sim um artifício para simular menus pull-down no dBASE III. Fica a seu critério mantê-lo dessa forma; LISTA - Emite o formulário de registro de correspondência e em seguida passa o controle para CADETIQ. que imprime as etiquetas de endereçamento apenas dos clientes envolvidos no último lote de processamento; PRODUÇÃO - Emite um relatório ge

responsável pelo empacotamento dos produtos pedidos pelo cliente. Um acréscimo interessante — e bastante sim ples — é a totalização dos produtos vendidos na semana. Não se intimide e faça o acréscimo; MANTÉM - Faz <sup>a</sup> manutenção geral do sistema, isto é, reindexa os arquivos no formato .NTX e possibilita a emissão de etiquetas específicas, além de outras ferramentas de acesso somente ao responsávle pelo sistema: PROG2 - Módulo de acesso ao arquivo de clientes, permitindo inclusão, alteração e exclusão de registros, além de dar passagem ao módulo VENDI, respon-

 $\sim \xi$ 

Como o objetivo é abrir ao máximo o leque de possibilidades do usuário, parti do princípio de que o programa devia ser projetado para uma configuração standard, isto é, 512 Kb e 2 drives. Quem possuir disco rígido não terá dificuldade de alterar o fonte para que ele faça o acesso ao drive C.

#### O SISTEMA

de acesso ao sistema, impedindo que pessoas não autorizadas tenham acesso aos dados do seu cadastro;

ral de produção para orientar a pessoa

sável pela inclusão dos códigos dos produtos vendidos;

 $ETIQ - Emite etiquetas de endereça$ mento para TODOS os clientes cadastrados , permitindo o envio de mala direta.

#### OS ARQUIVOS

A figura <sup>1</sup> mostra a estrutura dos arquivos usados pelo sistema. Formate um disco e use o CREATE do dBASE para definir a estrutura de cada um dos bancos de dados. O arquivo principal é o CLIENTES.DBF que é indexado pelo nome do cliente, e PRODUTO.DBF e VENDAS.DBF são arquivos secundários sendo que VENDAS.DBF é indexado pelo código do produto.

É a partir de VENDAS.DBF que serão processados os lotes de produção. Um código errado pode jogar por terra

Dizer que eles são secundários não significa dizer que sua importância é pequena: muito ao contrário! VENDAS. DBF é a alma do sistema, um arquivo que deve ser tão cercado de cuidados que o módulo de entrada de pedidos é cheio de procedimentos de segurança. Se não for assim a confiabilidade do sistema se reduz à escala humana, onde a falha implica em consequências imprevisíveis.

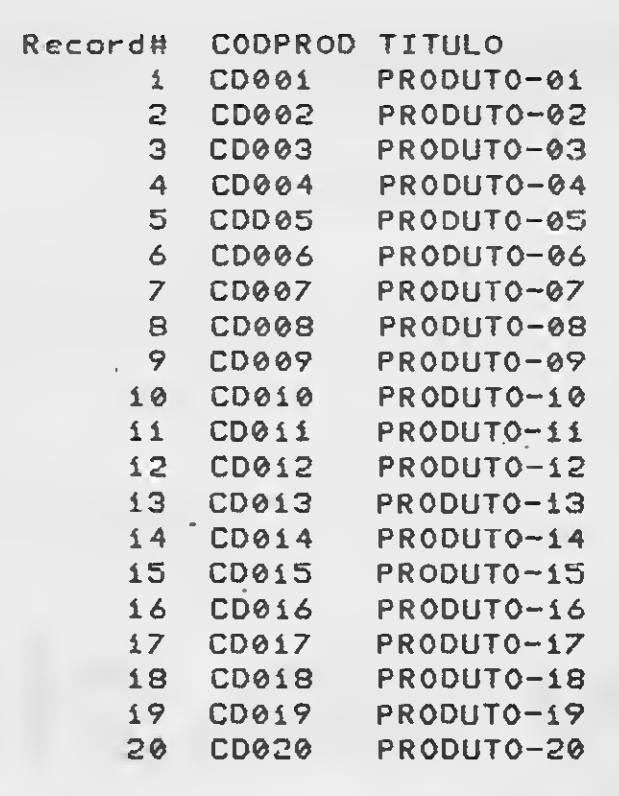

É importante que você crie uma estrutura de código de 5 caracteres para identificar os seus produtos, sendo os dois primeiros caracteres alfa-numéricos e os três restantes numéricos.

#### Figura 3

todo o processamento de pedidos, mas, como você verá, todos os cuidados foram tomados para reduzir os riscos.

Como eu disse antes, o sistema pode ser usado para controlar a venda de qualquer produto, desde o cadastramento do cliente, relatório de produção para o departamento de expedição e as etiquetas de endereçamento. Mas como é preciso abordar um exemplo, o sistema está inicialmente voltado para a venda de programas de computador. Se o seu produto é outro, você receberá as indicações dos locais dos fontes que deverão ser alterados.

A figura 3 mostra o conteúdo de teste do arquivo PRODUTO.DBF. Este conteúdo serve apenas como exemplo para o arquivo que será utilizado no seu sistema. O que importa saber é que é nele que você colocará os códigos dos seus produtos e o nome de cada produto. Não há limite de quantidade (tantos

> Com relação aos relatórios, as figuras 5. 6 e 7 exemplificam os três relatórios principais: o relatório de produção, que orienta o responsável pelo em pacotamento dos produtos; o formulário de registro de correspondência no padrão adotado pela ECT (não vale a pena expedir volumes sem o devido registro); e as etiquetas que serão coladas nos pacotes.

> Na segunda parte que será publicada na próxima edição, o leitor terá a lis-

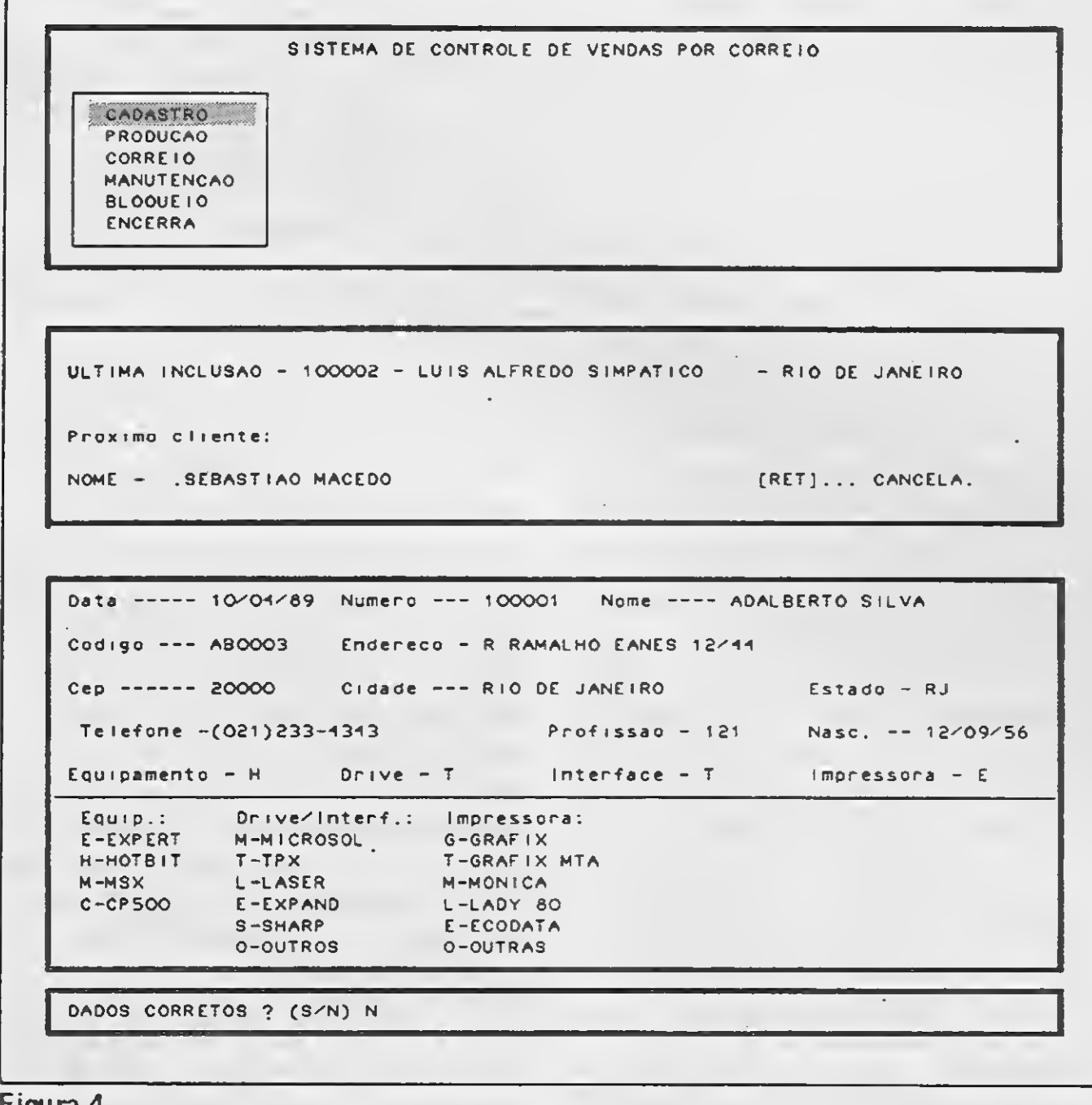

tagem dos principais módulos do sistema, podendo já dar início à sua implantação. Na última parte serão dadas as dicas necessárias para fazer a compilação com o CLIPPER, além de um manual reduzido de operação.

Figura 4

quanto o disco permitir). O processo de produção retira deste arquivo os nomes que identificam cada produto vendido.

O sistema é user-friendly e possui uma estrutura de menus pull-down que facilitam em muito a sua operação. A figura 4 mostra as telas do menu principal do sistema, de entrada do nome do cliente que, caso já exista no cadastro, mostra a ocorrência e os nomes a seguir em ordem alfabética (o motivo disso falaremos na ocasião correta). Quando um nome é encontrado no cadastro, o sistema abre um submenu com linha de mensagem para orientar o usuário.

A figura 4 mostra ainda a tela de entrada de dados cadastrais do cliente. Como você pode ver, o sistema é flexível o bastante para permitir qualquer acréscimo que o leitor venha a achar necessário.

Até a próxima!

20 MICRO SISTEMAS

**AS** 

![](_page_20_Picture_1474.jpeg)

#### Figura 5

Fi

#### Contabilidade **Gerencial** Intelsoft Versão 3.0 Intelsoft<br>Outros Compare você mesmo $\frac{3}{2}$ Controlada por menus, realmente  $\vee$ JNIX · DOS · REDE<br>
Compare você mesmo<br>
Controlada por menus, realmente<br>
on-line e multi-usuário<br>
Plano de Contas definido pelo usuário<br>
com suporte para Centros de Custo  $\blacksquare$  Plano de Contas definido pelo usuário  $\bigvee$ com suporte para Centros Código das Contas com até esmo<br>
Imente<br>
elo usuário<br>
de Custo<br>
é / 16 dígitos e até 9 graus Históricos com até 5 linhas \_  $\begin{array}{c|c}\n\hline\n\text{de} & \hat{v}\n\end{array}$ 40 caracteres cad 40 caracteres cada<br>Lançamentos de partida simples ou √ Mus, realmente<br>
vario<br>
definido pelo usuário<br>
Centros de Custo<br>
s com até<br>
a<br>
ja Si linhas de<br>
a<br>
bartida simples ou<br>
vario de Surio VIII<br>
vario de VIII<br>
vario de VIII<br>
vario de VIII<br>
vario de VIII<br>
vario de VIII<br>
vario de dobrada Executa lançamentos em diversos **SÃO 3.0**<br>  $\cdot$  DOS  $\cdot$  REDE<br>
are você mesmo<br>
da por menus, realmente<br>
multi-usuário<br>
Contas definido pelo usuário<br>
orte para Centros de Custo<br>
las Contas com até<br>
se até 9 graus<br>
se com até 5 linhas de<br>
teres cada<br>
ento meses simultaneamente meses simultaneamente<br>Permite voltar para qualquer período *V* Malmente<br>
pelo usuário<br>
s de Custo<br>
até<br>
as de<br>
simples ou<br>
Nais de<br>
diais<br>
diais<br>
diais<br>
diais<br>
diais<br>
diais<br>
diais<br>
diais<br>
diais<br>
diais<br>
diais<br>
diais<br>
diais<br>
diais<br>
diais<br>
diais<br>
diais<br>
diais<br>
diais<br>
diais<br>
diais<br>
diais<br> já processado do exercício e processado do exercido<br>Consolida Planos de Contas de<br>diversas empresas ou filiais \_ **diversas empresas ou filiais**<br>■ Recebe Contas e Lançamentos de fontes externas Converte todos os dados entos em diversos<br>
eamente<br>
ara qualquer período<br>
lo exercício<br>
bs de Contas de<br>
sas ou filiais<br>
e Lançamentos de<br>
os dados<br>
o Sistema para<br>
etiveix com o LOTUS armazenados no Sistema para formatos compatíveis com <sup>o</sup> LOTUS / ,1-2-3, Dbase II e III, e acessíveis por 4 qualquer linguagem de programação, permitindo a integração da<br>Contabilidade com outros sistemas 1-2-3, Dbase II e III, e acessiveis por<br>qualquer linguagem de programação,<br>permitindo a integração da<br>Contabilidade com outros sistemas<br>Belatógos: Plano de Contas (com **Relatórios: Plano de Contas (com** opção para grupos alfabéticos), Diário / Geral, Razão Analítico, Razão Balancete Gerencial com variação Sintético, Balancetes e Balanço rus<br>
por<br>
ação<br>
nas<br>
Diário<br>
Diário<br>
ao<br>
mte e  $\overline{J}$ percentual entre o período corrente e ppção para grupos alfabéticos), Diário<br>Geral, Razão Analítico, Razão<br>Sintético, Balancetes e Balanço<br>Balancete Gerencial com variação<br>percentual entre o período corrente e<br>o anterior<br>Gerador de Relatórios que permite a<br>def Gerador de Relatórios que permite a definição de relatórios adicionais,  $\sqrt{}$ envolvendo dados de contas e centros<br>de custo, com cálculos livres<br>Consulta ao Razão no vídeo, sempre<br>atualizado para qualquer período, a<br>qualquer momento<br>Consulta Lançamentos no vídeo Balancete Gerencial com variação<br>percentual entre o período corrente e<br>o anterior<br>Gerador de Relatórios que permite a<br>definição de relatórios adicionais,<br>anvolvendo dados de contas e centros<br>de custo, com cálculos livres<br>C Consulta ao Razão no vídeo, sempre atualizado para qualquer período, a **Consulta Lançamentos no vídeo** permitindo pesquisa pelo valor do " qualquer momento<br>Consulta Lançamentos no vídeo<br>permitindo pesquisa pelo valor do<br>lançamento ou trechos de histórico<br>Consulta de Balancete no vídeo com Serador de Helatonos que permite a<br>
definição de relatórios adicionais,<br>
sinvolvendo dados de contas e centros<br>
de custo, com cálculos livres<br>
Consulta ao Razão no vídeo, sempre<br>
atualizado para qualquer período, a<br>
qualqu

![](_page_20_Picture_1475.jpeg)

xxxxxxxxxxxxxxxxxxxxxxxxxxxxxxxxxxx xxxxxxxxxxxxxxxxxxxxxxxxxxxxxxxxxxx xxxxxxxxxxxxxxxxxxxxxxxxxxxxxxxxxxx xxxxxxxxxxxxxxxxxxxxxxxxxxxxxxxxxxx

xxxxxxxxxxxxxxxxxxxxxxxxxxxxxx

xxxxxxxxxxxxxxxxxxxxxxxxxxxxxx

 $\blacksquare$  Consulta de Balancete no vídeo com ,  $\bigvee$ saldos e movimentos acumulados a Maiores informações (021) 265-3346 INTELSOFT Intelsoft Informática Ltda. Praia do Flamengo, 66 sala 1114 - 22210 Rio de Janeiro, RJ - Telex 2137416ISOF Filiada a ABES Registro na SEI n? 09008-5 Categoria -A

![](_page_20_Picture_1476.jpeg)

21

 $\overline{\phantom{a}}$ 

## PROGRAMAÇÃO

# Projeto PRO KIT Parte 2

#### Renato Degiovani

a edição anterior dissemos que as listagens do bios PRO KIT seriam publicadas em blocos hexadecimais e, somente onde fosse necessário para a compreensão do sistema, seriam usadas as listagens em mnemónicos. Recebemos uma quantidade muito grande de telefonemas nos pedindo para publicar o bios "na integra". Atendendo aos pedidos...

#### ONDE ASSEMBLAR

Quando se inicia a criação de qualquer programa em linggagem de máquina, a primeira providência é definir onde, na memória, tal programa será alocado. Isto pode parecer um mero exercício do óbvio porém, no caso do MSX, esta questão ainda produz uma série de aborrecimentos e contratempos. Vou, mais uma vez, "relembrar" a estrutura interna da memória do MSX.

Como precisamos deste bios para tudo, ele tem que "re $s$ idir" permanentemente no micro. É por este motivo que existe a memória ROM (memória só para leitura e que não pode ser apagada).

No caso do nosso MSX, além das funções normais básicas, os criadores do padrão resolveram nos brindar com uma linguagem de alto nível: o Basic. Isto obrigou o bios a ser mais extenso e a funcionar de acordo com a linguagem adotada (por eles).

O microprocessador Z80 só pode endereçar 64 Kbytes (de # 0000 a # FFFF). Além disto, para que o computador funcione, é necessário que rotinas específicas respondam pelo reconhecimento das teclas; mostrem determinadas informações no vídeo; acionem o drive ou cassete; admitam a digita ção de alguma coisa e interpretem os comandos emitidos pelo usuário. Para que tudo isto funcione perfeitamente, há a necessidade do tal BIOS (Basic Input Output System).

O maior problema que o programador irá enfrentar, por causa dessas particularidades do MSX, advém do fato de que diversas funções vitais estão "penduradas" no interrupt mode one do Z80. Tais funções são: scan do teclado; atualização de registro do VDP; produção de sons e música (play); desativação do drive e, num modelo de MSX nacional (pasmem) a própria tecla de reset.

Mas o que tudo isto tem a ver com o nosso problema de alocação de programas em linguagem de máquina? É muito simples: se quisermos (e nós iremos) trabalhar com 64 Kbytes de memória RAM, teremos que desativar a ROM e conseqüentemente o interrupt. O primeiro "bode" é justamente a perda das funções citadas acima (inclusive o reset daquele modelo de MSX). Ao "desligar" o interrupt, o micro não "sai do ar". Pelo contrário, ele fica permanentemente no mesmo ponto pois a função básica de teclado estará inoperante (o reset daquele modelo também).

O que vamos precisar entender, de uma vez por todas, é como ativar os 64 Kbytes de RAM e ao mesmo tempo não perder o controle do computador. Para nós isto será muito fácil, pois estamos tratando justamente da criação de um novo bios. A seqüência operacional é a seguinte: carregar o nosso bios em algum lugar da RAM alta (de # 8000 a # E000), mediante o emprego de um comando qualquer do tipo BLOAD, LOAD ou assemelhado; desabilitar o interrupt (instrução Dl); ativar a RAM baixa com o código # AA (para Expert), ou # FF (para o HOT BIT); deslocar o nosso bios para a sua posição original (#C00) e reativar o interrupt (se for o caso).

O PRO KIT (o bios principalmente) não utiliza nenhum dos 3 modos de interrupt do Z80. Nele, a leitura do teclado é totalmente autônoma. Isto abre um leque de recursos inimagináveis para a criação de programas que rodem sob o PRO KIT e que precisem de processamento otimizado. Além disto, com

essa característica podemos criar adventures, no PRO KIT, que utilizem o interrupt como recurso de real time.

No entanto, trabalhar com um bios na parte baixa da RAM exige que o programador acredite piamente na eficiência e na operacionalidade deste novo bios. Isto porque será muito difícil produzir testes funcionais nesta área. Antes que ele seja instalado definitivamente em seu endereço original, o bios terá que ser exaustivamente testado a fim de que não apresente deficiências operacionais sérias. Eu'garanto pelo PRO KIT, porém você pode não acreditar em mim (tem todo o direito) e a saída será então montar o bios em outro endereço (de preferência na RAM alta) e então testá-lo passo a passo com o monitor MON.

Todo sistema operacional necessita de uma área de variáveis a fim de manter um registro atualizado das suas funções e parâmetros. <sup>É</sup> bastante comum agrupá-las em uma única região da memória, pois isto facilita a compreensão do sistema e até mesmo a sua interação com outros programas ou rotinas.

Na listagem 1 você encontrará todas as variáveis utilizadas pelo bios que apresentaremos neste projeto. Não é preciso ficar restrito apenas a esta lista, porém é aconselhável não alterar a nomenclatura adotada. Isto facilitará muito as referências em rotinas específicas e que estejam fora da área do bios.

Cada variável será explicada quando a mesma for solicitada por uma determinada rotina.

De qualquer forma, você só precisa seguir rigorosamente as especificações do bios PRO KIT se quiser, mais tarde, escrever programas compatíveis com essa série e que possam ser instalados no seu disco master. Se este não for o seu caso, você pode aproveitar as rotinas que serão apresentadas e criar um outro tipo de bios (inclusive numa outra posição de memória). Para facilitar a vida de todo mundo, as rotinas publicadas não terão um ORG definido.

#### AS VARIÁVEIS DO SISTEMA

Todas as listagens publicadas adotam como tabela de restarts as seguintes rotinas:

> RST #00 — LPRT  $RST #08-SALVA$  $RST$   $#$  10  $-$  CHRS  $RST # 18 - GETK$  $RST #20 - HLDE$  $RST$   $#28 - LDOUT$  $RST$   $#30 - LD/NP$

Vamos começar a nossa incursão ao bios PRO KIT pelas rotinas que controlam o VDP. A razão disto é bastante óbvia, pois o vídeo é o primeiro periférico que precisaremos controlar para "ver" se tudo está funcionando corretamente.

![](_page_22_Picture_7.jpeg)

Ja sabemos que o VDP possui 16 Kbytes de RAM dedicada ao vídeo (a famosa VRAM). Sabemos também que, â semelhança da memória principal (RAM e ROM), a VRAM possui endereços que vão do  $#0000$  ao  $#3$ FFF. A grande diferença é que não podemos acessar tal memória diretamente, ou seja. pokear e peekear. Para manipulá-la teremos que "vpokear" e "vpeekear".

A comunicação com o VDP é feita através de duas portas:  $\# 98$  (porta de dados ) e  $\# 99$  (porta de comandos). Quando queremos mandar um dado para a VRAM ou ler um dado nela, usamos a porta # 98. Quando queremos definir o tipo de operação (leitura/escrita) usamos <sup>a</sup> porta #99.

![](_page_22_Picture_2321.jpeg)

Caso você deseje assemblar o bios na sua posição original (ver mapa na edição anterior de MS), será necessário tomar alguns cuidados. Em primeiro lugar saltar os JUMPs relativos aos restarts do Z80 (mais tarde você terá que fornecer cada endereço de salto). Em segundo lugar você não poderá assemblar as variáveis e restarts diretamente nos endereços originais, mas criar um boot específico para isto a partir do disco.

Caso você esteja utilizando as rotinas do bios PRO KIT em outros programas, ou assemblando-as em outra área, não se esqueça de trocar os RSTs pelos CALLs correspondentes.

#### AS ROTINAS DO VDP

O PRO KIT está ajustado para operacionalizar apenas dois formatos de tela: o creen 0 e o screen 2. Os dois outros formatos (1 e 3) são de uso extremamente íncomum e não iremos nos preocupar com eles.

Quando vamos manipular a VRAM temos que informar primeiro em que endereço se dará tal manipulação. Desta forma, para escrever no endereço # 1534 da VRAM, teremos que fazer:

LD A,#34

OUT (#99), A LD A,#55 OUT (#99), A

Note que #55 (01010101) <sup>é</sup> igual <sup>a</sup> # 15 (00010101) com o bit 6 setado (escrita). É claro que tem alguns "macetes" nesta operação e iremos vê-los com calma. Ainda neste exemplo, se ao invés de  $\frac{4}{7}$  55 usarmos  $\frac{4}{7}$  15, a operação passará a ser de leitura e não mais escrita, porém o endereço continuará o mesmo. E se ainda, ao invés de  $# 55$  ou  $# 15$  enviarmos #95 estaremos mandando o VDP gravar o valor # 34 no registrador interno número 5.

Vale ressaltar aqui duas curiosidades: em primeiro lugar AS ROTINAS LDOUT E LDINP o VDP não permite a leitura dos 8 registradores internos (mesmo que o bit 6 esteja setado). Isto nos obriga a manter na memória (variáveis VO a V7) uma cópia, ou "rascunho", de todos os valores que mandarmos para os registradores. O outro ponto curioso é que, após comandarmos o VDP para ler ou escrever, num dado endereço, as próximas operações de mesma natureza incrementarão automaticamente o dito endereço. É uma pena que o VDP não possua um recurso idêntico que decremente os endereços, mas nem tudo é perfeito.

#### AS ROTINAS EDOUT E EDINP

Essas duas rotinas apenas preparam o VDP para ler (EDINP) ou para escrever (EDOUT) na VRAM. 0 endereço desejado deverá estar contido no par HL. Note que o acumulador, nos dois casos, perde o seu conteúdo original.

Os delays, por mais estranho que pareçam, são necessários para "dar tempo" ao VDP a fim de que não se perca o dado desejado.

Todas as operações com o vídeo, como você verá adiante, usam e abusam deste grupo de rotinas.

Todas as rotinas desta série, de controle do VDP, são praticamente iguais às do bios do MSX. A diferença crucial entre elas é que as rotinas do bios PRO KIT não alteram o estado do interrupt do Z80. Isto, como veremos mais tarde, é imprescindível em determinadas operações.

Estas duas rotinas existem para facilitar as operações de leitura e escrita na VRAM (apenas um endereço de cada vez). Elas funcionam com o par HL contendo o endereço desejado e o acumulador como dado. Se for operação de escrita, o registrador A deverá conter o dado a ser gravado; se for operação de leitura, o registrador A conterá o dado lido quando houver o retorno ao ponto de chamada.

#### A ROTINA VRFIL

Esta rotina serve para preencher uma área da VRAM com um determinado valor. O endereço inicial deverá estar em HL; a quantidade de bytes a serem preenchidos deverá estar em BC e o conteúdo desta área deverá estar no acumulador.

![](_page_23_Picture_2197.jpeg)

LICTA OF LA O

Eia é muito usada para limpar áreas da VRAM, como num CLS; para pintar áreas em screen 2, etc.

#### AS ROTINAS MVOUT E MVINP

Essas duas rotinas produzem movimentos de blocos entre a VRAM e a memória RAM normal. São semelhantes à instrução LDIR do Z80. MVOUT move o bloco de RAM, cujo tamanho é BC bytes e que se inicia em HL, para a VRAM a partir do endereço em DE. Já MVINP move o bloco da VRAM, cujo tamanho é BC bytes e que se inicia em HL, para a RAM a partir de DE.

As rotinas SCRENO e SCREN2 ajustam o VDP e organizam a VRAM para operarem no modo de vídeo correspondente. Elas se baseiam na transferência de duas tabelas de valores (SCRO e SCR2). Tais tabelas contêm os códigos e valores que deverão ser enviados para os registradores internos do VDP, a fim de que o mesmo possa operar o modo de vídeo escolhido.

Para não haver dúvidas, tal qual LDIR, as rotinas MVOUT e MVINP determinam que o movimento de bytes será FROM HL TO DE.

#### AJUSTANDO O MODO DE TELA

A variável VR7 contém o código de cor do texto e fundo, tanto para screen 0 quanto para screen 2. Desta forma, ao se mudar de um modo para o outro, a cor da tela não se altera.

#### ROTINAS MULTIUSO

A rotina HLDE faz exatamente isto, de modo que em retorno se o carry flag for  $0$  (NC) então HL  $>$  DE; se o carry for 1 (C) então HL  $\leq$  DE; se o zero flag for 1 (Z) então  $HL = DE$ .

<sup>É</sup> importante notar que, em primeiro lugar a rotina, SCREEN transfere os códigos da tabela correspondente para as variáveis VR, que são justamente a cópia em RAM dos registradores do VDP. Esta primeira transferência só é efetuada em 7 valores, permanecendo o valor da variável VR7 inalterado. A seguir, os 8 códigos de VRO a VR7 são enviados aos registradores.

A rotina SALVA já foi devidamente comentada (MS edição 77) na seção PROGRAMAÇÃO Z80.

O MULTIMODEM NSA LIGA VOCÊ AO MUNDO

Seu MICROCOMPUTADOR<sup>PT</sup>está desinformado, com cara de quem já fez tudo

Rua Anita Garibaldi, 1.700 CEP 90430 - PORTO ALEGRE -RS Telefone: (0512) 41-9871

MSX SOFT INFORMÁTICA (RJ) Fone: (021)2340775 Nasa Computadores (SP) Fone (011) 9142266 The Lucky Man (BA) Fone (071) 3595599 Prática Proj. e Assist. Téc. Ltda. (SC) Fone (0482) 220819

Durante a criação de um programa, diversas vezes somos obrigados a efetuar comparações simples, porém com um grau de repetição bastante alto. É o caso, por exemplo, de testes de registradores, ou pares, quanto a seu conteúdo ser zero ou não. Tais operações não justificam a criação de rotinas específicas porém há um caso em que isto pode se tornar interessante: quando se deseja comparar HL e DE sem que seus valores originais sejam destruídos.

De fato. a simples comparação entre esses dois pares é uma das operações mais corriqueiras que se efetuam em programação assembler. A maior prova disto é que praticamente todos os sistemas operacionais, baseados no Z80, possuem um restart dedicado exclusivamente à comparação entre HL e DE.

### o que podia?

Volte a ativa com o MULTIMODEM DA TELCOM, que lhe deixa na ponta dos dedos o Brasil e o mundo. Você tem acesso a bancos de dados como: CIRANDÃO, BIREME, RENPAC, SAMPA, VIDEOTEXTO, entre outros, através de ligações a grandes sistemas de computadores que também lhe proporcionam, troca de informações, programas e jogos.

Você sai do isolamento, ganha novos

![](_page_24_Picture_18.jpeg)

amigos e ainda tem à mão o melhor da TELEINFORMÁTICA.

O MULTIMODEM agora tem Discagem Automática (dispensa o uso do aparelho telefônico)

![](_page_24_Picture_21.jpeg)

### TELCOM INFORMÁTICA LTDA.

e lojas especializadas em MSX

![](_page_25_Picture_0.jpeg)

COLOSSUS IV - A mais nova ver COLOSSUS IV - A mais nova ve<br>são do melhor XADREZ p/ MSX.<br>ARODOS OF 1:550 MOTA 3.00 sao do melhor XADREZ P/ MSX.<br>Apenas em disco - NCz\$ 7,00.

THE "A" TEAM - Viva com o seu THE "A" TEAM - Viva com o seu<br>M5X as aventuras do Esquadrao MSX as aventuras do Esquadrao<br>Classe "A"! Nao Perca!<br>Em disco ou fita - NC<mark>z\$</mark> 5,00. Em disco ou fita - NCz\$ 5,00.<br>PHARAO'S BEVENGE - Tente sair

![](_page_25_Picture_6.jpeg)

A MEMESIS esta<sup>r</sup> lançando as A NEMESIS esta lancando as<br>mais quentes novidades do momais quentes novidades do m<br>mento em versões ORIGINAIS.

OUT RUN - A mais famosa corri<br>da autemphilistica para Mexi .<br>da automobilistica para<br>Em fita ou disco - NCze UUI KUN - A Mais famosa corri<br>da automobilistica para - M5X!<br>Em fita ou disco - NCz\$ 7,00.  $7,00.$ 

 $PAC = M MIA - A$  methor versão existente ao famoso PAC-HAN. Em fita ou disco -  $NCz$ \$ 5,00.

MTJTAN ZÜN1: - Uma aventura es MUTAN ZONE - <mark>Uma aventura e</mark><br>pacial como voce nunca viu!<br>Anoras em disso pacial como voce nunca viu!<br>Apenas em disco - NCx\$ 7,00

TIJAlt1:C - Uma missão impo ss i **TUAREG - Oma missao imp<br>vel no deserto do Saara.<br>Em fila eu disse** ruansu - Uma missao impossi<br>vel no deserto do Saara.<br>Em fita ou disco - NCz\$ 5,00

![](_page_25_Picture_12.jpeg)

![](_page_25_Picture_13.jpeg)

nis reunidos num so' disco p/<br>apenas NCT+ 15.00 aprove:tel NIS reunidos num so′ disco p,<br>apenas NC<mark>z\$ 15,00. Aprov</mark>eite!

RENESIS SPECIAL GANE PACK 6

OUT RUN, THE "A" TEAM, TUAREG<br>e PHARAO 5 REVENGE reunidos e PHARAO'S REVENGE reunidos

ao interior aa piramiae. Em fita ou disco -  $NCz$ \$ 5,00.

1: 1111-ST.\11 - Um jogo espaciat **FIBESTAR - Um jogo e<br>com diversos estagios.**<br>Em fita au difíc com diversos estagios.<br>Em fita ou disco - NCz\$ 5,00.

COSNE ESTIBLE - Uma aventura COSNE ESTIBLE - <mark>u</mark>ma aventura<br>gulosa numa ilha cheia de es-<br>trapbos babitantes e diferen eulosa numa ilha cheia de es-<br>tranhos habitantes e diferen-<br>tes obstaculos!<br>Em fita ou disco - NCz\$ 5.00. tranhos habitantes e diferen-<br>tes obstaculos!<br>Em fita ou disco - NCz\$ 5,OO.

> PAC-HANIA, EIRESTAR, C05ME ES PAC-MANIA, FIRESTAR, COSME ES<br>TIBLE e HYPER-BALL reunidos TIBLE e HÝPER-BALL Peunidos<br>num so' disco por NCz\$ 15,00.

Envie VALE POSTAL ou CHEQUE ENVIE VALE POSTAL ou CHEQUE<br>NOMINAL a NEMESIS INFORMATICA<br>CATYA BOSTAT NOMINAL A NEMESIS INFORMATICA<br>CAIXA POSTAL 4.583 CEP 20.001<br>PIO DE JANETRO CAIXA POSTAL 4.583 CEP 20.001<br>RIO DE JANEIRO - RJ ou venha<br>DOCCO LOODIA RIO DE JANEIRO - RJ ou venha<br>pessoalmente na: RUA SETE DE SETEMBRO 92/1910 CENTRO - RO-

NEilESIS SPECIAL GAilE PACK 7

NEilESIS SPECIAL GAilE PACK 3

CLEMENT LE MACON, C.KREMA II, BOUFY, SEWER 5AW e VIDEO TEN-

NEilESIS SPECIAL GAilE PACK S

COVER GIRL SABRINA, JUMP WIN-CUVER GIRL SABRIN<br>CLE, WEC LE MANS CLE, WEC LE MANS<br>reunidos num so' reunidos <mark>num so'</mark><br>apenas NCz\$ 15,00. e BUBBEE5 aisco por disco por<br>Aproveite!

NENESIS INFORMATICA LTDA.

![](_page_25_Picture_21.jpeg)

# CARTAS

![](_page_26_Picture_0.jpeg)

## Críticas <sup>e</sup> Sugestões

Venho por meio desta felicitar MICRO SISTEMAS pela excelente matéria realizada sobre a manutenção de drives (edição 81). e pedir que o assunto seja complementado com uma avaliação dos drives de <sup>5</sup> 1/4" e <sup>3</sup> 1/2" do mercado brasileiro. Tal matéria poderia englobar desde a capacidade de armazenamento até a citada manutenção.

Isto seria de grande valia para os usuários de microcomputadores que pretendem comprar um drive para o seu equipamento, tendo em vista a moder nização de seus micros e a constante debandada das softhouses do forne cimento de programas em fita cassete. Josué O. Freitas Jr. — Porto Velho — RO

Anotamos sua sugestão, porém para a realização desta matéria dependemos da boa vontade dos fabricantes nacio nais em fornecer os equipamentos e as informações técnicas necessárias. In felizmente, são poucos os fabricantes que se dispõem a ter seu produto analisado comparativamente.

Possuo um drive <sup>5</sup> 1/4" da DDX, e es tou acompanhando os artigos "Coman dando o Disk Driver", de Renato De giovani. Gostaria que fosse publicado um mini DOS em Assembler que fosse capaz de carregar e gravar programas em BASIC e linguagem de máquina. Valdir B. dos Santos — Jundiaí — SP

Quero falar sobre a carta do senhor Cesar Andrade Cardoso, publicada em MS 83.

Primeiro: se os fabricantes tiram o micro de linha e deixam de apoiá-lo é porque aqui no Brasil ninguém leva nada a sério (faz muito tempo).

Porém, nos outros paises. os lança mentos de literatura e software para as linhas que aqui no Brasil estão para falir — ou já faliram —. continuam intensos e a todo vapor. Prova disto é o ZX Spec trum. ou o TRS Color, que em seus res pectivos países ainda fazem sucesso. Acho que a causa disso é o incentivo ou não por parte dos administradores do sistema (governo), mas isto è outro as sunto.

Se o Sr. Cesar acha que o mercado do MSX está "fervilhante", um conselho: aproveite, pois quando do lançamento das outras linhas de micros no Brasil (ZX Spectrum. TRS-80. TRS Color, etc) o mercado se apresentou muito favorávei. Depois deu no que deu. Da próxima vez que fizer uma critica, lembre-se: "eu posso ser você amanhã".

Luiz Takatsuji Campacci — R. Mirador. 3 — Cidade Patriarca — São Paulo — SP — CEP: 03556

Estou escrevendo para perguntar sobre a continuação do artigo sobre drives para o MSX. Este foi um dos mais

interessantes assuntos abordados em MICRO SISTEMAS, e gostaria que o mesmo continuasse.

Assim como em fita cassete, onde para aprender algo era necessário disassemblar os programas, vejo que para o drive a história se repetirá.

Termino solicitando que continuem com o artigo, pois a ajuda não será apenas para um mas. creio, para muitos. Luiz Alberto Rodrigues — Brasília — DF

Ultimamente a revista MS tem publicado 75% das matérias só de artigos voltados para o MSX. Quando se abre a revista, entre dez anúncios de softhouses. oito são para MSX. Tudo bem que a revista publique artigos para MSX, mas que publique também artigos para outros micros. Na edição 81, na seção Programa do Leitor, entre os seis programas. trés foram para MSX. Incrível! Até parece que a Gradiente é a dona da revista.

O objetivo da série sobre drives era dar as informações básicas sobre o fun cionamento do FDC. que controla o drive. Não era nossa intenção publicar o manual técnico de programação do con trolador. até porque não haveria espaço para tal empreitada. E preciso consideraras limitações físicas da revista.

> Ora, está certo que o MSX é um senhor micro, mas seus usuários já têm um suporte de informações muito grande. Os MSXmaniacos não são os únicos a comprar a MS. Se em um futuro próximo alguma editora se especializar em revis ta de informática, a MS terá uma concorrente no mercado, pois. no momento, vocês são líderes absolutos de vendas. Mas um dia a peteca poderá cair...

Por outro lado. estamos publicando o BIOS do sistema PRO KIT. onde se poderá encontrar uma aplicação prática para os conceitos e técnicas tratados na série sobre drives.

Quanto à necessidade de disassemblar rotinas e programas, infelizmente não conhecemos outra maneira de se ad quirir conhecimentos a não ser "suando a camisa".

Leitor de MICRO SISTEMAS pela primeira vez. fiquei muito satisfeito com o seu conteúdo e principalmente com a variedade de programas aplicáveis às mais variadas linhas de computadores. Faço votos que o sucesso da revista seja cada vez maior.

Possuo um MC 1000 da CCE e gostaria de entrar em contato com pessoas que também o possuam, principalmente aqueles que tenham experiência em programação de jogos, para indicar lí vros que me auxiliem, ou que queiram trocar idéias e informações.

André Corado Cardoso — R. Nanei, <sup>61</sup> quadra 16b — Duque de Caxias — RJ

Achei excelente a idéia de publicarem programas aplicativos. Está de parabéns a revista e o Sr. João Krish Jr.. cujo programa de controle de notas fiscais foi publicado nas edições 79 a 82.

Gostaria, entretanto, que o Sr. Krish me permitisse ao menos renumerar a listagem. bastante confusa. Alguns "gatos" foram devidamente consertados, mas respeitei o seu trabalho durante toda a digitação, inclusive quanto a erros. como na linha 210 do programa PERIOlMP (GOTO 320). Ora. a linha 320 não existe1

De qualquer forma, o programa foi digitado, o original foi respeitado e os lançamentos de testes demonstraram que funciona.

Posso acrescentar que aprendi mais com esse programa do que com vários livros que li.

Wladimir Gonçalves — São Paulo — SP

![](_page_26_Picture_22.jpeg)

O LEITOR DEBATE

O micro MSX é o único com revista própria, enquanto os ''rejeitados" (ZX Spectrum. TK 85, TRS Color, etc) têm que procurar artigos em várias revistas.

Há cinco anos que coleciono MS. Acho a revista incrível. Mas pelo jeito vou parar, pois não acho nenhum artigo para o meu micro.

Agora, com a chegada do Amiga 500, quero ver se vocês vão incluir o MSX na lista dos rejeitados ou vão continuar com essa discriminação em relação a outros micros.

Ou será que está acontecendo alguma coisa "por debaixo dos panos" entre a Gradiente e a MS? Será?!!

Aldo Soares de Almeida — R. Rio Casca, 630 — Belo Horizonte — MG

Como veiculo especializado. MICRO SISTEMAS procura apenas refletir uma realidade de mercado. <sup>A</sup> revista pode não agradar a uns e outros, mas não pode. e não irá. tapar os olhos para o que está ocorrendo na informática nacional.

<sup>A</sup> presença de mais programas para o MSX no Clube do Leitor deve-se exclusivamente ao fato de ser maior o numero de colaborações para esta linha de eauipamentos que chegam ã nossa Redação. Quanto a ligações "por baixo do pano" com um determinado fabrican te de MSX. não condiz com a ética da revista manter relacionamentos desta natureza. Basta folhear as últimas edições para comprovar que tal fabricante nem mesmo è anunciante de MS. Isto mostra o quanto MICRO SISTE-MAS respeita a participação de seus leitores e o quanto ela investe em informações. programas e artigos, apesar de não contar com apoio dos respectivos fabricantes.

![](_page_27_Picture_18.jpeg)

Welb de Souza Santos — R. José Oiintho de Carvalho, 29 — V. Belmiro — Santos  $-$  SP  $-$  11100

Sou usuário oo Expert e gostaria de formar um clube com usuários da linha MSX. Para maiores informações escrevam para: Walter Teixeira de Lima — R. Guadalajara, 240 — Prq. das Américas — Mauá  $-$  SP  $-$  09350

Possuo um microcomputador TK85 e gostaria de trocar programas, dicas. etc. Estou fundando também um pequeno clube. Os interessados em participar podem enviar correspondência para: José Givaniido da Silva — QNM <sup>8</sup> Conj. E. Casa 48 — Ceilándia Norte — DF

Possuo um TK 90X e gostaria de esclarecer algumas dúvidas: 1) Gostaria de saber como se pinta uma gravura fechada no TK. 2) Onde há uma loja própria para o TK 90X em Niterói?

Gostaria de entrar em contato com pessoas ou clubes para trocar programas do TK85 ou compativeis.

Piter Marques Costa — Niterói — RJ

Antonio Jorge Leal de Oliveira — R. Nogueira de Paiva, 30/3 — Belo Horizon-<br>te — MG — 30530

Sou proprietário de um Sysdata IV com 128K, dois drives FS/DD. RS 232c. Epson MX80. O sistema é compatível com o TRS 80-M4 e foi fabricado pela Sysdata. da qual havia comprado anteriormente todos os modelos, desde o TRS 80-M1. O problema é que desde a sua fabricação até o seu abandono, jamais alguém tomou conhecimento dos mesmos. Influencia da Prológica? Seja como for. a verdade é que o melhor computador de 8 bits nunca foi aceito por quaisquer razões que sejam, e o comprador como sempre ficou na mão.

Gostaria também de trocar programas e jogos com usuários do TK90X: Jairo de Benedicto Filho — R. Salvador Baggio Filho,  $217 - A$ raras  $- SP - 13600$ 

Gostaria de saber se existe um clube, firma ou pessoa que pudesse ajudar na solução dos problemas que nós temos. Tenho problemas com o SUPERSCRIP-SIT IV que comprei da Sysdata (perdi um arquivo e parte de outro, por minha exclusiva culpa). Como a Sysdata alega

que não tenha mais nada e recomenda mudar para CP/M. gostaria de saber se alguém tem o programa e estaria disposto a ajudar.

Procuro também o DOS 6.3 e outros programas para o IV como: Profile IV. Scripsit-Pro. Grafix Solution com a devida placa de alta resolução. xTCAD. Pro-Create 4.3a e outros.

Correspondência para Caixa Postal <sup>18280</sup> - CEP <sup>04699</sup> Otto Kuttner — São Paulo — SP

Envie sua correspondência para: ATI — Análise. Teleprocessamento e Informática Editora Ltda., Av. Presidente Wilson. 165/gr. 1210, Centro. Ria de Janeiro. RJ. CEP 20030, Seção Cartas<sup>R</sup>edação MICRO SISTEMAS.

Clube de Usuários

diretor do Sindicato dos Profissionais de Processamento de Dados (RS) e membro da Associação dos Profissionais de Processamento de Dados. Apesar de ser uma proposta arrojada, tenho experiência de que ela pode ser realizada. Inclusive poderíamos usar o espaço que a MS nos coloca para divulgar encontros pessoais entre os usuários do MSX. Ronaldo Cardozo Lages — Praça Menino Deus,  $23/102$  – Porto Alegre – RS

Estou necessitando com urgência de um manual COBOL-S700 e apelo ao leitor de MS que possa emprestar-me o referido manual ou me indicar uma maneira de consegui-lo.

Possuo um TK90X e tentei fazer a gravação de uma teia em videocassete, mas não foi possivel devido a uma interferência. Gostaria de saber se é possivel fazer essa gravação e como fazê-la.

Sou programador nas linguagens BASIC, Cobol, dBase (I, II e Plus), Pascal e Assembler 8188, e principalmente para esta última, preciso realizar muitas conversões numéricas (binárias, hexadecimais, etc).

Aconselho ao Ailton Aragão (carta publicada na MS n° 78) a adquirir uma Texas TI-36 solar que possui funções matemáticas, financeiras e teclas com funções de conversão numérica.

Marcus Vinícius R. de Castro — Estrada do Dendê 460 bl. 2 Apt. 263 — Ilha do Governador — Rio de Janeiro — RJ — 21920

Quero dar o meu apoio à idéia do Sr. Carlos Eduardo da Fonseca, lançada em carta na MS n°79. de formar um Grupo de Usuários de MSX. Acho que somente com a união dos usuários poderemos im por condições que satisfaçam aos investimentos feitos nesta linha. Chegou o momento dos mais de 100.000 possuidores de micros neste padrão darem um basta ao descaso dos fabricantes e ao engodo de piratas que querem o lucro fácil às nossas custas.

Venho me colocar à disposição para levarmos adiante essa idéia de nos organizarmos, da mesma maneira que em outras linhas de computadores e software os usuários estão organizados. Desejo ver os usuários de MSX tão conscientes e exigentes como são os de com putadores de grande e médio porte. Sem dúvida, eles são em menor número, mas tém um peso considerável na relação com os fabricantes e com o comércio.

<sup>A</sup> idéia básica é de unir os usuários por cidades, dentro de normas bem claras e estabelecidas de forma am plamente democrática. Em etapa seguin te, unir os grupos de usuários regionais numa entidade nacional e buscar o reconhecimento dos fabricantes de micros e periféricos, além do comércio em geral.

Além de trabalhar com computador, ser usuário de micro MSX. sou também

Tenho lido na seção cartas da MICRO SISTEMAS várias queixas de usuários a respeito da capacidade de memória do MSX. O último exemplo disso é a carta do leitor Alexandre Faria Lahan (MS n°79).

O MSX realmente possui 80K de memória RAM, dos quais 16K são acessados somente pelo VDP (processador de vídeo). E completamente errada a afirmação de que estes bytes são inúteis ao usuário. Em SCREEN 0, ficam livres mais 12K na memória de video, que podem ser utilizados como arquivos acessados pelos comandos VPOKE e VPEEK. Os outros 64K são ligados díretamente ao Z80. Mas este, sendo um processador de 8 bits, só pode endereçar 64K simultaneamente. e no caso do MSX, 32K destes endereços são ocupados pelo BA¬ SIC, mas apenas para endereçamento os outros 32K de RAM ficam encobertos devido ao chaveamento de slots. e não podem ser usados a partir do BASIC. Porém é extremamente simples usar os 64K em linguagem de máquina. Em BASIC há ainda os 4K das variáveis do sistema, por isso os MSX mostram na tela inicial apenas 28K livres.

Sugiro ao Sr. Alexandre Faria Lahan e aos outros leitores que observem a ilustração na página 22 do manual do Hobit, ou leiam a 3<sup>3</sup> lição do curso de linguagem de máquina para MSX (MS n°65) e vejam o que faz o programa publicado lá.

Alexandre de Tarso Ramos — Caixa Pos-<br>tal 160 — Soledade — RS — 99300

### Sos aos Leitores

# O Leitor Responde

# CARTAS

**PAINEL** 

Sou estudante de eletrônica e estou prestes a concluir meu curso. Estou escrevendo para narrar uma história que aconteceu comigo e gostaria que fosse tomada como um aviso aos programadores que desejam comercializar al guma coisa para microcomputadores.

No inicio do ano passado, mais precisamente em janeiro, eu fiz um programa de sons e ritmos para a linha MSX e o batizei de SVNTHETISER. Achei que o programa tinha ficado de alto nivel (bem melhor que muitos vendidos por aí). Mostrei-o aos meus colegas e eles me aconselharam a mandá-lo para alguma softhouse para que fosse comercializado. Eu nâo sabia como fazer isto. pois morava (ainda moro) numa pequena cidade do sul de Minas Gerais e não sabia como proceder para ir aos grandes centros e entrar em contato com uma fir ma.

Pouco tempo depois, um amigo meu de Volta Redonda disse que conhecia o dono de uma softhouse de sua cidade e que podia dar um jeito para que o meu programa fosse comercializado. Eu disse a ele que não estava interessado em lucro nenhum com as vendas do programa que eu havia desenvolvido; eu queria apenas um certificado que comprovasse que tinha um programa no mercado. Tal certificado seria incluído no meu currículo escolar assim que eu me formasse e iria ser de grande importância se algum dia eu fosse trabalhar em umafirmaquelidacom computadores.

Assim que entramos de férias, meu amigo levou o programa para a tal firma e eu fiquei aguardando pelo correio o tal certificado. Pouco tempo depois eu recebi uma carta dizendo que a firma estava dando uma geral no programa e que em breve o comprovante ficaria pronto. Três semanas se passaram e recebi outra carta dizendo toda a verdade.

Baseado nesta experiência, fico pensando: que mal haveria em emitir um certificado de patente para um rapaz de 16 anos que. no futuro, iria ser usado 'apenas para ajudar na procura de um em prego? Não importa que eu seja menor de idade, o que importa é que tenho talento e fiz algo sozinho, sem copiar nada de ninguém. Enquanto essas leis continuarem assim, muita coisa boa deixará de acontecer e o Brasil não conseguirá sair desta situação em que se en contra hoje. Isto tudo porque não investe e não confia na juventude brasileira, que a meu ver promete realizar muita coisa boa e só não as transforma em realidade por falta de incentivo.

De vez em quando leio na seção de cartas desabafos de leitores que mandaram pedidos de programas a softclubes. frequentemente pagando adiantado, e ficaram a ver navios... De minha parte devo dizer que ainda não tive do que me queixar. Pode ser pura sorte, mas ainda assim gostaria de dar alguns conselhos:

O controle de soft no Brasil é feito pela SEI e para que eu tivesse o meu programa comercializado eu deveria man dar para a firma uma listagem completa do programa, dizendo como funcionavam as rotinas, além de gastar mais de 14 OTNs. <sup>E</sup> isto não pára por aí: existem muito mais coisas que deixarei de comentar para não tornar esta carta muito extensa. O último detalhe me doeu no peito. Foi o fato da SEI só emitir certificado (patente) para programadores com mais de 18 anos. e eu só tinha 16. O que me doeu mais ainda foi quando meu colega me disse que o dono da firma queria ir em uma gráfica qualquer, falsificar um certificado de patente e mandá-lo para mim. Tal certificado não teria validade ne nhuma. Não passaria de um simples pedaço de papel pintado e eu só descobriria sua falsidade quando tentasse incluí-lo em meu currículo daqui a um ano. e isso iria me magoar ainda mais.

3) Para remessa de valores dê preferência ao vale postal mas. se tiver que mandar cheque, faça-o nominal, cruze-o e embrulhe-o em papel de carta antes de colocar no envelope.

4) Evite os envelopes muito transparentes.

Edgard Santos Rocha — Rio de Janeiro  $-RJ$ 

Raphael Marques Palmeira — Av. Paranapuà, 760/303 — Ilha do Governador  $-$  Rio de Janeiro  $-$  RJ  $-$  21910

pois eu teria feito o papel de um idiota que confiou na honestidade das pessoas. Graças ao meu colega, isso não vai acontecer.

**DESABAFO** 

Gostaria de trocar programas e informações com usuários de micros com patíveis com o ZX Spectrum. André Luis Olandi Laguna — R. Saldanha Marinho, 953 — Mococa — SP — 13730

NA COMPRA DE 6 JOGOS LEVE  $+ (1)$ GRÁTIS !  $\cdot$ DRIVE 5 1/4 360 KB. (COMPLETO), CAIXA DE ACRÍLICO P/DISCOS, DIS-QUETES, LIVROS, FORM. CONTÍNUO, CAPAS P/EQUIPAMENTOS, ETC. Pepa catálogo "GRÁTIS" ou visite nosso .SHOW ROOM RUA CLÉLIA, 1837 - LAPA CX. Postal 11.844 CEP. 05042 Fone (011) 65-2030 - SP-RUA CLELIA, 1837 - LAPA<br>
CX. Postal 11.844 CEP.05042<br>
Fone (011) 65-2030 - SP -

MICRO SISTEMAS 29

Espero que publiquem minha carta (ou parte dela) e que isso venha a clarear um pouco a mente de muitas pessoas que sonham, como eu, em ter algo no mercado com nome e todos os direitos autorais respeitados. Eu tentei e não consegui.

#### Evandro Pereira de Souza — Cambuí — MG

1) Nunca comece a correspondência por um pedido. Mesmo que o anúncio seja o mais completo possível, com nomes de programas, preços, etc., mande de inicio apenas uma cartinha inocente, do tipo "gostaria de obter maiores in formações...". Já escrevi para uns seis softclubes - até hoje só dois responderam...

2) Dê preferência aos que mandarem catálogos — quem gasta com xerox e seios, sem certeza de retorno, deve ser mais digno de confiança.

5) Mande tudo. menos a cartinha inicial, registrado com A. R. (aviso de recebimento: formulário do correio que o destinatário assina e é devolvido para você): atenção para o CEP. etc.

6) E. finalmente: demora mesmo — as vezes mais de um mês. <sup>A</sup> vontade de conhecer os programas e muita, mas o jeito é esperar...

Gostaria de adquirir um modulador RF para o Exato Pro. As pessoas interessadas em vender este modulador favor entrar em contato com:Márcio Benício de Sá Ribeiro — Av. Almirante Barroso, <sup>4644</sup> - Belém - PA - 66.000

Possuo um microcomputador TK95 e gostaria de trocar pokes. jogos e idéias sobre programas.

Gostaria de me corresponder com usuários de micros CP 500 e compativeis. Possuo alguns programas para trocar.

George Seibel — Cx. Postal 123 — Montenegro — RS — 95780

![](_page_28_Picture_20.jpeg)

CARTAS

Roberto Medeiros Bicca — Caixa Postal  $278 -$  São Leopoldo  $-$  RS  $-$  93120

Tenho mais de 60 programas à dis posição de quem se interessar. Sou usuário do TK95 e gostaria de trocar jogos, pokes para vidas infinitas, programas em BASIC e em Assembler. Ricardo Lacerda Rodrigues — R. São Roque, 2 — V. Fátima — Guarulhos — SP  $-07190$ 

> Além destas vantagens você ain da conta com uma garantia de90| dias em todos os produtos.

Sou um adventuremaniaco e gostaria de saber quais os adventures disponiveis para computadores da linha CP500. Gostaria também de trocar programas para CP500 em disquete. Alexandre Monteiro de Almeida — R. Colúmbia, 156 Quintino — Rio de Janeiro  $-$  RJ  $-$  21380

Desejo trocar programas com pessoas que possuam computadores TK90X ou TK95.

Sou usuário de um TK95, possuo vários jogos e gostaria de trocar idéias e manter uma boa amizade com pessoas que possuam este micro.

Luiz Gustavo Soares Freitas — R. Santa Fé, 99 — Ponta Grossa — Maceió — AL - <sup>57015</sup>

> Mateus Sampaio — Av. Fioravante Gerbi,  $130 - Amparo - SP - 13900$

Sou usuário MSX e gostaria de corresponder-me com micreiros do Expert ou Hotbit, de preferência que possuam drive.

Orlando Lalia — R. Pedro Américo,<br>213/11 — Santos — SP — 11050

Desejo me corresponder com usuários de MSX e TK90X para troca e venda de programas, manuais e mapas. Fábio da Silva Muniz — R. Campos Sa-<br>Iles, 93 — São Vicente — SP — 11310

Gostaria de me corresponder com usuários da linha IBM-PC para troca de dicas, manuais, programas e, especialmente, jogos.

Alexandre I. Pacheco — Rua 20, Quadra 19, Lote 2 Vila Itatiaia III — Goiania — GO — 74410

Possuo um TK85 com 16K e gostaria de entrar em contato com usuários deste ou compatíveis para a troca de programas e informações, e também com usuários

que possuam interfaces para o TK e es tejam interessados em vendè-las.

Maurício Gonçalves Curty — Est. do Cafundá, 621 — Rua A, Casa 17 — Taquara — Jacarepaguá — Rio de Janeiro — RJ - <sup>22725</sup>

> Fernando Zamora Garcia — Av. Jus celino Kubitschek, 6701/BI. 22 Apt 32 — Vila Industrial — São José dos Campos  $-$  SP  $-$  12220

Estou interessado em trocar dicas, truques, manuais, jogos e aplicativos com usuários da linha MSX. Possuo muitos jogos, aplicativos e truques para jogar com vidas infinitas.

Ricardo Issao Hirama — Caixa Postal 48 — Ariquemes — RO — 78920

Gostaria de corresponder-me com usuários de micros da linha Apple para a troca de programas, manuais e infor mações.

Julian Bergel Gritsch — R. Pe. Anchieta,<br>1721/71 — Curitiba — PR — 80430

![](_page_29_Picture_31.jpeg)

Sou usuário de um micro da linha MSX e gostaria de trocar programas, jogos, e dicas e truques.

Sou usuário de um SID-501. compatível com IBM-PC. e gostaria de entrar em contato com outros usuários da mesma

linha para a troca de programas, revistas. livros, informações e dicas. Jardel Antonio Bassi - R. Bento Gonçalves, 712 Caixa Postal 12 — Marau — RS  $-99150$ 

DRAWLINE SOFTWARE INFORMÁTICA LTDA. DR**awline software informática ltda**<br>Caïxa postal 3093 — AGÊNCIA VILA NOVA<br>CER 44944 — SANTOS — SR (XA POSTAL 3093 — AG<br><mark>2 11011 — SANTOS —</mark> SP

 $\overline{\phantom{a}}$ SILVA

獩

![](_page_29_Picture_48.jpeg)

Sou usuário de um micro da linha MSX e gostaria de trocar programas e informações sobre as linguagens BASIC e Assembler.

Christian Lykawka — Av. Cairú, 1208 — Porto Alegre — RS — 90230

Vendo um micro TK2000 II com 128 Kb em perfeito estado ou troco por um drive de 3 1/2 polegadas para o TK90X. Gostaria também de trocar programas para o TK90X de 48 Kb.

Cláudio Massayoshi Sanamiya — Caixa Postal 217 — Valparaíso — SP — 16880

Sou usuário, há dois anos. de um MS-X. Possuo uma infinidade de jogos e aplicativos. Gostaria de me correspon der com usuários deste padrão para trocar dicas, manuais, programas e sugestões. Quero aproveitar ainda para dizer ao Renato Degiovani que o Graphos III é demais, o melhor editor gráfico que já vi para MSX. Espero que mais programas como este apareçam no mercado.

Gostaria de trocar idéias, dicas e programas para linha MSX. Preciso am pliar minhas informações sobre como desfrutar deste micro.

Cleber Ferraz Esperança — R. Barão de Cotegipe, 1082 — Ribeirão Preto — SP — 14050

AGENDAS DOM. CONTABILIDADE • CONTROLE DE ESTOQUE • CONTROLE BANCÁRIO • CONTROLE PAGAR/RECEBER • EDITORES DE TEXTOS: WORDSTAR • DRAW WORD • MSX WRITE.

#### JOGOS TK: PACOTE COM 12JOGOS NCzS 12,00

OI-ARKANOID II; 02-CYBERNOID; 03-DRILLER; 04-TOP GUN; 05-FYRE FLY; Oó-THUNDERCEFTOR; 07-IKARI WARRIOS; 08-RENEGADE; 09-SALAMANDER; 10-STRIKE FORCE; 11-ELITTE; 12-TUNDERCATS.

![](_page_29_Picture_46.jpeg)

![](_page_30_Picture_0.jpeg)

Passos silenciosos no subterrâneo... Sua lanterna revela insetos repugnantes e muito perigosos que devem ser evitados... Existirá mesmo uma nave alienígena no interior da montanha? <sup>É</sup> isso que você deverá descobrir em <sup>A</sup> LENDA DA GÁVEA, uma aventura como você nunca viu antes!

Mas esta é apenas a primeira aventura da nova série de adventures brasileiros, com a qualidade PRO KIT software, para microcomputadores MSX.

Breve você terá que salvar da destruição a usina nuclear

de ANGRA I, terá que descobrir na caatinga\_onde estão os tesouros roubados durante A SAGA DE LAMPIAO, administrar a PENSÃO SOSSEGO - uma pensão onde tudo pode acontecer —, contrabandear eletrodomésticos em MISSÃO PARAGUAY, combater caçadores de jacarés no PANTANAL, lidar com fantasmas e aparições em <sup>A</sup> CIDADE DOS MORTOS, planejar e executar a sua campanha eleitoral para <sup>A</sup> PRESIDÊNCIA e voltar às selvas em AMAZÔNIA II, EM BUSCA DO ELDORADO. Aguarde!

![](_page_31_Picture_0.jpeg)

Como sabemos, a Química está fun damentada nos elementos químicos e suas características, tais como massa, número atômico, distribuição eletrôni ca, valência, etc. A aprendizagem deste assunto costuma ser complicada para o estudante, tanto em função da dificuldade de se estabelecer um vínculo imediato entre as diversas características de um elemento, como também pelo trabalho que costuma envolver a confecção de um diagrama geral que permita visualizar a configuração dos átomos.

F1 - Desenha na SCREEN 2 a distribuição dos elétrons em suas camadas;

O programa aqui apresentado visa minimizar tais dificuldades, utilizando os recursos gráficos e interativos do computador para facilitar a assimilação de tais características. Recomendado para estudantes do primeiro grau de Química e Física, o programa trata da distribuição dos elétrons (diagrama de Pauling e eletrosfera) e tabela periódica, além de fornecer diversas informações sobre o elemento químico. A digitação do programa não apresenta maiores dificuldades, bastando inseri-lo tal como está na listagem. Ao rodá-lo, o usuário verá um menu com seis funções que devem ser selecionadas por intermédio das teclas de função:

F5 — Mostra a distribuição dos elétrons em subníveis energéticos através do diagrama de Pauling;

F2 — Desenha o diagrama de Linus Pauling;

F3 - Apresenta uma ficha do ele-

# Átomo

#### Norberto Tsoulelski

mento químico, contendo informações sobre:

a) Símbolo do elemento químico;

b) Nome do elemento químico;

c) Número atômico do elemento;

d) Massa do elemento químico;

e) Número de nêutrons no núcleo;

f) Número de camadas do átomo;

Isto fará o programa parar esperando uma tecla de função que, ao ser ativada, desviará o processamento para a sub-ro-

g) Valência;

h) Família ou grupo a que pertence o elemento.

F4 — Volta para o menu principal;

F6 — Sai do programa.

#### CARACTERÍSTICAS DE PROGRA¬ MAÇÃO

Quem conhece o BASIC do MSX não deverá ter problemas para compreender a estrutura do programa. <sup>É</sup> in teressante observar que as linhas DATA

(1670 a 2190) contém apenas os dados absolutamente necessários sobre cada elemento químico; dados referentes à distribuição eletronica, valência e número de nêutrons e camadas são calculados à parte, não aparecendo nas linhas DATA. Outra sub-rotina interessante é aquela que cria sprites aumentados com os símbolos dos elementos químicos (linhas 2210-2300). Com as adaptações necessárias, você poderá utilizá-la em seus próprios programas.

O modo como me utiiizei das teclas de função é pouco comum e merece ser explicado mais detalhadamente. Suponha que você deseje sair de uma sub-rotina chamada por uma tecla de função (ON KEY GOSUB) apertando uma outra tecla de função, antes que a primeira sub-rotina termine — isto é, antes que esta encontre uma instrução RETURN. Impossível de ser feito? Nem tanto: basta que dentro das rotinas chamadas pelas teclas de função, nós tornemos a ativar as interrupções novamente. Assim, haverá sempre uma rotina principal que se encarregará de descrever o que faz cada tecla de função e direcionar e habilitar as interrupções para as sub-rotinas correspondentes, as quais poderão terminar com uma linha do tipo:

MSX

#### 1000 GOTO 1000

tina equivalente. O fato de termos reabilitado as. interrupções faz com que as teclas de função tenham prioridade total, podendo assim interromper o processamento a qualquer instante. Este recurso pode ser utilizado em outros programas dirigidos por menus e executados através de modulos.

\* DRIVE DE 5.1/4 E 3.1/2 \* PLACA 80 COLUNAS \*MODEN DE COMUNICAÇÃO

**\*EXPANSOR DE SLOT (C/4 SLOTS)** \* GABINETE P/DRIVE COM FONTE FRIA \* INTERFACE DUPLA P/DRIVE

 $*$  PACOTÃO EM DISCO: 100 JOGOS (ESCOLHER) + 5 APLICATIVOS + 10 DISCOS = NCZ\$ 40,00  $*$  PACOTÃO EM FITA: 100 JOGOS (ESCOLHER) + 5 APLICATIVOS + 7 FITAS = NCZ\$ 40,00

SOLICITE NOSSO CATÁLOGO PARA FAZER A SUA ESCOLHA. ATENDEMOS TODOS OS ESTADOS EM 24 HORAS VIA SEDEX. PARA FAZER SEU PEDIDO ENVIE CHEQUE NOMINAL PARA MSX-Soft Informática Ltda. MATRIZ - RIO DE JANEIRO: AV. 28 DE SETEMBRO, 226 LOJA 110 - VILA ISABEL - RJ - CEP 20551 - TEL. (021) 284 6791 FILIAL CURITIBA: AV. 7 DE SETEMBRO. 3146 LOJA 20 - SHOPPING SETE - CURITIBA - PR - CEP 80010 - TEL. (041) 232 0399

R J

 CLEAR:DIM F«(20),N<20) ON KEY GOSUB 790.1030,1470.10,590 30 KEY (1) ON: KEY (2) ON: KEY (3) ON: KEY (4) ON :key<5> on:key(6)on DEFINT A.B.C.D SCREEN0:COLOR 1,3 60 KEY OFF: RESTORE1670 PRJNTSTRING\* <38,203) PRINT:PRINT"ESTE PROGRAMA TRABALHA CO .<br>..."<br>..." PRINT:PRINT"F1=DISTR1BUICAO EM NÍVEIS ENERGETICOS" PRINT:PRINT"F2~DIAGRAMA DE LINUS PAU LING " PRINT:PRINT"F3"-riCHA COM CARACtERIST ICAS" 120 PRINT: PRINT "F4=RETORMA A ESTA TELA" PRINT:PftINT"F5«DlSTRIDUICAO EM SUBNI VEIS ENERGETI - COS" PRINT: PRINT"F6«TIM" 150 PRINT: FRINTSTRING \$ (38, 204) LOCATE0,20 INPUT"OUAL <sup>O</sup> NUMERO ATOMICO DO ELEME NTO": NS IF LEN (N\*)>3 TMEN 240 190 FOR  $I=1$  TO VAL(NS) READ E\*,S\*,M\* NEXT  $220 2 \pi I - 1$  GOTO 290  $240 FOR 1 = 1 10 J05$ 250 READ Es, St. Ms 260 IF E\*-NS THEN Z=1:00TO 280 NEXT AS»N« S=»Z: RESTQRE 2190 FOF E\*1 TO 19 READ F\$(E):Y\$=M10\$(F\$(E),2) IF THEN W»2 IF Y\*-\*''p" THEN W=6 IF  $Y^*$ tr $d^*$  THEN W $\pi_1$ 0 IF Y\*«""f» THEN W\*14 • s\*s-w:ir s-:0 riEN n<E)-s\*w IF S-0 THEN N(E)-W IPS>0 THEN N(E)\*W:NEXT FOR <sup>X</sup> = l, TO E 400 V-VAL (F\$(X)) 410  $VI(V) = VI(V) +N(X)$  NA-NA - (V>NA) 30 NEXT : K-NA 440 IF MID\*(F\*(E), 2, 1)="s" AND N(E)=1 TH EN 6\*-"Al cal <sup>i</sup> nos" 450 IF MID\$(F\$(E), 2, 1)="s" AND N(E)=2 TH EN G\$="Alcalino-terrosos" 460 IF MID\*(F\*(E), 2, 1)="p" AND N(E)=1 TH EN G\$""familia: boro" IF MID\*(F\*<E),2,1>~"p" AND N(E>=2 TH EN G\$="familia: carbono" 480 IF MID\* (F\* (E), 2, 1) = "p" AND N(E) = 3 TH EN G\*="familia: nitrogênio" 490 IF MID®(F $$(E), 2, 1)$ »"p" AND N(E)=4 TH EN G#=" familia: calcogenios" IF MI D\* (F®(E),2,1)—"p" AND N(E)»S TH EN G\*"" familia: halogenios" 510 A\*\*MID\*(F\*(E),1,2):IF A\*\*"4f"AND N(E )<14THEN G\$""(amilia: lantanidios" IF A®\*-"5f"AND <sup>N</sup> <E> <1 <sup>4</sup> THEN G\*="fami3i a: actinidios" 530 IF MID\$ (F\$(E), 2, 1) = "d" AND N(E)<10TH EN GER" De transicao" IF 2-70 OR 2-71 THEN 6\*""\*ami1ia: <sup>1</sup> antanidioa" IF  $7 \times 102$  OR  $2 \times 103$  THEN G#="lamilia! actinidiot" 5éi0 IF VI (K)«8 THEN G®—"Gasos Nobre»'' IF VI (K) «2 ANO E®\*"HÉLIO" THEN G\*="G ases Nobres" 5B0 GOTO 1470 COLOR 1,15;SCREEN2 KEY<1)ON:KEY(21 ON:KEY<3) 0N:KEY(4)0 N:KEY(5) ON ClOSE#l OPEN"GRP:"AS#1:XX-l0:YY-80 lINE(5,S0>-(250,180),1,BF COLORIS FOR  $X=1$  TO F PSET(XX,YY),1:PRINT#1,F\*<X) PSET(XX+7,YY-4),1:PRINT#1,N(X)J LINE (X <sup>X</sup> +2B, YY+10) - (XX+40,YY-10) 690 XX=XX+40

 IF XX>245 THEN XX-10:YY-YY+40 NEXT:COLORI LINE(5,5)-<250,35>,7, BF

TEL 284-6791

D:";Ms NE-INT(VAL(M\*))-Z PSET(57,92),C:PRINT#1,"-NÊUTRONS:"1 1600 PSET (57, 102), C: PRINT#1, "-CAMADAS: K 1610 IF VI (K)  $\zeta_2$  Then  $\forall z = 1, 4, 4, 5$  Then  $\forall i$  (K)  $i$  IF VI(K)>4 THEN V\*="~"+S7Rt{©-VI(K) ) 1630 IF VI(K)=4 THEN PSET(57,112),C:PRIN T#1."-SEMICONDUTOR":GOTO 1650 1649 PSET (57, 112), C:PRINI#1, " -VALENCIA: "; v\* PSET <57,122>,C:PRIMT#1 , G\* GOTO 1660 DATA HIDROGÊNIO.H,J,HELIO.He,4 DATA LITI0,Li.,6.94,BERIL.IO,Bc,9.01 DATA BORO, Ei, 10.0. CARBONO. C, 12 DATA NITROGÊNIO,N,14.OXIGENIO,O,16 DATA FLUOR,F,19,NEONIO,Mo,20.2 DATA SODIO,Na,23,MAGNÉSIO, Mg,24.3  $173\theta$  DATA ALUMINID,Al,27.SILICIO,S $_1$ .28.1 DATA FOSFORO,P,31.ENXOFRE,S, 32.1 DATA CLORO,Cl,35.5,AR60NI0,Ar,39.9 1760 DATA POTÁSSIO, F. 39. 1, CALCIO, Ca. 40.1 DATA ESCANDIO,Sc,45,TITÂNIO,Ti,47.9 DATA VANADIO,V.9.CROMIO. L> ,52 <sup>1790</sup> DATA MANGANÊS,Mn.54.9.FERRO,Fo,55.O 1B00 DATA COBALTO, Co, 58.9, NIülIEl pNi .50.7 JBIC DATA COBRE,Cu,63.5,ZINCO,Zn,65.4 DATA GALIO,Ga.69.7,GERMANIÜ,Gc.72.6 18ò0 DATA ARSENIO,As,74.9.SELENIO,3e,79 DATA BROMO,Br,79.9,CRIPTONIO.Lr,83. DATA RUBIDIO,Rb,85.5,ESTRGNCIO,Sr,8- 7.6 DATA ITRIO,Y,88.9,7IPCGNID,Zr,91.2 DATA NIOBIO,Nb,92.9,MOLID0CNI0,Mo,9 5.9 1880 DATA TECNEC 10, Tc, 99, RUTENIO. Ru, 101 DATA RADIO,Rh,103.PALADID,Pd.106 1900 DATA FRATA.Ag, 108, CADMIO, Cd, 112 DATA INDID,In,115,ESTANHO.Sn.119 DATA ANTIMONIO.Sb,122,TELURIO.Tc,12 DATA IODO,I,127,XENONIO,Xe,131 1940 DATA CESIO, Cs, 133, BARID, Ca, 137 DATA LANTANIO,La.139,CERTO,Co.140 DATA PRASEODIMID,Pr.141.NEODIMIO,Nd , 144 DATA PROMECIO,Pm,147,SAMARIO,Sm,150 DATA EUROPIO,Eu,152,GADOLINIO,Gd,15 DATA TERBI0,Tb,T59.DISPRDSIO.Dy.163 DATA HOL.MIO, Ho, 165, ERDIf). Er ,167 DATA TULIO,Tm,169,ITERBIO,Yb,173 DATA LUTECIO.Lu,175.HAFNI0,Hf.17B DATA TANTALIO,Ta,1G1,TUNGSTÉNIO.W.1 DATA RENIO.Re,186,OSMIO,Os.190 DATA IRIDIO,Ir,192.PLATINA,Pt,195 DATA OURO,Au,197,MERCÚRIO,Hg,201 DATA TAL.IO, Ti ,204. CHUMBO, Pb, 207 DATA BISMUTO, Di , 209, POl.ONIO, Po, 210 DATA ASTATO,At,210,RADONIO,Rn,222 DATA FRANCIO,Fr,223.RADIO,Ra,226 DATA'ACTINIO,Ac,227,TORIO.Th,232 2120 DATA PROTACTINID, Pa, 231, URANIO, U, 23 B 2130 DATA NEPTUNID,Np,237,PLUTONIO,Pu,24<br>2 DATA AMERICIO,Am,243.CURIO,Cm,247 2150 DATA BERINELID, BE, 247, CALIFDRNID, Cf ,251 DATA EINSTEINIO,Es,254,FERMIO,Fm,25 3 DATA MEMDELEV10,Md,256.NOBELIO.no,2 DATA LAWRENCIO,Lr,257 DATA  $1s, 2s, 2p, 3s, 3p, 4s, 3d, 4p, 5s, 4d;$ 5p, 6a, 4^ , 5d, 6p , 7s, 5F . 6d. 7p X®\*St SCREEN1,1 DEF FNS-PEEK (A»8+8,H <sup>1</sup> DBF S) FOR  $L=1$  TO  $LEN(X*)$ 2240 A=ASC(MID#(X\$,L,1)) FOR S=0 TO 7 Q\*-D\* +CHR\*(FNS) NEXT SPRITE\*(L)=Qt:0\*«"" NEXT

 PSET(10, 10),7:PRINT#1," Distribuic ao em subniveis energeticos de acor do com o Diagrama de Paulinq(tecle F2 )" GOTO 740 750 FOR X=1 TO K PRINTVI<X>:NEXT 770 FOR X=1 TO I:PRINTF\$(X),N(X):NEXT GOTO 1470 COLORI, 13: SCREEN2:020 800 KEY(1)ON: KEY(2)ON: KEY(3)ON: KEY(4)ON: KEY(5)ON 810 R-RND(-TIME) FOR X»l TO K B30 P!«6.2B56/VI<X) 840 FOR J-0 TO 6.2856 STEPP! XC- 128+C\*SIN (J ) : YC\*96+C\*C0S (J) S60 CIRCLE(XC,YC>,3,1 PAINTÍXC,YC),1 **880 NEXT**  C1RCLE(128,96),C,1 900 C=C+12:NEXT CLOSE#1 OPEN-GRP:"AS#1 PRESET (10, 180):COl OR 4 PRINT#1.Es, "Z=":Z CIRCLE(128,96),7,1 FOR <sup>X</sup> =1 TO 50 A=RND <1)»6:D=RND(1)\*6 C—RND(1)«2:IF C=1 THEN B\*-B 990 D-RND(I)\*2:IF D=1 THEN A=-A PSET (12S+A, 96+B> , <sup>1</sup> NEXT GOTO 1020 COLOR 1.7,4:SCREEN2 KEY(1)0N:KEY<2>ON:KEY(3)ON:KEY(4 <sup>&</sup>gt; ON CLOSE#1 OPEN"GRP:" AS# <sup>1</sup> FOR I » <sup>1</sup> TO 7 PRESET(50,20\*20\*1):I»-STR\*(I) PRINT#1 , I\*+"s" NEXT 1110 FOR  $1 = 2$  TD 7 PRESET(85,20+20\*1>:I\*-STR«(I) PRINT#1,I\*+"p" NEXT FOR I \* 3 TO 7 PRESET(120,20+20\*1):I«»STR\*(I> PRJNT#1,I\*+"d" NEXT FOR 1—4 TO 7 PRESET(155.20+20\*1):I«-STR®(I) PRINT# 1, I®4 "f '• NEXT 1230 FOR I = 1 TO 7 1240 LINE (42,34+20\*1) - (52,28+20\*1) NEXT FDR  $1 = 1$  TO 8 LINE(76,18^20\*1>-(90,10420\*1):I\*»ST Rt <sup>&</sup>lt; I) NEXT FOR I » 2 TO 0 LINE(76+35,18+20\*I)-(90+35,10+20\*1) NEXT FOR  $I = 3$  TO 8 LINE(76+70,18+20\*1)-(90+70, 10+20\*1) NEXT 1350 FOR I = 4 TO 7 1360- LINE (181,18+20\*1 >- (195, 10+20\*1) NEXT FOR 1\*1 TO 7 PRESET(42,34+20»I) LINE-(45,27+20\*1) PRESET(42,34+20\*1) LINE-(46,35+20\*1) NEXT 1440 LINE (10,5) - (240, 20), 3, BF PRESET(3,10):PRINT#1," DIAGRAMA <sup>D</sup> E LINUS PAULING" GOTO 1460 COLORI,15,4:SCREEN2,1 KEY(1)ON:KEY(2)ON:KEY(3)ON:KEY(4)ON :KEY(5)0N LINE(30,30)—(220,160),7,BF Xt=S\*:GOSUB 2220 PUT SPRITE1,(40,40),1,1 PUT SPRITE2,(55,40),1,2 CLOSE#i OPEN"GRP:"AS#l:C=7 PSET(50,60),C:PRINT#1,"ELEMENTO:"|E « PSET (57,72) ,C:P-RINT#1 . "-NUMERO ATOM ICO: "|Z PSET(57,82),C:PRINT#1,"-PESO ATOMIC

RETURN

# ATOMO

![](_page_33_Picture_0.jpeg)

# EDTGRAF

#### Josué de Oliveira Carvalho

Este editor gráfico, desenvolvido num CP500 com o sistema operacional NEWDOS, roda em qualquer equipamento da linha TRS-80 com um DOS compatível e pelo menos um drive. O programa possibilita a elaboração interativa de telas e desenhos, sendo que a presença do drive é necessária devido ao processo de gravação

![](_page_33_Picture_4.jpeg)

Venha nos visitar ou solicite nosso Catálogo Grátis que enviaremos a qualquer lugar do País ou telefone marcando uma entrevista com nossos analistas.

Aqui vão explicações mais detalhadas sobre o funcionamento do EDTGRAF:

R.Dr.Epitácio Pessoa, 6 Jd. Santa Francisca GUARULHOS — SP » CEP 07020 Tel: (011) 913-0792.

- MODO DESENHO: Após sair da tela de apresentação, você entrará no modo desenho. Neste modo é possível desenhar deslocando o cursor piscante que aparece no centro da tela, utilizando as teclas de setas. Além disso, sao aceitas as seguintes teclas como comandos:

em forma de arquivos randômicos mais seguros e eficientes, porém possíveis de executar apenas em disco.

D - Deleção. O cursor, ao ser deslocado, apagará o que encontrar pelo caminho.

Ao acionar o BASIC de disco devese reservar pelo menos um buffer variável, com o qual o EDTGRAF trabalhará. Para isso, logo após ressetar o computador, digite BASIC 1,V. Para rodar o programa digite RUN "EDT-GRAF".

BARRA DE ESPAÇO - Inverte a tela. Isto significa acender a posição de tela que estiver apagada e apagar a que estiver acesa.

 $#$  – Entrada no modo comando. Passa o controle para o modo comando, através do qual são realizadas as operações externas com a tela.

A primeira coisa a surgir no vídeo é uma tela de apresentação que mostra ao usuário um resumo das opções de operação do programa. Procure me morizar as principais funções, pois depois de prosseguir não será possível rever esta tela.

> W - Gravar a tela. Após você teclar ENTER, o computador perguntará qual nome você deseja dar ao arquivo. Digite então uma sequência de até oito caracteres, sempre iniciada por uma letra. Não é necessário indicar a extensão; o EDTGRAF assumirá automaticamente a extensão DSN (desenho). O programa iniciará então uma pesquisa a fim de verificar quais posições da tela deverão ser armazenadas, uma vez que as posições vazias não são gravadas, com o propósito de otimizar o tempo de leitura e a ocupação do espaço do disco. Para assinalar esta pesquisa o EDT-GRAF imprimirá um ")" a cada caracter encontrado. Ao final da gravação o arquivo será fechado e o cursor voltará à sua posição original no centro do vídeo, para que você possa continuar a trabalhar na tela.

<sup>I</sup> — Inserção. O cursor deixará seu "rastro" ao ser deslocado.

> L - Ler a tela. O EDTGRAF solicitará o nome da tela que você deseja carregar do disco; em seguida o arquivo

E — Escrita. Este comando permite a inserção de letras, números e outros caracteres que possam ser acessados pelo teclado. Para isto, leve o cursor até o local desejado, tecle [E] e comece a escrever. Não é aconselhável usar as setas dentro deste comando. Para encerrar, tecle ENTER e o cursor voltará

a piscar na posição original.

— MODO COMANDO: Ao entrar neste modo, surgirá um asterisco na tela e o computador passará a aguardar a digitação de uma tecla correspondente a um comando. Não se preocupe com a linha do vídeo que é apagada para permitir a impressão do asterisco; ela será reposta depois. Os comandos deste módulo são os seguintes:

![](_page_34_Picture_2712.jpeg)

correspondente será aberto e seu conteúdo copiado para o video. Ao final da leitura o controle retornará ao modo desenho, tal como no comando W.

P - Imprimir a tela. Aqui o EDT-GRAF perguntará em qual coluna da impressora o desenho deverá começar

Q - Abandonar o programa. O controle será devolvido ao BASIC. Atenção: não se esqueça de gravar a tela através do comando W antes de sair do EDT-GRAF, pois do contrário todo o seu trabalho estará irremediavelmente per-膈 dido.

590 C-= VAI. <sup>C</sup> ARI) <sup>s</sup> i> CL <sup>&</sup>gt; 70. CL -70 600 FOR L=0 TO 15:AR5="":FOR C=0 TO 63 600 FOR L=0 TO 15:408="":FGR C=0 TO 63<br>610 ARS=ARS+CHRE(PEEK(15360+Fk64+E)):NEXT:L<br>RINTTAB(CL)ARS:NEXI<br>630 '\*-- -======x SUBROTINAS x - -==== -==+<br>640 POKE 16916.0:CLS:NEW RTNTTABfCL)ARl.:NEX I 620 REIURN 640 POKE 14716.0=CLS=NEW 650 for n=0 to 10:::; 660 X = 15360 + N = Z=PEEK (X) 670 Tf Z< 139.S-ABS'7-i28):A- I9l S 6eo IF Z>=160.S 191-/:A-138+S 690 II Z-32 OR Z=12«. A- 191 700 IF Z<12i; AND Z032,A=Z  $710$  POKE X.ATNEXTERETUR $\sim$ 720 FOR <sup>N</sup> 0 TO 63sX-15C72+N 730 U(N+1)=PELK(X) 740 NLX' 750 APS=""IPRINT@512.SIRING5(64.32):@512.AS: 760 P 12-\*-L£N <sup>&</sup>lt; Al ) 770 KS=INKEYS:IF KS "".GOTO770 780 IF KS=EHR5(13).GOT0830 790 IF KS=CHR\$(B),X=LEN(AR\$):AR\$=LEFT\$(AR\$,X<br>-{}=P=P-i=PRIN;@P," ":=G010770  $-1$ ):P=P-1=PRINT@P."  $800$   $AP$   $=$   $708$   $+$   $K$   $=$   $700$   $+$   $1$ 810 PRINTED.KS:" U20 GO10 770 830 PR IN 135 2 , STR 1NG1 <sup>&</sup>lt; 64.32 ) : S40 FOR 1-0 10 63 850 POKE I+15872.U(L+1) 860 NEXTIRETURN 8/0 AS-"\*"=GOSU8720 880 IF AR1="U".GOTO340 890 II ARS""L", GOT0440 900 IF AR1="0/'.GOTO640 710 II AR1-"P".GOSUB5/0:GOTO9® 920 GOTO870 9\*30 IF ERR=8. RESUME 90 •340 CND

#### EDTGRAF

a ser copiado. Este número pode variar de 0 a 70, um intervalo válido para qualquer tipo de impressora. Caso a impressora seja de 80 colunas é aconselhável ativar o modo de impressão comprimido, a fim de evitar distorções na cópia.

![](_page_34_Picture_2713.jpeg)

![](_page_35_Picture_0.jpeg)

# Abreviador de comandos

Eduardo Saito

Para quem gosta de passar os fins de semana digitando programas quilométricos em BASIC Applesoft, este utilitário foi feito sob medida. O Abreviador de Comandos é fácil de operar e, com sua ajuda, você poderá digitar todos os comandos do BASIC de forma simplificada.

A regra geral para se obter as abreviaturas dos comandos consiste em utilizar os seus três primeiros caracteres. Como veremos adiante, algumas instruções são abreviadas de maneira especial, mas a maioria das abreviações seguem o seu original de forma mnemónica (veja a tabela).

você tiver pouca ou nenhuma experiência em programação, é melhor não tentar alterar a listagem, sob pena de defrontar-se com surpresas desagradáveis.

Quando estiver copiando um programa, lembre-se de digitar apenas as duas primeiras letras de uma variável, a fim de prevenir coincidências com as abreviaturas dos comandos. Observando estas instruções, uma listagem como a que aparece na figura <sup>1</sup> poderia ser digitada, utilizando-se o Abreviador de Comandos taJ como ilustra a figura 2.

Ao rodar o programa surgirão no vídeo os comandos originais e suas respectivas abreviações, sendo que as abreviaturas irregulares serão exibidas em inverso. O usuário poderá modificá-las è vontade, bastando alterar as linhas 30 a 140. Neste caso deve-se tomar cuidado para evitar a coincidência com o nome de variáveis ou outros comandos já existentes. Se

![](_page_35_Picture_1449.jpeg)

Tabela de comandos Applesoft e suas abreviações.

#### ABREVIATURAS ESPECIAIS

 $É$  importante observar que os comandos usados com maior frequência possuem abreviaturas especiais, com menos de três letras. As abreviações irregulares de comandos que não exigem nenhuma declaração de variável são terminadas com uma barra ( / ). Exemplo: <sup>I</sup> / (INVERSE), T / (TEXT), H/ (HOME), R/ (RETURN), N/ (NORMAL). Já as abreviaturas de comandos que devem ser seguidos por uma declaração terminam com um ponto ( . ). Exemplos: I. [variável] (INPUT), N. [variável] (NEXT), G. [no de linha] (GOTO), GS. [no de linha] (GOSUB), H. [coluna] (HTAB), F. [variável] (FOR), T. [comando] (THEN).

Use o Abreviador apenas para digitar programas a partir de alguma fonte: não aconselho utilizá-lo enquanto se estiver desenvolvendo algum novo programa. Antes de usá-lo para valer, teste-o antes algumas vezes a fim de se certificar de que você digitou tudo corretamente; isto evitará futuros aborrecimentos.

Por fim, vale notar que o Abreviador é totalmente compatível com seu irmão mais velho, o Encurtador de Comandos DOS, publicado em MS nº 69.

Para retornar ao modo normal de operação do micro, digite:

A=PEE (-16246) + PEE (-16246)

Observe que PEE é a abreviatura de PEEK quando o programa estiver ativado. Para operar novamente com os comandos abreviados, use A=PEEK (-16248) + PEEK (-16248).

![](_page_36_Picture_1877.jpeg)

![](_page_36_Picture_1878.jpeg)

![](_page_36_Picture_1879.jpeg)

com as últimas novidades em jogos e utilitários. Programas com documentação.

 $\bullet$  Mensalmente, os softwares recémlançadosno exterior.

a sua disposição para resolução de dúvidas.

![](_page_36_Picture_1880.jpeg)

ABREVIADOR DE COMANDOS

![](_page_36_Picture_12.jpeg)

MICRO HOUSE MICRO HUCA

Caixa Postal 3021 - Cep: 30130 **Belo Horizonte - MG** Tel.: (031) 221-1368 Horário comercial

•Serviços de regravação <sup>e</sup> atualização de versão grátis.

•Exclusiva revistamensalem disquete commatériasinéditas e as novidades do momento. Classificados e assinaturasgrátis aos associados.

•ContatoscomoutrosusuáriosdoApple. •Eprincipalmente, aquele apoio que lhe faltava.

Além de diversas outras apple-surpresas Escreva-nos para maiores informações.

OBS.: Apple inclui os micros TK3000//e, Exato, Unitron, Craft, Milmar, Dismac, IIGS e outros.

![](_page_37_Picture_0.jpeg)

![](_page_37_Figure_2.jpeg)

![](_page_37_Picture_705.jpeg)

Envie suas dicas para Redaçãc/MICRO SISTEMAS, Av. Presidente Wilson, 165 — grupo 1210, Rio de Janeiro, RJ, CEP 20030

MICRO SISTEMAS

DIGAS

e novidades que não podem faltar na estante do leitor exigente. <sup>I</sup> Estou enviando <sup>o</sup> cheque n° \_novalor de NCZS 15,00 nominal <sup>à</sup> NOME:\_ ATI EDITORA LTDA., referente a uma assinatura anual (12 números) de MICRO SISTEMAS

![](_page_38_Picture_0.jpeg)

![](_page_38_Picture_1215.jpeg)

INTERFACE:\_\_\_\_\_\_\_\_\_\_\_\_\_\_\_\_\_\_\_\_\_\_\_\_\_\_\_\_IMPRESSORA:\_<br>DATA:\_\_\_\_\_\_/\_\_\_\_\_/\_\_\_\_\_\_ASSINATURA:

ATI — Análise, Teleprocessamento e Informática Editora Ltda. Av. Presidente Wilson, 165 — Gr. 1210 Rio de Janeiro - RJ - CEP 20030 - Tel.: (021) 262-6306

É HORA DE

Não deixe

ara depois

![](_page_38_Picture_1.jpeg)

Com ela você poderá participar de tudo o que acontece de realmente importante no setor de informática. São dicas, programas

> Gabinetes tipos basculante e gaveta pa drão PC-XT. Fonte de 150W/190W. Monitores MDA-Hércules e CGA-RGB. Teclado ergonométrico. Inclui MANUAL D0 USUÁRIO e todos os acessórios pa ra montagem.

DATEX Ltda. CGC 27297977/1-79 Av. 28 de Setembro, 373)710 20551, Rio de Janeiro, RJ Copynght © 1987 Tel.: (021) 208-8599 by DATEX Ltda.

![](_page_38_Picture_10.jpeg)

.

![](_page_38_Picture_11.jpeg)

![](_page_38_Picture_9.jpeg)

![](_page_38_Picture_12.jpeg)

dos na área de Software e Hardware, inclusive Assistência Técnica p/ A-500; 1000 ou 2000. FONE: (011) 256-5242 CX. POSTAL 22030 CEP 01499-SP

DVENTURES

Depois de um merecido descanso, a coluna Adventures retorna com força total. <sup>A</sup> quantidade de cartas que recebemos por mês tem aumentado consideravelmente e é gratificante constatar que as dúvidas técnicas se tornam cada vez mais complexas. Isto é sinal de que estamos atingindo o nosso objetivo de divulgar e trocar experiências em relação ã criação de adventures. Com isto consolidamos a postura desta coluna como sendo um "ponto de encontro" dos amantes deste tipo de programação. Vamos então as cartas...

# Papilion no NSX

Esse jogo teria as seguintes características: cerca de 50 telas gráficas coloridas (307 Kbytes) que ocupam metade do video, ficando a outra metade para os textos; cerca de 60 locais (locais distintos podem ter a mesma tela): cerca de 20 ob jetos não fixos e vários fixos.

Faz duas semanas que comecei a construir um adventure gráfico em meu Expert. mas ainda estou na etapa inicial: escolha do tema, estruturação, mapeamento, etc.

Gostaria de saber se o adventure descrito acima, caso fique realmente bom. teria alguma validade comercial, tendo em vista a falta de apoio à produção nacional de software. Isto é. quais as chances de alguma empresa séria (e não as famosas pirato-houses) comercializar o meu adventure? Se isso for possível, cite algumas empresas nas quais eu possa confiar.

O tema seria: fuga de uma prisão de máxima segurança localizada numa ilha cercada de tubarões (baseado no filme PAPILLON); o nome seria PAPILLON. Ele seria escrito em Assembler (parte gráfica e manipulação dos dados) e BASIC (textos). utilizando um disco todo (360 Kbytes) que será permanentemente acessado durante a partida.

De modo geral este adventure seguirá a linha dos jogos da Mark Data Prodution (TRS Color).

Ficaria muito grato com a sua ajuda, pois a elaboração de tal programa certamente levará, por baixo, uns dois meses sem contar as madrugadas de sono perdido. Eu não gostaria de entrar nesta ''aventura'\* de olhos vendados, e pior. cheio de ilusões.

Quanto a empresas idóneas para comercialização de software, creio gue este é um julgamento muito pessoal. Cada autor deve pesar muito (e ainda será pouco) a decisão de entregar a comercialização de seu programa para terceiros. Durante mais de seis anos defendi a idéia de gue os autores não deveriam se envolver com a parte comercia! do software, pois isto lhes roubaria tempo de criação. Até gue um determinado dia me vi obrigado, por falta de opção, a enfrentar eu mesmo a comercialização dos meus programas.

César Nivaldo Gon — Amparo — SP

Renato, estou desenvolvendo um adventure em BASIC no MSX, e tive um problema. Antes porém vou apresentar o adventure.

O seu problema è idêntico ao de todos os programadores gue desejam levar adiante uma idéia, ou projeto. Quanto à sua ''validade comerciai", o gue posso dizer é gue todo trabalho levado a sério merece respeito enguanto produto. Se tal produto irá ter sucesso comercial, somente o resultado das vendas é gue poderá responder com certeza.

Por ser em BASIC, o jogo utiliza bastante memória e está num grau de dificuldade razoável. Só aue o meu problema é o seguinte: existem algumas situações de perigo para as quais eu não sei a respos ta. Por exemplo, numa determinada situação o jogador está com fome e vê um sanduiche na mesa. Obviamente o jogador irá comandar COMA O SANDUICHE, porém o sanduíche está podre.

Como você diz gue deseja "abrir os olhos", o que provavelmente irà acontecer com o seu adventure depois de pron to é o seguinte: ele sera pirateado pelas pirato-houses sem o menor pudor. Será dado como brinde: vendido por centavos, ou mesmo por preços altos, e vocè não verá um só niquel relativo a direitos autorais. Se ele for realmente bom. dirão

Desta forma, o jogador poderia tentar se salvar (vomitar, tomar leite, tomar algum remédio, etc).

# Os direilius uulinnuis

Renato, gostaria que você me esclarecesse uma dúvida: o que eu devo fazer caso crie um adventure sobre um filme ou livro (nacional ou estrangeiro) para registrar o adventure com o nome desse filme ou livro? Devo obter alguma autorizaçao?

gue você copiou de algum lugar, pois é evidente gue nenhum programador no Brasil pode ser capaz de fazer algo mais sofisticado do gue um programa de média aritmética entre dois números: piratas trocarão o seu nome pelos seus respectivos apelidos, ou seus nomes de guerra, talvez o seu próprio nome escrito de modo invertido, ou outra coisa ainda mais es tranha.

E como se isto não bastasse, um dia você encontrará alguém gue irá jurar gue foi ele. e não você. o autor do programa. Tudo isto na melhor das hipóteses.

> Exemplo: num adventure há salas escuras que só podem ser exploradas se o jogador usar uma lanterna, mas por descuido ele gasta toda a pilha e não existe meio de recarregá-la e nem de comprar outras pilhas. Sendo assim, fica impossivel entrar nas salas escuras e consequentemente terminar o adventure. A única saida è carregar novamente o jogo.

> No caso dos filmes procure o distribuidor, e no caso dos livros, a editora responsável. Você pode fazer os primeiros contatos por carta mesmo.

> Quanto à sua critica, concordo inteiramente com ela. O problema para nós. os jogadores, é saber se a impossibilidade de entrar em algum lugar realmente interfere na solução do jogo. E claro gue o

Apesar de todas as dificuldades, acho que você deve prosseguir com o seu adventure. Somente transformando as nossas idéias em realidade è que conseguiremos construir um mercado mais jus to. Caso o seu adventure se concretize, conte com todo o apoio editorial da revista MICRO SISTEMAS e da sua equipe técnica.

# Em busca do dismuele perdido

O enredo è mais ou menos este: você está na sua casa e deve encontrar um disquete perdido, o qual contém um trabalho muito importante.

Ai surge a minha dúvida: se o jogador morrer, o jogo fica repetitivo e chato. Uma solução seria fazer o jogador vomitar na

cozinha ou no banheiro (assim ele não poderia voltar mais lá). No meu caso isto não é muito importante, pois o jogador não precisa passar pela cozinha ou ba nheiro para completar o seu objetivo.

O que fazer neste caso?

Eduardo Pinheiro — Porto Aleore — RS

Faltou você dizer se. ao comer o san duiche estragado, o jogador morre imediatamente. Eu acho gue o jogo poderia avisar gue o jogador está passando mal. Após algum tempo e se nenhuma providência tivesse sido tomada, então ele mor reria por intoxicação alimentar.

Gostaria também de fazer uma critica a certos adventures que andei jogando. Alguns adventures, apesar de serem de boa qualidade, apresentam um aspecto que acho falho: se o jogador comete algum erro em determinado local, ele é penalizado de uma forma que o deixa impossibilitado de chegar ao objetivo final do jogo.

Eu acho que a forma que o autor aplicou para problemas deste tipo é errada. Renato, qual é a sua opinião sobre este assunto? Você não acha que os autores deveriam fazer adventures onde, por mais desesperadora e complicada que fosse a situação, ela pudesse ser resolvida de uma forma ou de outra? (A não ser, é claro, se o jogador morresse no adventure).

Marcos Vinícius Canadá — São Bernardo do Campo — SP

Toda vez gue você criar um jogo ba seado em algo gue já existe (livro, filme, novela, seriado, etc.) é aconselhável procurar o detentor dos direitos do titulo (ou da história) para uma consulta. Pode ser que haja necessidade de uma autorização por escrito.

autor nào irá dizer quais os pontos-chave do seu adventure. Isto o jogador terá que descobrir sozinho (senào qual seria a graça, não é rgesmo?).

De fato, um bom adventure deve permitir que a sua solução seja encontrada apesar dos percalços inerentes ao jogo. <sup>A</sup> medida correta de intensidade dos percal ços é dada por uma equação empírica, baseada na experiência do autor.

# $P$  ais estimado di d **Dugréticos**

Por isso procuramos o senhor, na esperança de conseguir alguma ajuda para a solução deste problema.

Estamos construindo um adventure cuja estrutura é bastante simples, pois somos apenas principiantes. Temos à frente um grande problema: primeiro houve falta de memória, uma vez que os nossos gráficos ocupavam muito espaço.

Solucionamos o problema gravando apenas o padrão de vídeo. Editamos as telas com o auxílio de um editor gráfico, o Aackodraw & Paint. Agora encontramos outro problema: o espaço em disco para o armazenamento das telas (que já são mais de 15) está acabando.

Saulo Goos e Alberto José — Rio Claro — SP

Se vocês gravarem as telas na sua for ma origina! (como é apresentada no ví deo), realmente terão problemas com o espaço do disco. Não caberão, num disco face dupla, mais do que 20 telas.

Estou plenamente de acordo com a resposta dada a uma pergunta minha sobre o programa AMAZÔNIA, publicada na MS n° 82. Sei que o programa adquirido por mim é uma cópia ilegal, mas acontece que o ad venture AMAZÔNIA, assim como outros programas de nome CARTOON, GRA¬ PHOS III (excelentes, por sinal) só podem ser adquiridos na sua versão original em disco, o que acaba privando usuários como eu, que não possuem disk drives, de utilizá-los nos micros MSX.

Caso esses programas fossem fornecidos também na versão fita, eu iria adquiri-los a fim de não correr o risco do 'programa ser rejeitado pelo computador.

<sup>A</sup> solução é gravar as telas de forma compactada. Existem diversos procedimentos e rotinas para executar tal tarefa, e a sua maior ou menor eficiência está relacionada com o tipo de desenho que predomina nas telas.

Apenas como sugestão, vocês pode riam experimentar o formato de gravação compactada do GRAPHOS III (intervalo para um comercial do GRAPHOS!). Eu tenho um disco de telas e aberturas de programas que possui 105 telas gravadas.

Caso vocês decidam utilizar o GRA¬ PHOS, escrevam novamente para que eu possa enviar-lhes uma rotina de descompactação para ser usada no jogo.

O raiso Amazônia (II)

Se existir algum clube inimigo da pirataria eu gostaria de comunicar que vocês ganharam mais um novo integrante. A partir de hoje procurarei obter programas originais, em revendedores autorizados para isto. Temos que respeitar o trabalho de milhares de programadores deste país, pois se não respeitamos o trabalho deles, quem irá respeitar o nosso?

Aproveito e peço ao Renato informações de alguma softhouse autorizada que venda programas originais de sua autoria, assim como outros na versão fita. Caso não tenha alguma, eu lanço a sugestão de que voltem a vender estes programas na versão fita, pois adquirir programas nas mãos de terceiros eu não faço nunca mais.

mas isso parece impossível, pois a aquisição de tais programas pode ser feita em disco. A aquisição em fita só é possível de forma ilegal, e isto é muito danoso para o usuário.

> Gostaria que o Renato me desse uma dica de como fazer a pinguela no jogo AMAzôNIA. Já peguei tudo o que é preciso e a resposta é sempre EU NÁO SEI COMO FAZER ISTO. Cheguei ao pân tano seguindo o mapa publicado na MS n° 82 e não consigo chegar até a estrada asfaltada. Já tentei várias vezes mas acabo morrendo de sede, mesmo com a garrafa. Há uma mensagem gravada no olho do ídolo de pedra. Onde está o olho do ídolo? Que presente devo dar ao cacique para que ele me diga a saída? Como faço para usar o jeep? Em que local devo usar o mapa? Qual a tradução do obelisco?<br>Ricardo - Encarnação - <mark>Carrar</mark>etto --<br>Velha --- ES Ricardo Encarnação Carraretto — Vila.<br>Velha — ES

<sup>A</sup> pirataria é como um vírus: se não é logo tratado acaba com tudo. Agora eu sei qual é o preçó que se paga por ela. <sup>E</sup> algo de cortar o coração saber que o trabalho que você leva dias ou meses para finalizar acaba nas mãos de um "zé-ninguém" que tira lucro com isto. Quando fiz aquela pergunta sobre o AMAZÔNIA, foi porque ele não rodava em meu equipamento. Pensei que a causa fosse incompatibilidade. Por isso me desculpe se causei qualquer aborrecimento, pois analisando agora a minha carta, acho que fui um pouco precipitado por não ter adquirido uma cópia legal e ainda pedir esclarecimentos sobre a incom patibilidade do produto com o meu equipamento. O certo seria adquirir uma cópia original.

Concluindo, me desculpe se fui um pouco precipitado e irei sempre prestigiar o trabalho dos programadores adquirindo os seus programas na versão original. Pretendo ser um dia um programador e seria válido para todos acabar com o mal que a pirataria faz com aqueles que não querem ver seu trabalho arruinado.

PS — O falso "Amazônia" já está no depósito de lixo da cidade, previamente ensacado e destruído.

Grinaldo Lopes de Oliveira — Salvador BA

Ê isso ai, Grinaldo. Acho que você en tendeu bem a questão do respeito ao produto.

Quanto aos produtos em fita, podemos considerar que não existe no Brasil mais nenhuma produção séria de programas em fita cassete por culpa exclusiva da pirataria. Ela foi quem sepultou de vez as iniciativas neste setor. Por outro lado, temos que compreender que a popularização do drive (apesar do preço estratosfèrico) acaba por incentivar a criação de programas que não funcionam em sistemas de fita. E o caso dos sistemas que utilizam overlays. O adventure LENDA DA GAVEA. do Luiz Moraes, não pode rodar em fita cassete por questões relativas à capacidade de memória e velocidade de armazenamento de dados. Reconheço que é lamentável nào poder mos investir em produções em fita. porém este foi o preço pago peto mercado em função dos danos causados pela pirataria.

## Iliais dicas para o Amazônia

Bem, Ricardo, se o micro diz que não sabe como fazer uma pinguela, então é melhor procurar uma outra forma de atravessar o abismo. Você tem que levar mais a sério as mensagens do jogo. Para atravessar com segurança o pântano, você deverá saber o caminho exato a ser seguido e se orientar adequadamente. Quanto à garrafa, nào basta apenas tê-la. E preciso enchê-la com água e beber quando estiver com sede.

Eu realmente não sei onde está o olho do idolo, pois esta é a única função randômica do jogo, ou seja, quando você inicia uma partida o sistema irá posicionar o olho (o cristal) num local aleatório. Você terá que procurá-lo.

O cacique aceita diversos presentes e, de acordo com a quantidade e com o tipo de presente, ele dá algumas dicas. No entanto ele não irá lhe dizer onde e como sair da selva (aliás, você já deu o espelho para ele?).

O jeep não pode ser usado pois está muito velho. Não há tradução conhecida para a mensagem do obelisco. Acho .que eu não preciso lhe dizer onde usar o mapa, não é mesmo?

![](_page_40_Picture_27.jpeg)

Uma saída para o problema seria a seguinte: haveria um personagem no adventure, um "salvador-mercenário", que retiraria o jogador da dificuldade (no caso o fosso), mas cobraria um preço — o jo gador deveria executar uma certa tarefa trabalhosa ou entregar um objeto num determinado local.

Paulo Machado de Oliveira — Niterói — RJ

Ele poderia fazer uma mágica para chover bem forte e assim o fosso se en cheria de água. O jogador boiaria até a boca do fosso e sairia.

Bruno Sanatos Teles — Curitiba — PR

# ANÁLISE

# EDTRONIC

#### Sylvio Messias de Morais

possibilidade de você ter uma idéia e poder arquivá-la sem gastar papel, ocupando pouco espaço e tendo a certeza de poder recuperá-la numa outra ocasião, é ótima. Isto é válido para todos os cam pos: culinária, criação literária, composição musical, etc.

0 estudante de eletrônica, o hobbista, ou ainda o entusiasta no desenvolvimento de pequenos projetos (e usuário do MSX), também pode contar com essas facilidades a partir de hoje. Para isto ele terá que conhecer o EDTRONIC, um editor específico para esquemas eletrônicos, criado por Paulo Marques Figueira e distribuído pela PAULISOFT In formática Ltda.

De simples operação, o EDTRONIC conta com uma apresentação, seguida pelo modo de edição no qual, por intermédio de janelas, o usuário determinará a sua rotina de trabalho. Esta rotina pode ser: iniciar um esquema ou editar um esquema previamente criado. A criação de um esquema é feita por meio da seleção do símbolo deseja-

#### O EDTRONIC

Como o manual diz, o objetivo do EDTRONIC é permitir a edição de pe quenos esquemas eletrônicos. Ele é destinado ao hobbista ou estudante de eletrônica e visa facilitar a organização de arquivos e a apresentação de trabalhos escolares.

O carregamento do programa em disco é feito da forma tradicional, ou seja, ligando o micro com a tecla CON-TROL pressionada. O programa é então carregado na memória e executado automaticamente.

Dentro da edição de símbolos, encontramos as seguintes possibilidades: ROTAÇÃO — faz com que o símbolo editado gire em torno do seu eixo em 90, 180, 270 ou 360 graus. Isto é obtido pressionando-se a tecla R.

Para criar um círculo (tecla F3) você fixa um ponto para borda do círculo e outro ponto para o raio. O círculo será então círculo traçado.

do, a partir da TABELA DE SÍMBOLOS {tecla F5). Utiliza-se para isso a barra de espaço, fazendo com que o seu cursor se torne o símbolo selecionado. Para sua edição no vídeo, basta posicionar o caracter na posição desejada e de novo teclar a barra de espaços. O movimento do cursor é feito por meio das teclas de controle (setas). A opção para joystick ou mouse pode ser feita em qualquer uma das entradas.

INVERSÃO - como o nome diz, este recurso espelha o símbolo para a direita ou para a esquerda. Este efeito é obtido pressionando-se a tecla E. MODO LINHA  $-$  (tecla F1) transforma o cursor em um ponto, o qual será usado para traçar linhas, tanto com a barra de espaços, como marcando um ponto fixo para início (tecla F1) e um outro para o fim da linha (tecla FIO). MODO TEXTO  $-$  (tecla F4) é usado para legendar ou documentar o seu esquema. Este modo de operação é um pouco deficiente por não permitir o livre movimento do cursor ao longo do texto. O cursor se desloca com uma boa velocidade, em relação ao Modo de Edição (mesmo com a opção  $Z$ ). Infelizmente as letras deste modo, são desproporcionais aos símbolos do esquema, tornando difícil a precisão de sua localização. As correções de texto (tecla F2) são feitas por meio de quadrantes, isto é, vo $\cdot$ cé determina o comprimento da diagonal, do quadrante que será apagado, por

meio de dois pontos. Este é um método interessante, porém trabalhoso quando se utiliza o programa por muito tempo seguido.

MENU PRINCIPAL - por meio da tecla SELECT, é aberta uma janela para 5 opções: <sup>1</sup> — Entrada/Saída (ler, gravar ou imprimir o esquema);  $2 -$  Mostrar o diretório do disco; 3 - Limpar a tela (o que provoca o retorno â segunda tela de apresentação do programa);  $4 -$  Teclas de controle (ajuda); 5 - Retornar ao Basic.

As telas do Menu Principal foram bem elaboradas e a sua disposição no vídeo é adequada. Um ponto que chama a atenção é a perfeita escolha das cores das janelas, aliás de todo o programa, o que é uma grande vantagem por não cansar os olhos do usuário.

#### **CONCLUSÃO**

O pioneirimso do EDTRONIC é louvável, principalmente em um mercado pouco servido de programas sérios e que só agora começa a apresentar um número maior de opções. Está de parabéns o autor Paulo Marques Figueira pela iniciativa e a PAULISOFT pelos novos programas recentemente colocados no mercado.

# MSX- JCS INFORMÁTICA E COM. LTDA. MSX

DRIVE MSX COMPLETO 5.1/4 DD 360 e 3.1/2 DD 720 Marca DDX - Ótimo preço a vista ou em até 3 pagtos. PROMOÇÃO: NA COMPRA DE UM DRIVE VOCÊ GANHA 50 JOGOS E 20 PROGRAMAS APLICATIVOS E UTILITÁRIOS.

## CONFIRA NOSSA LINHA DE PERIFÉRICOS

COMPUTADORES EXPERT e HOTBIT - MONITORES - IMPRESSORAS - MULTI MODEM - KIT COMPLETO PARA MONTAGEM DE DISK DRIVE - INTERFACE PARA DOIS DRIVES - FONTE COM GABINETE - MESAS PARA COMP e IMPRESSORAS PORTA DISKETES P/100 DISK - DISKETES 5.1/4 e 3.1/2 - FILTRO DE LINHA DISKETE BOX P/5 DISK - CABO P/IMPRESSORAS - CAPAS P/MICRO e MAIS.

SOFTWARES - DBASE II PLUS e SUPER CAL2. QUALIDADE PRACTICA - ORIGINAIS COM MANUAL COMPLETO NUMERO DE SERIE PARA SUPORTE TÉCNICO - GARANTIA - REPOSIÇÃO GRATUÍTA QUANDO FOR LANÇADA UMA NOVA VS. PREÇO PROMOCIONAL NCz\$ 80,00

## FITAS DE VIDEO MPO

CURSO DE BASIC MSX (Acompanha livro de exercício) NCz\$ 57,00

MO PEDIR NOSSOS PRODUTOS: PARA ORIVES E DEMAIS PERIFE RA SER DE DUAS MANEIRAS: ATRAVES DE DRDEM DE PAGTO OU DEPOSITO EN CONTR CORRENTE e O ENVIO RTRAVES DE ENCOMENOA REG. ou SEDEX (ESTE E POR CONTA DO CLIENTE). DEMAIS PRODUTOS BASTA ANEXAR UM CHEQUE NOminflL <sup>E</sup> CRUZHDO PRRR JCS inFORÍTIRTICR <sup>E</sup> CDfTl LTDR <sup>E</sup> EnVIRR P/ DDSSR CRIXR PDSTRL. - PRRR SDFT PECH CRTRLDGD COmPLETO. RV PRCREMBU 1183 - SRO PAULO - CAIXA POSTAL 1678 CEP 01051 SP - SP FONES (011) 66-6258 e 826-0153

![](_page_42_Picture_700.jpeg)

ADVENTURES NACIONAIS - PANZSOFT/UNIVERSOFT DISCO 01 - FLORESTA NEGRA - ROMA - HIGHLAND - MONSTROS<br>DA NOITE 1 -KRULL e INDIANA JONES ZERO ................... NCz\$ 12,00 DISCO 02 - MONSTROS DA NOITE 2 (OCUPA <sup>1</sup> DISCO)... NCz\$ 12,00

![](_page_43_Picture_0.jpeg)

# O ANO DO FPCEE

![](_page_43_Picture_2.jpeg)

# GRUPO FPC

### DIVISÃO DE MARKETING

\_\_\_\_\_\_\_\_\_\_ Av."Rio Branco, 12 - 6º andar Tel.: (021) 233-8715 - Rio de Janeiro - RJ - CEP: 20.090